#### **DEPARTMENT OF INFORMATION TECHNOLOGY**

#### **About the Department**

G.T.N. Arts college is the only aided college functioning in Dindigul district for the welfare of urban and rural based men and women students. It caters to the needs of the most economically weaker students. IT department was started during the academic year 2006 – 2007. IT department is as one of the departments of Madurai Kamarajar University affiliated Colleges producing university rank holders. The department also offers consultations for various computer oriented industries in and around dindigul district. IT Student is regularly visiting various software industries every year as a part of the academic and industrial relationship. We are conducting placement training classes regularly for our students. Our students are placed in various companies through on campus interviews and working with remarkable packages.

#### **PRINCIPAL**

#### **Dr. P. Balagurusamy,**M.A., M.Phil., M.Ed., P.G.D.C.A., Ph.D.,

#### **STAFF MEMBERS**

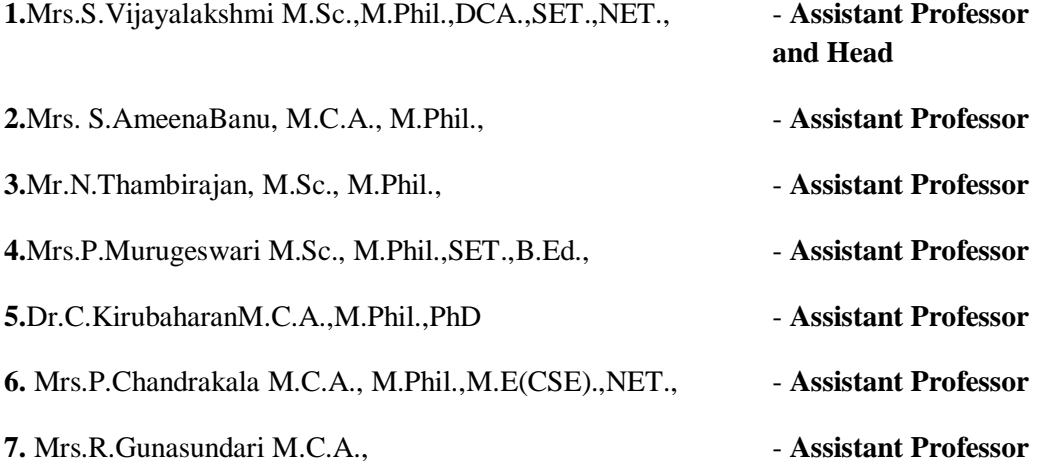

#### **Programme Outcomes (Pos)**

**1.**Apply the knowledge acquired in the respective disciplines and also have a multidisciplinary perspective towards the study of sciences.

**2.**Attain skills like analytical reasoning, critical thinking and problem solving to evince interest in higher education and research for offering solutions to societal and environmental problems.

**3.**Communicate articulately and effectively and interpret the results obtained from scientific studies and put forth innovative ideas to carve a niche in their domain.

**4.**Instill the principles and ethics learnt from the field of study and exhibit the qualities like leadership, entrepreneurship and teamwork for discharging their duties as responsible citizens.

**5.**Utilize the growing advancements in Information and Communication Technology and embrace digital learning to become life-long learners.

#### **Programme Specific Outcomes**

**1.**Utilize the knowledge of nucleus programs in the IT Industry.

**2.**Implement computer skill in the areas related to multimedia, website design, Hardware and networking.

**3.** Identify, analyze, evaluate problems systematically and provide solutions in IT based domains.

**4.** Solve the complex problems in every career at every level to step towards the goal.

**5.** Demonstrate basic knowledge in the areas such as, Software Engineering, Data communication and Networking, Data base management, and Operating Systems for building IT applications.

**6.**Develop logic and programming skills in computing activities with the help of programming languages.

**7.** State, design and implement knowledge based discovery and machinebased learning in computer system by using various algorithms.

**8.**Work as an individual and will be well equipped as a leader in diverse teams and create multifunctional software products.

**9.** Gaining knowledge of grammatical, conventions, varieties, formulations, courses and culture. Becoming competent to face competitive examinations through development of language skills.

**10.** Categorise the environmental issues and effects of ecosystem and will also be able to balance the wealth from waste and will be capable of honouring the gender equality.

**11.**Judge and differentiate between right and wrong moral values and their responsibilities towards community

**12.**Engage in life-long learning, to remain current in their profession and obtain additional qualifications to enhance their career positions in IT industries.

#### **Under Choice Based Credit System (CBCS) Course Pattern for B.Sc (Information Technology)**

## **Objectives**

The Syllabus for B.Sc IT Programme under semester system has been designed on the basis of Choice Based Credit System (CBCS), which would focus on job oriented programmes and value added education. It will come into effect from June 2020 onwards. **Eligibility**

Candidates should have passed the Higher Secondary Examination, Government of Tamil Nadu or any other examination accepted by the syndicate of Madurai Kamaraj University as equivalent there to.

## **Duration of the Course**

The students who join the B.Sc.(IT) Programme shall undergo a study period of three academic years – Six semesters.

| Part         | <b>Semester</b>              | Specification                                                                        | No. of<br>Course                                             | <b>Total</b><br><b>Hrs</b> | <b>Total</b><br><b>Credit</b> | <b>Total</b><br>credits |  |
|--------------|------------------------------|--------------------------------------------------------------------------------------|--------------------------------------------------------------|----------------------------|-------------------------------|-------------------------|--|
| $\bf{I}$     | $I - II$                     | Languages (Tamil /<br>French)                                                        | $\overline{4}$                                               | 24                         | 12                            | 12                      |  |
| $\mathbf{I}$ | $\mathbf{I}$ - $\mathbf{II}$ | English                                                                              | $\overline{4}$                                               | 24                         | 12                            | 12                      |  |
| III          | $I - VI$                     | <b>Core Courses</b><br>Theory<br>Practical<br>Allied<br>Elective<br>Project          | 13<br>10<br>$\overline{4}$<br>$\overline{2}$<br>$\mathbf{1}$ | 52<br>34<br>16<br>8<br>6   | 43<br>30<br>16<br>8<br>5      | 102                     |  |
| IV           | $III - VI$                   | <b>Skill Based Courses</b>                                                           | $\overline{4}$                                               | 8                          | 8                             |                         |  |
| IV           | III & IV                     | <b>Self Study Courses</b><br>1. Soft Skills I<br>$\overline{2}$<br>2. Soft Skills II |                                                              |                            | $\overline{4}$                |                         |  |
| IV           | I &II                        | Non Major Electives                                                                  | $\overline{2}$                                               | $\overline{4}$             | $\overline{4}$                | 20                      |  |
| IV           | I & II                       | 1. Value Education<br>2. Environment and Gender<br><b>Studies</b>                    | 2                                                            | $\overline{4}$             | $\overline{4}$                |                         |  |
| V            | $I-IV$                       | Physical Education<br>Practical (Non-Semester                                        | $\mathbf{1}$                                                 |                            | $\overline{2}$                | $\overline{4}$          |  |
|              |                              | <b>Extension Activities</b>                                                          | $\mathbf{1}$                                                 |                            | $\overline{2}$                |                         |  |
|              |                              | Total                                                                                | 50                                                           | 180                        | 150                           | 150                     |  |

**Summary of Hours and Credits – Programme name**

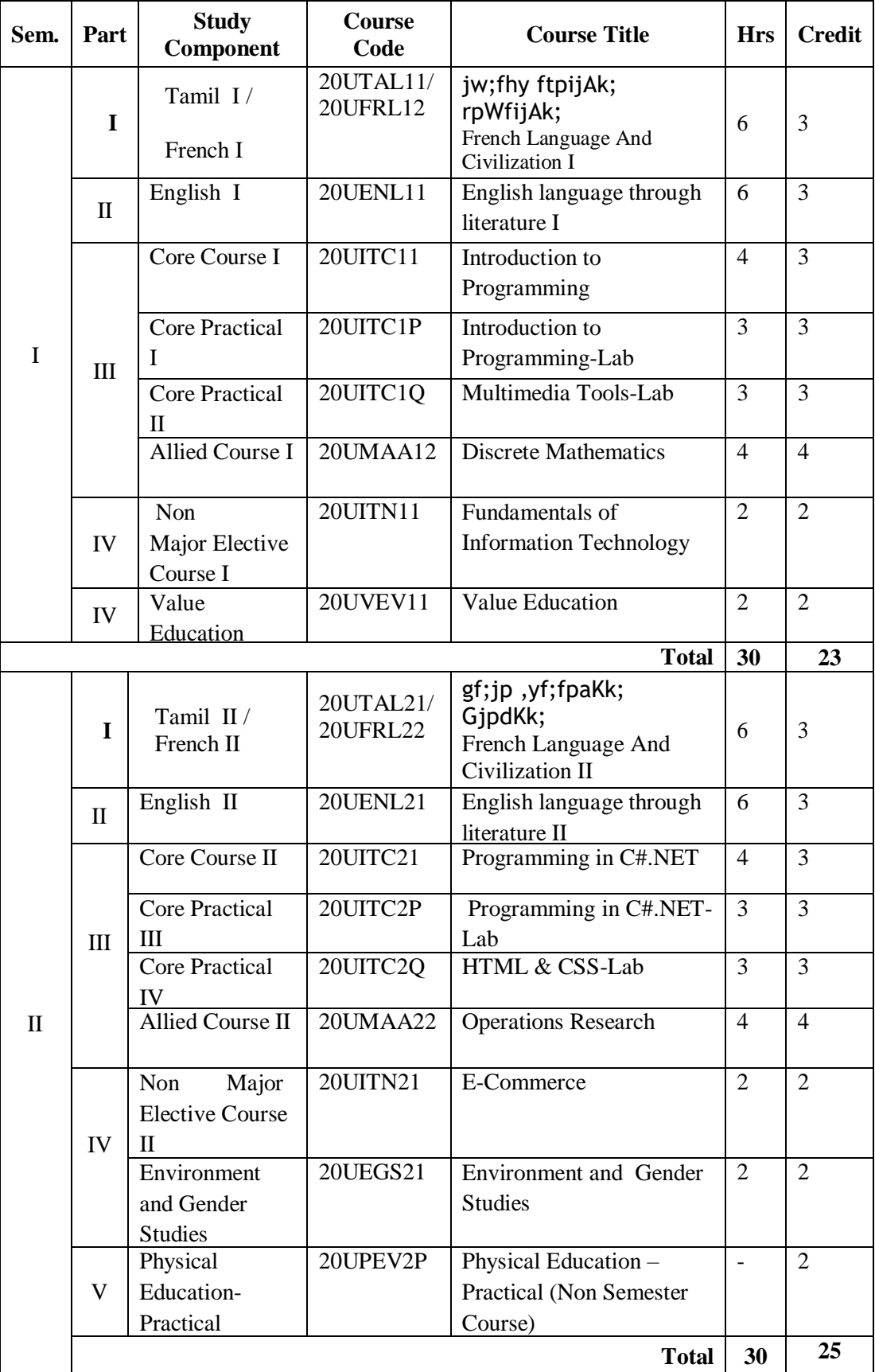

## **Course Pattern – from 2020-2021 Batch Department of Information Technology**

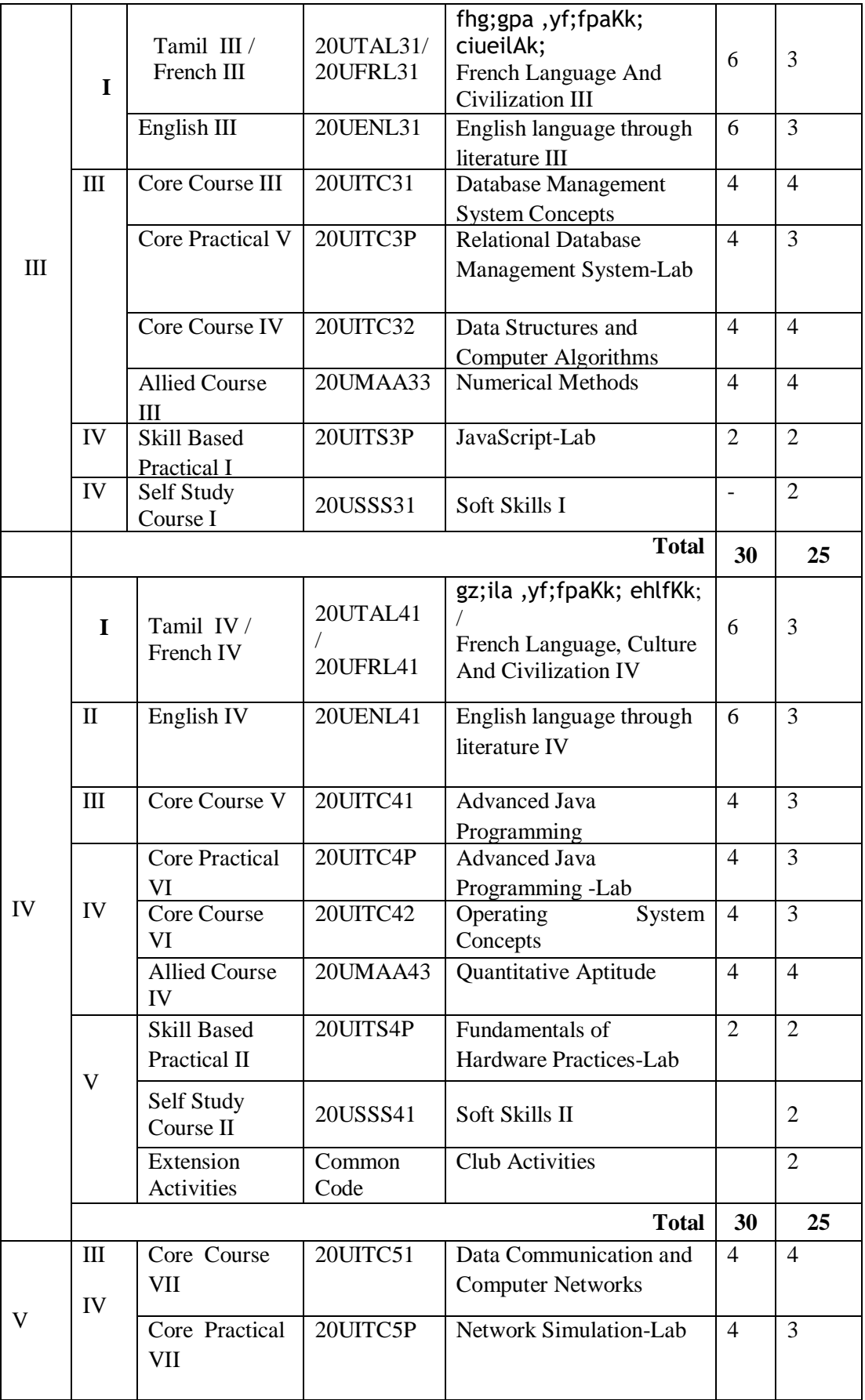

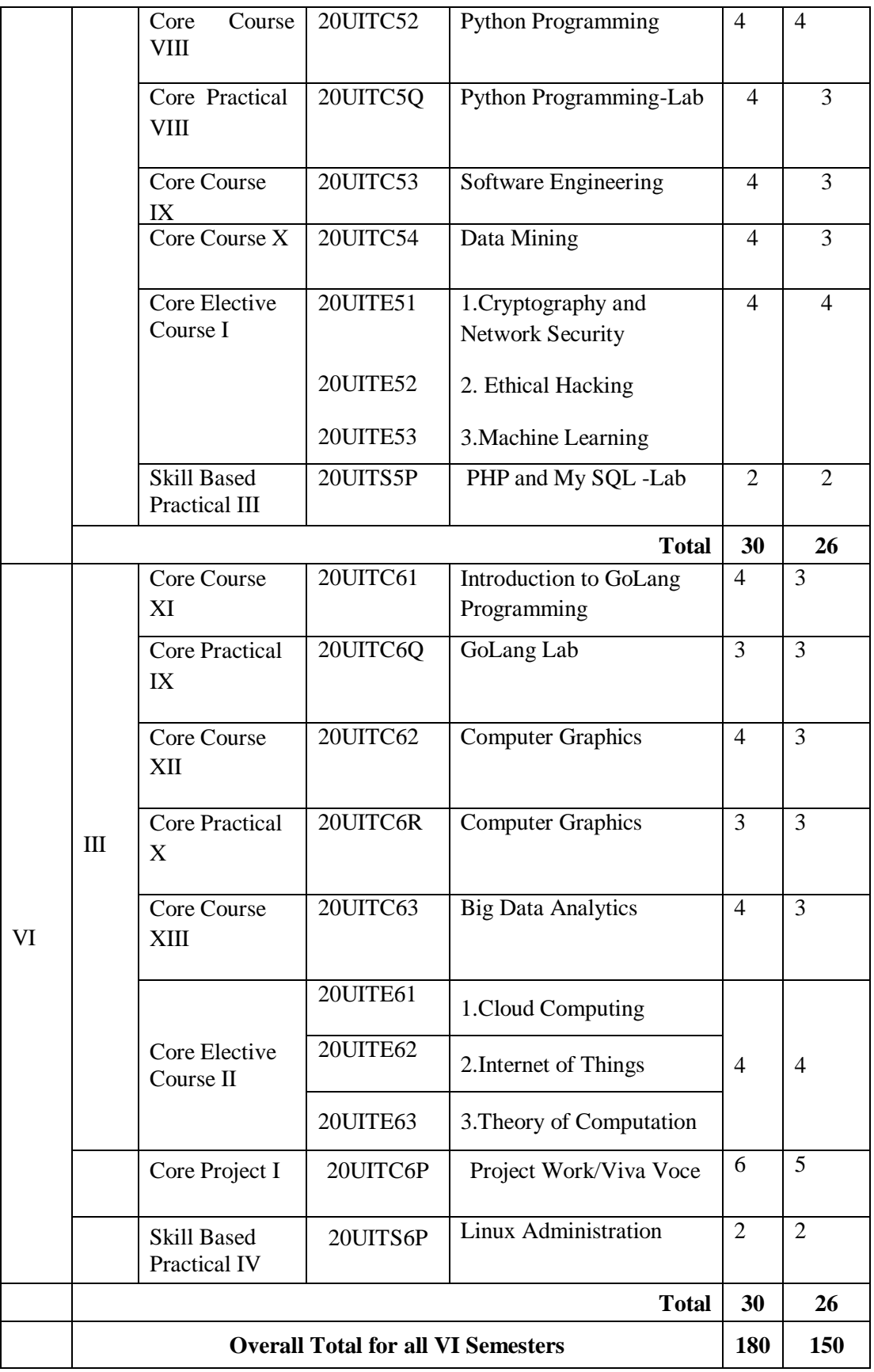

#### **Allied Courses**

There will be FOUR Allied courses to fulfill the B.Sc(IT) programme during three years.

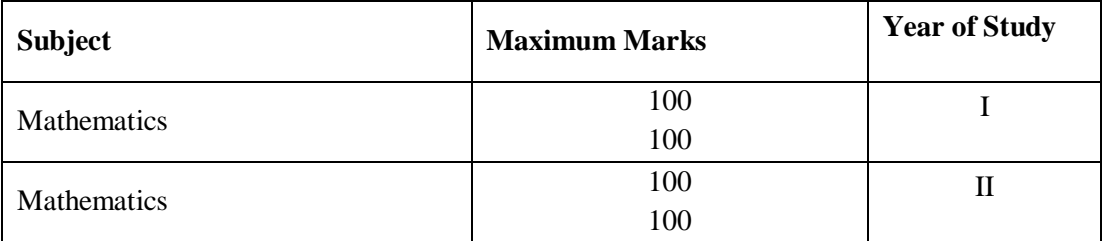

The Syllabus for the Allied Courses can be obtained from the Allied Department of Mathematics.

### **Value Added Courses**

The Department of Information Technology is offering the following Value Added Courses for thirty hours for all the UG students with no prejudice to the Under Graduate programme results.

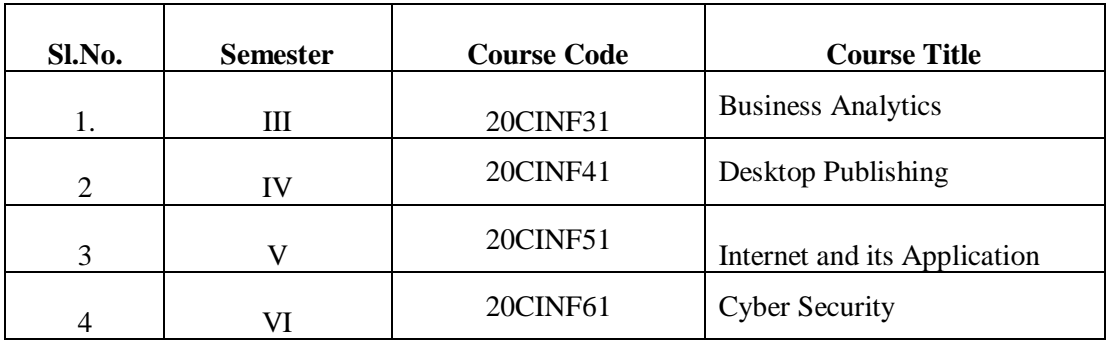

#### **Extra Credit Self Paced Courses for Advanced Learners**

The Department of B.Sc(IT) has offered the following Extra Credit Self Paced Courses to enlighten the advanced learners. The department persuades the students to take virtual courses on MOOCS, SWAYAM and NPTEL.

- (i) IPV4 and IPV6.
- (ii) Virtualization
- (iii) Amazon Web Services
- (iv) UI,UX Design Thinking

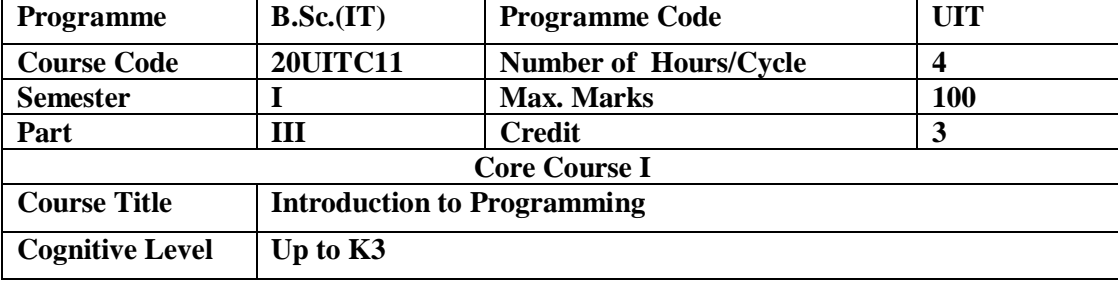

This Course provides the students a well-built foundation on programming concepts and its application. It also facilitates the students to resolve the problems using C program with Linux.

#### **Unit - I Introduction of Linux 8 Hours**

Structure of Linux – Linux file system – Types of users, files and permission – Structure of Password file – Directories and Path name – Linux basic Commands – standard I/O files - redirecting standard I/O files - Pipelines and filters – Process status – Protecting, Terminating, Setting priority and killing a process.

#### **Unit - II Introduction of C 10 Hours**

Basic Elements of  $C - Data Types - Operator - Control Statements - Branching$ , Looping, Nested Control Structures – Strings - Strings Functions.

#### **Unit – III Functions and Arrays 10 Hours**

Functions – Built in Functions – Types of Functions – Scope of Variables – Call by Values and call by reference- Recursion- Arrays – Passing Arrays to Functions – Multi-Dimensional Arrays – Strings Operations – Enumerated Data Types.

#### **Unit – IV Structures and Union 7 Hours**

Structures –User Defined Data Types – Union - Nested Structure, Passing Structures to Functions.

#### **Unit – V Pointers and Files 10 Hours**

## Pointer Concept – Declaration – Accessing Variable through Pointer – Initializing Pointer Variable – Pointers and Functions – Pointers and Arrays – Pointers and Structures – Example Programs using Pointers with Function, Arrays and Structures – Command Line Arguments. File Handling - File Pointer – High Level File Operations – Opening and Closing of File – Creating, Processing and Updation on Files – Simple File Handling Programs.

#### **Pedagogy**

*Class Room Lectures, Power point presentation, , Seminar, Quiz, Assignments* **Text Books**

1. Balagurusamy, E. (2012), *Programming in ANSI C*, Tata McGraw Hill Publishing Company,  $6<sup>th</sup>$ 

Ed.

2. Sumitabha Das. UNIX Concepts and Applications. 4th Edition, New Delhi: Tata McGraw Hill, 2011.

### **Reference Books**

1. Gottfried (2006*), Programming with C,Schaum's Outline Series*, Tata McGraw Hill.

2. Herbert Schildt, *The Complete Reference C*, MC Graw Hill Education, 4<sup>th</sup> Edition.

3. Yashavant P Kanetkar. Unix Shell Programming. New Delhi: BPB Publications, 2008. **E-Resources**

- 1. https://www.tutorialspoint.com/cprogramming/c\_useful\_resources.htm
- 2. https://www.programiz.com/c-programming
- 3. https://www.javatpoint.com/linux-tutorial
- 4. https://www.youtube.com/watch?v=-CpG3oATGIs
- 5. https://www.learn-c.org/

## **Course Outcomes**

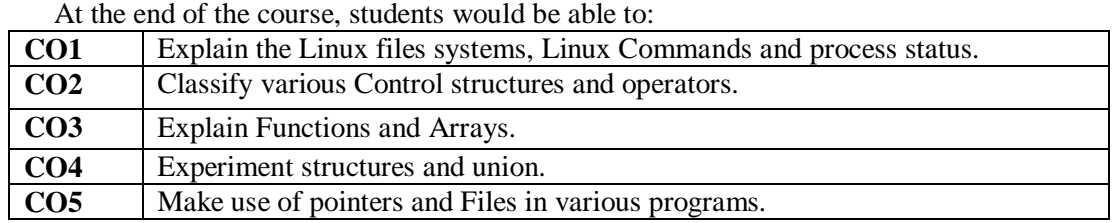

# **Mapping Course Outcomes with Program Outcomes**

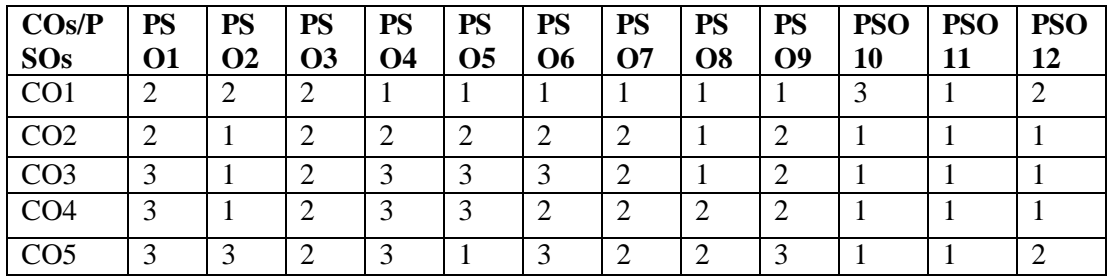

## **Articulation Mapping - K Levels with Course Outcomes (COs)**

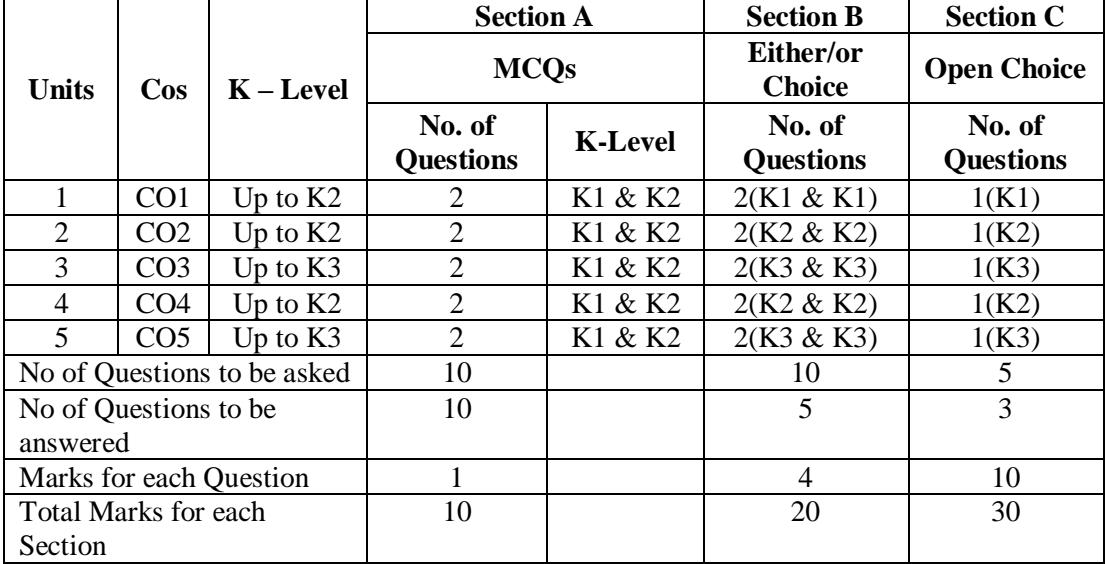

K1 – Remembering and recalling facts with specific answers

K2 – Basic understanding of facts and stating main ideas with general answers

K3 – Application oriented – Solving problems

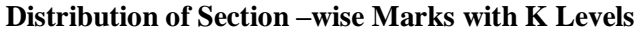

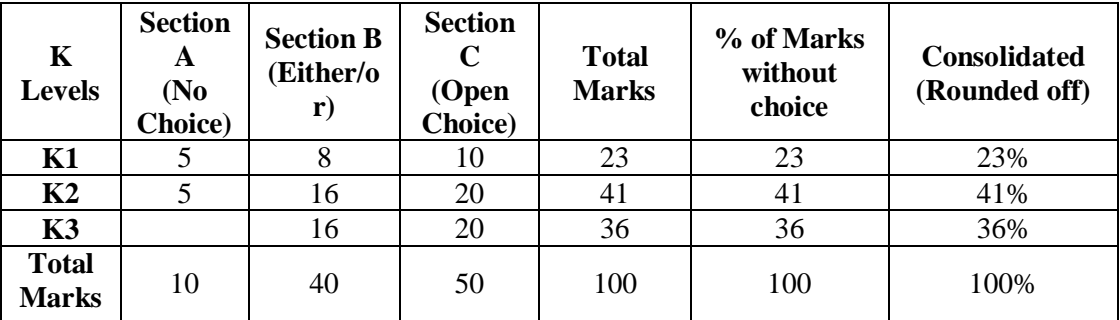

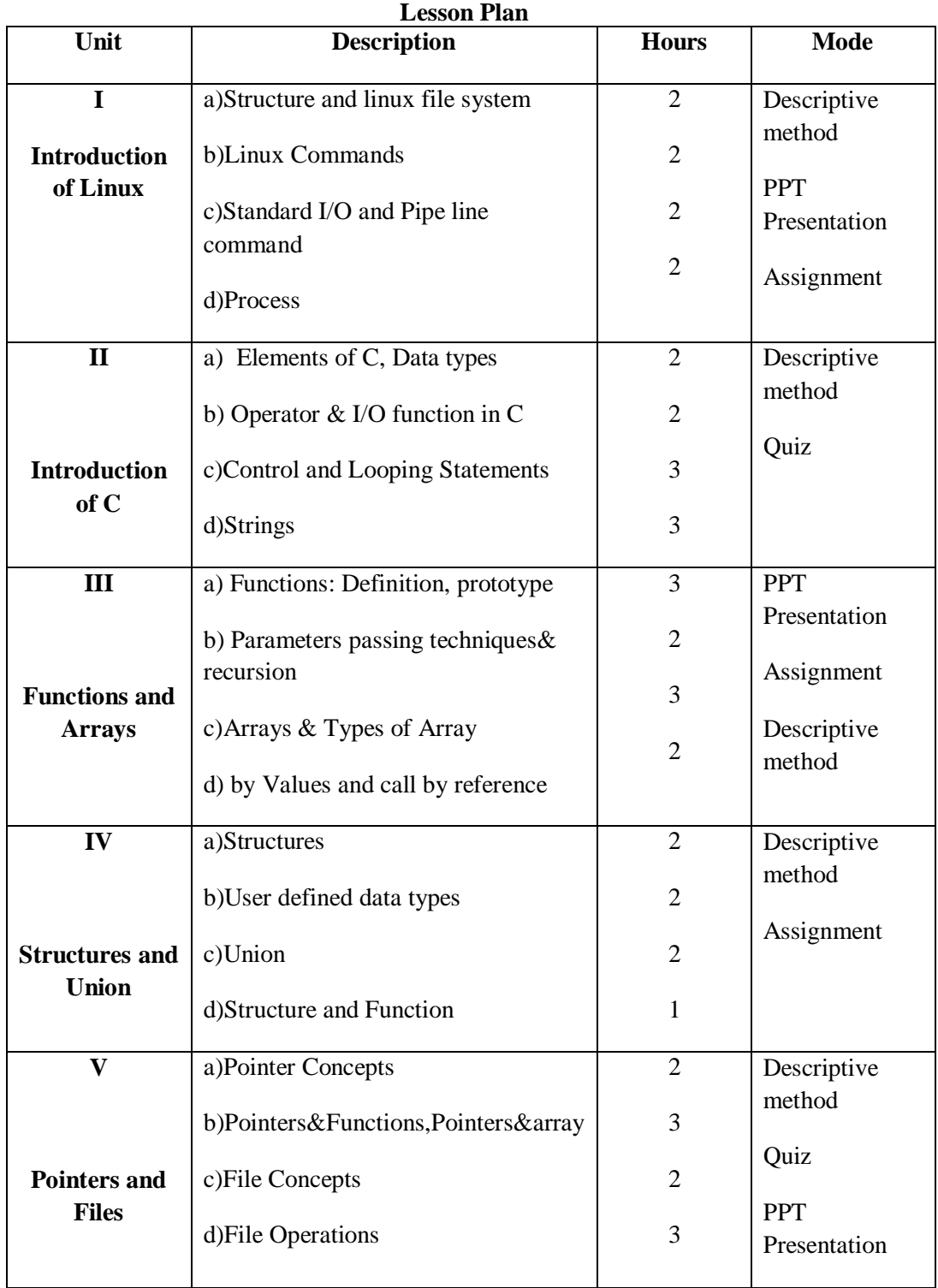

**Course designed by: Mr.N.Thambirajan**

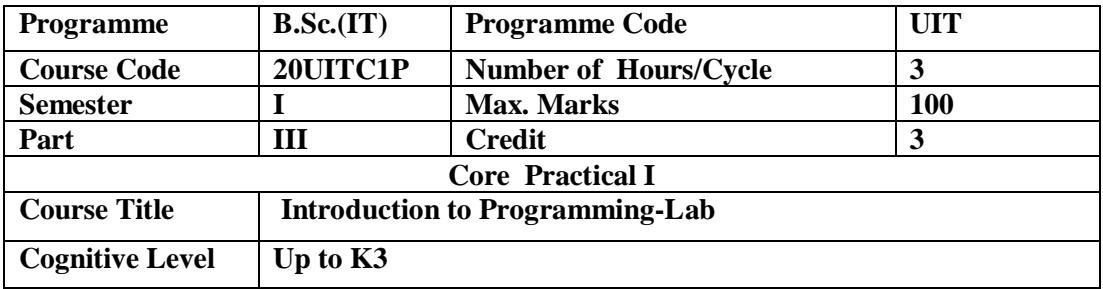

 This Laboratory course will make possible students to know checking various conditions, looping and solve the problems. The course provides as an establishment laboratory for progress the problem solving skills of students.

#### **List of Practicals**

- 1. Sum of digits.
- 2. Armstrong or not.
- 3. Prime or not.
- 4. Fibonacci series.
- 5. To demonstrates redirection of standard output to a file .EX:df>f1.txt?
- 6. To emulate the Unix ls-l command?
- 7. Find the grade of a student using else if ladder.
- 8. String Handling function.
- 9. Add, subtract and multiply two matrices.
- 10. Generate student mark list using array of structures.
- 11. Build and process the student mark list using file.
- 12. Build and process inventory control using file.
- 13. Build and process electricity bill using file.
- 14. Study of Unix/Linux general purpose utility command (man, who,cat, cd, cp, ps, ls, mv, rm, mkdir, rmdir, echo, more, date, time, kill, history, chmod,chown, finger, pwd, cal, logout, shutdown)
- 15. Implement in C the following Unix commands using system calls A) cat B)mv

**Course designed by: N.Thambirajan**

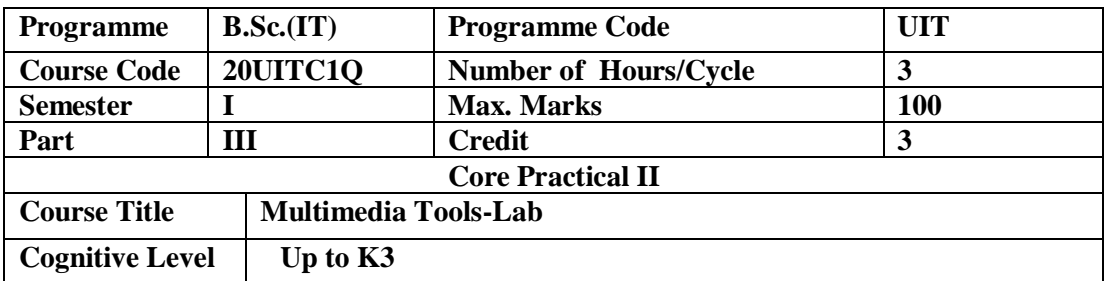

This course is designed to facilitate to understand, create and edit animation using multimedia tools and this understandability makes the students to be a successful Graphics designer.

### **PHOTOSHOP:**

1.Create a College ID Card by using appropriate tools in Photoshop.

- 2.Design a photo frame using custom shapes in Photoshop.
- 3. Explain the procedure to Creating a Cover Page for a text book.

4.Design a Logo for Coffee shop.

- 5.Design a Movie Poster with Texture Background using Photoshop.
- 6. Design an image by applying text masking effect.
- 7. Design an image by apply rainbow effect, blur effect, Lighting effect Filter.
- 8. Explain the steps for Designing a Passport Size Photo on a Max Size Paper
- 9. Removing facial blemishes/mole
- 10. Convert the given image to a pencil sketch.

#### **FLASH:**

1.To create an animation to represent the growing moon.

2. To create an animation to indicate a ball bouncing on steps.

3.Using flash, show the gradual conversion of a square to a circle.

4. Using flash, highlight a neatly formatted text by a spotlight from left to right

5.Write action script to play and stop an animation.

#### **INKSCAPE**

1. Create artistic text and apply a Drop Shadow and adjust the Settings using inkscape

2. Create a Label using inkscape software.

3. To create a invitation using inkscape

4. To create 3d text format in inkscape.

5. To create 3d chair model in inkscape.

#### **Course designed by:S.Vijayalakshmi**

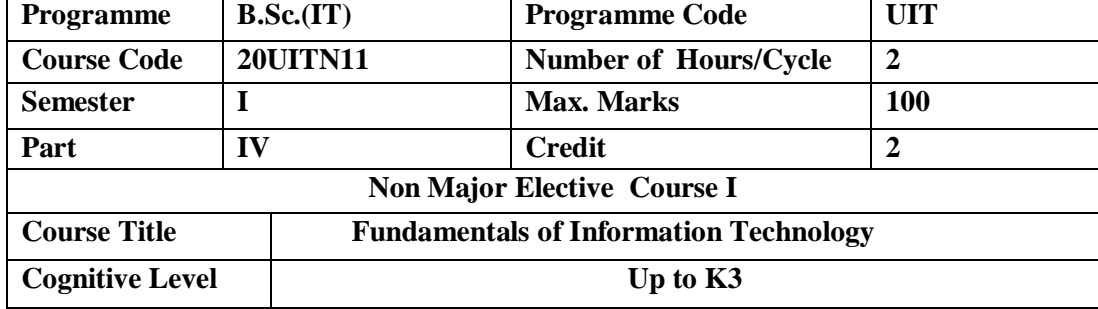

This course aims at smooth the progress of the students to understand basic computer functional components and gain the knowledge about Internet and world wide web.

#### **Unit I Introduction to Computers 4 Hours**

Definition - Characteristics of a Computer - Applications / Uses of Computers - Classification of Digital Computer Systems : Microcomputer, Minicomputer, Mainframe and Supercomputer - Anatomy of the Computer.

#### **Unit II Central Processing Unit 6 Hours**

Introduction - CPU - Memory - Random Access Memory(RAM) - Read Only Memory(ROM) -Registers - Factors affecting processor speed - Instruction Set - Machine Cycle - Working of CPU and Memory.

#### **Unit III Input Devices and Output Devices 7 Hours**

Introduction - Keyboard - Mouse - Trackball - Game Controllers - Scanners - Barcode Reader - Optical Character Recognition(OCR) - Digitizer - Voice Recognition - Web Cams - Digital Camera - Video Cameras - Monitor - Printer - Plotter.

### **Unit IV Computer Software**: **5 Hours**

Introduction - What is computer Software? Hardware/ Software interaction - Software Categories - Classification of Software - Operating systems – Utilities – Compilers and Interpreters.

#### **Unit V Telecommunication and Networks: 8 Hours**

Introduction - Types of Networks - Network Topologies - Network Protocols - Network Architecture. – Network Standardization - Internet and WWW: Introduction - Evolution of Internet - What can I do in the Internet? - Internet Addressing - WWW web pages and HTML - Web Browsers - Searching the web.

### **Pedagogy**

*Class Room Lectures, Power point presentation, Seminar, Quiz, Assignments* **Text Book**

1. Alexis leon & Mathews leon(2008), *Fundamentals of Information Technology*,Vikas publication,

# 2<sup>nd</sup> edition.

## **Reference Books**

1. Durgesh pant and Magesh kumar Sharma,(2008), *Fundamentals of Information Technology*, Lakshmi publications, 2<sup>nd</sup> edition.

2. Rajaraman V.,(2013*), Introduction To Information Technology***,** [PHI Learning](https://www.kopykitab.com/PHI-Learning) limited.

3.Vaishali Sharma, *The essentials of information technology,*Dhanpat Rai publishing Company.

## **E-Reources**

1.https://www.youtube.com/watch?v=awLnur5Yt9o

2.https://www.tutorialspoint.com/computer\_fundamentals/index.htm

3.https://www.javatpoint.com/computer-fundamentals-tutorial

4.https://www.tutorialspoint.com/fundamentals\_science\_and\_technology/information\_tech nology.htm

5. https://www.youtube.com/watch?

**Course Outcomes** At the end of the course, students would be able to:

| No.             | <b>Course Outcome</b>                                  |
|-----------------|--------------------------------------------------------|
| CO <sub>1</sub> | Relate the basics of computer system, its architecture |
| CO <sub>2</sub> | Describe the Central Processing Unit and Memory.       |
| CO <sub>3</sub> | Classify the various Input and Output Devices          |
| CO <sub>4</sub> | Explain about Computer software and its type.          |
| CO <sub>5</sub> | Make use of Internet and Build the Web documents.      |

## **Articulation Mapping - K Levels with Course Outcomes (COs)**

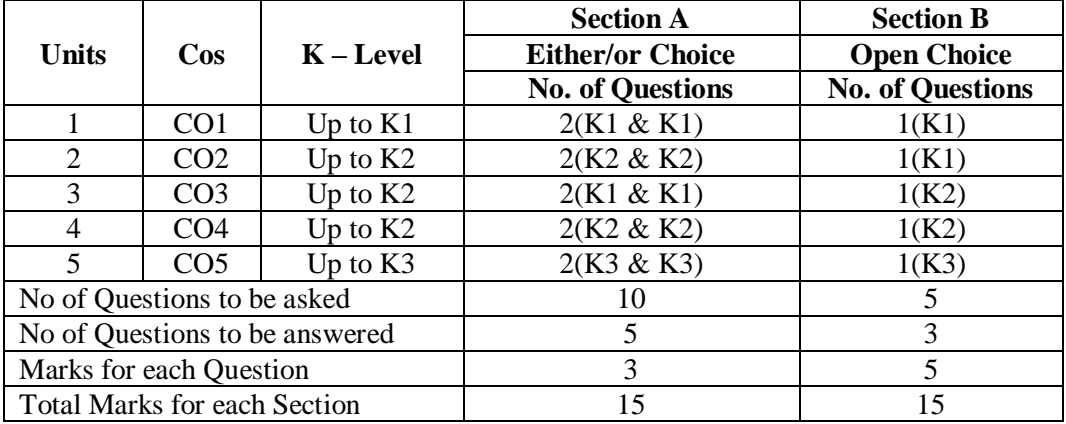

K1 – Remembering and recalling facts with specific answers

K2 – Basic understanding of facts and stating main ideas with general answers

K3 – Application oriented – Solving problems

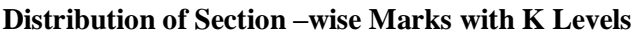

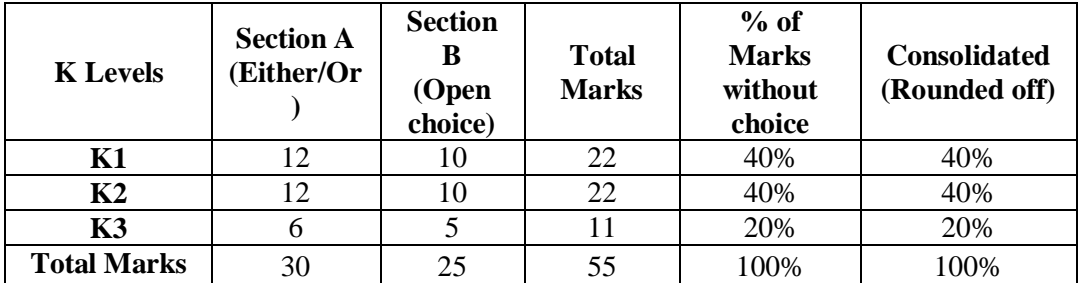

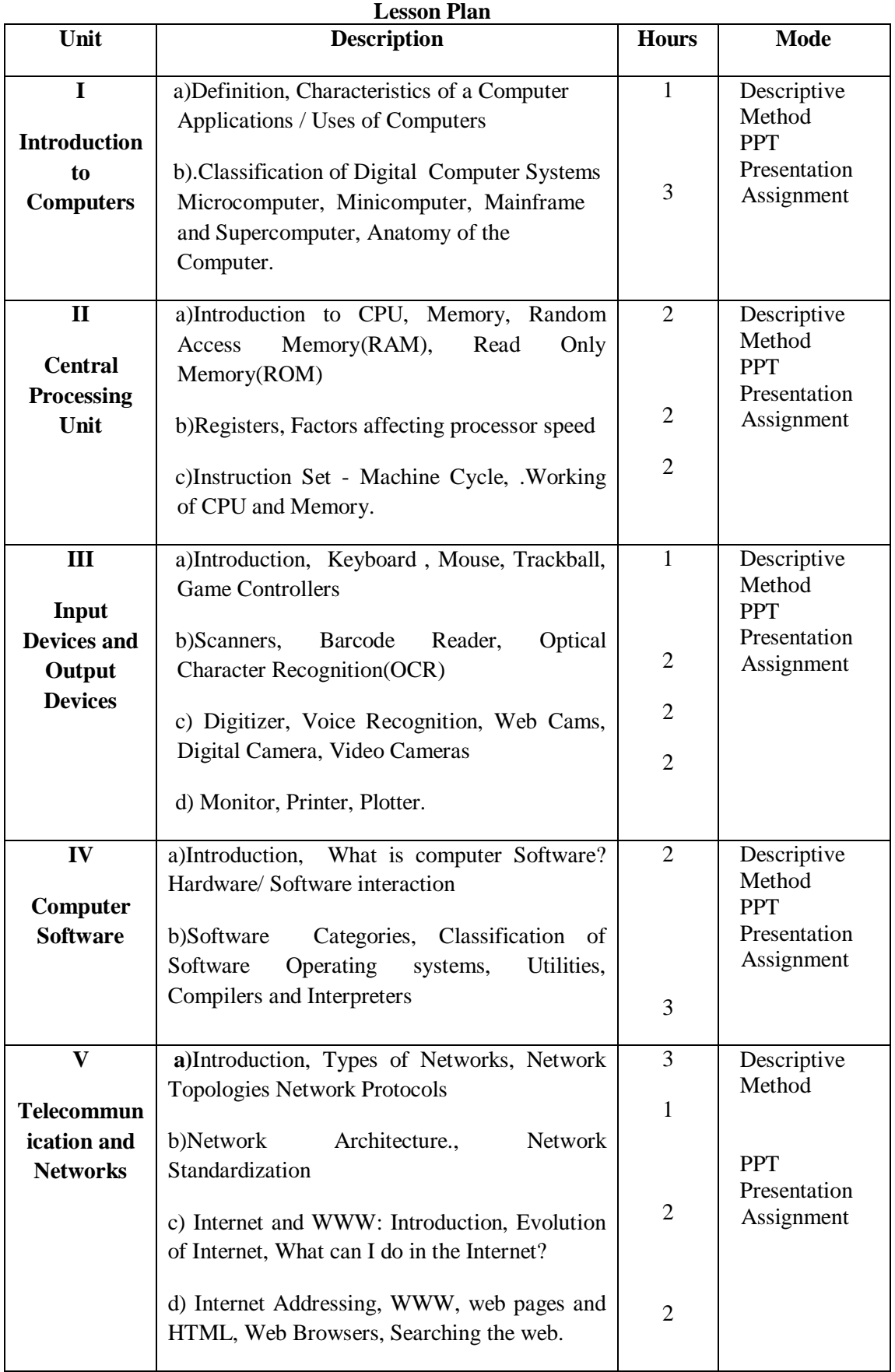

**Course designed by : S.Vijayalakshmi**

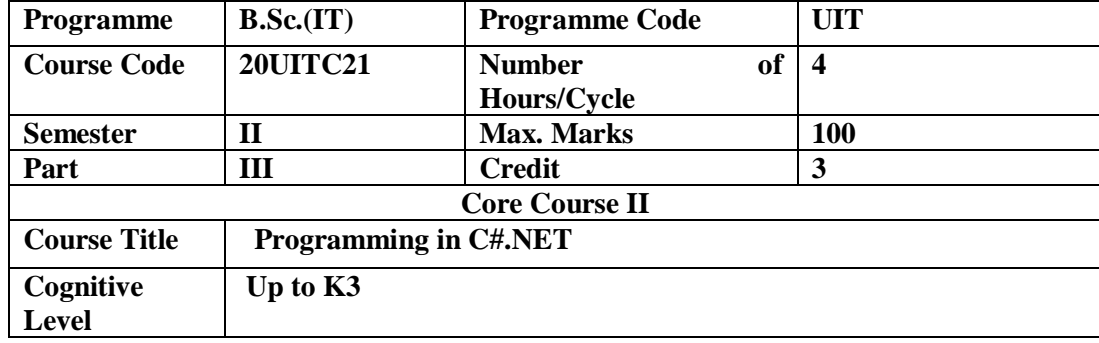

The course helps the students to master all procedure of software development in  $C#$ 

Programming Language and to demonstrate these techniques by implementing the solution for variety of problems.

#### **Unit I: Overview of .Net Framework 9 Hours**

.NET Features –The Common Language Runtime (CLR) –The .NET Framework class Library –The Common Type System –Visual Studio .NET IDE 2005.Windows Forms: Window Forms Fundamentals –Windows MDI Forms –Creating Dialog boxes – Adding Controls to Forms –Handling Events.

### **Unit II:Decision Making Branching, Looping 9 Hours**

Decision Making and Branching –Decision making and Looping, Methods in C#, Handling array, Structures and Enumerations.

#### **Unit III: Classes and Objects, Inheritance, Interface 8 Hours**

Class and Objects-Inheritance and Polymorphism-Interfaces-Operator Overloading.

**Unit IV: Windows Control 9 Hours** Category 1:the control class –Text boxes –Rich Text Boxes –Labels –Buttons. Category 2:Checkboxes –Radio Button –List Boxes –Combo boxes. Category 3:Picture Boxes –Scroll Bars –Timers.

### **Unit V:File Handling and User Controls 10 Hours**

## Advanced Windows Programming: Graphics Handing, File Handling: The File stream Class –Using stream Writer class, Binary Writer class, Binary Reader class. User Controls: Creating User Controls, Adding properties, methods, events, Using the Scrollable Control Class, Container Control class, Using System, Windows, Forms, User Control class.

### **Text Books**

1.J.G.R. Sathiaseelan, N. Sasikaladevi, (2009), *Programming with C#.NET*, PHI Learning Private Limited, New Delhi.

2. E. Balagurusamy, Reprint (2010), *Programming in C# a primer*.

## **Reference Books**

1. Herbert Schildt(2004), *"The Complete Reference: C#",* Tata McGraw Hill Publications,.

2. E. Balagurusamy(2009), *"Programming in C#",* Tata Mc-GrawHill Publications, 2nd Edition.

3.J. G. R. Sathiaseelan and N. Sasikaladevi(2009), *"Programming with C#.Net*", Pearson Education,1st Edition,.

### **Pedagogy**

*Class Room Lectures, Power point presentation, Experience Sharing, Brain storming, Activity*

### **E-Resources**

1.www.w3schools.com/html

2.https://www.tutorialspoint.com/html/html\_basic\_tags.htm

3.https://developer.mozilla.org/en-

US/docs/Learn/Getting\_started\_with\_the\_web/HTML\_basics

#### **Course Outcomes**

At the end of the course, students would be able to:

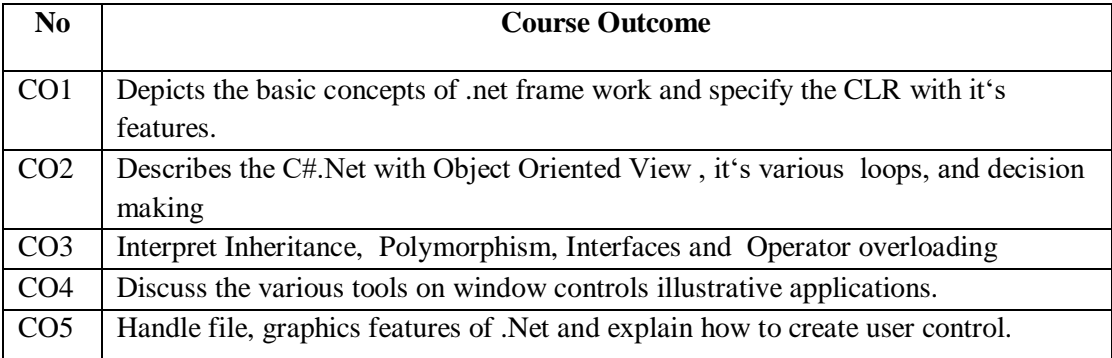

## **Mapping Course Outcomes with Program Outcomes**

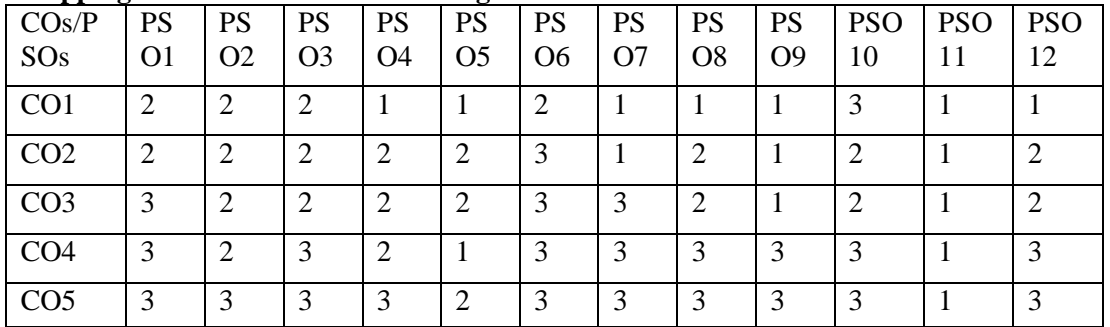

**Articulation Mapping - K Levels with Course Outcomes (COs)**

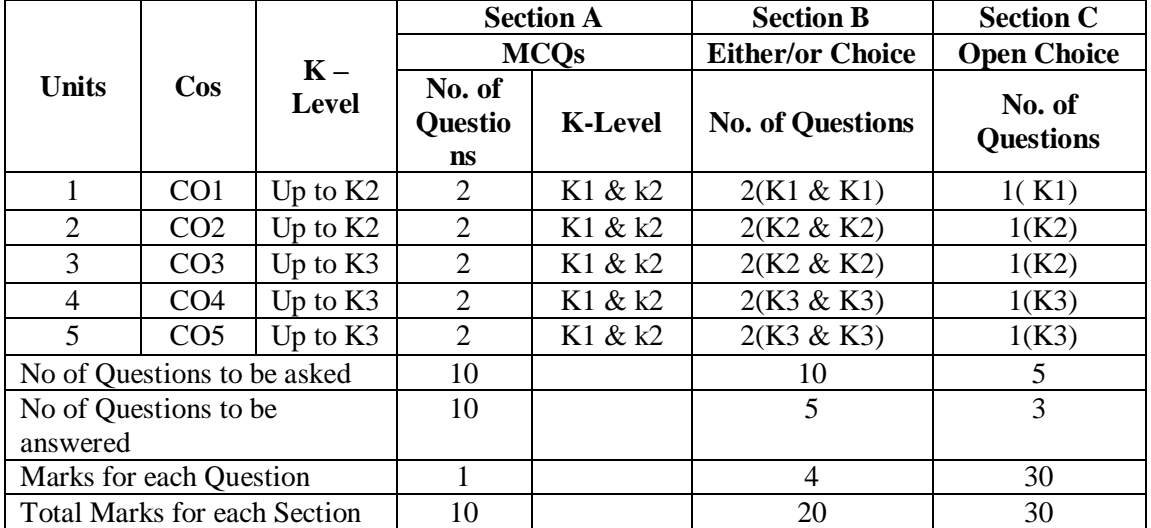

K1 – Remembering and recalling facts with specific answers

K2 – Basic understanding of facts and stating main ideas with general answers

K3 – Application oriented – Solving problems

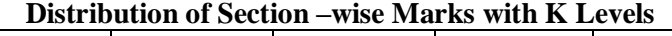

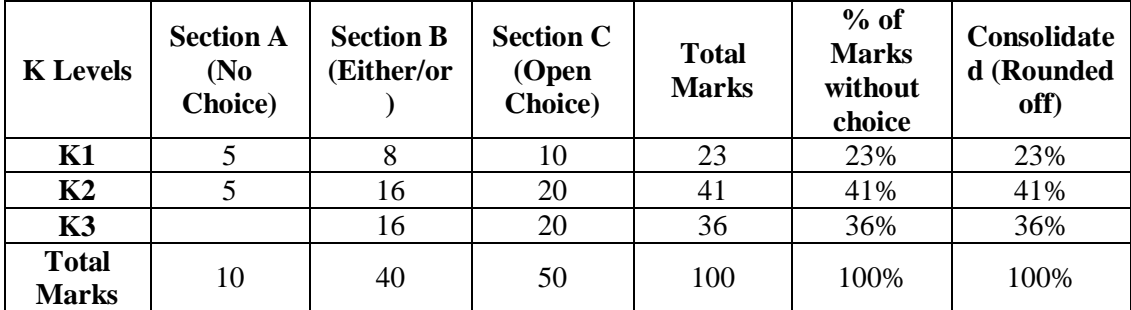

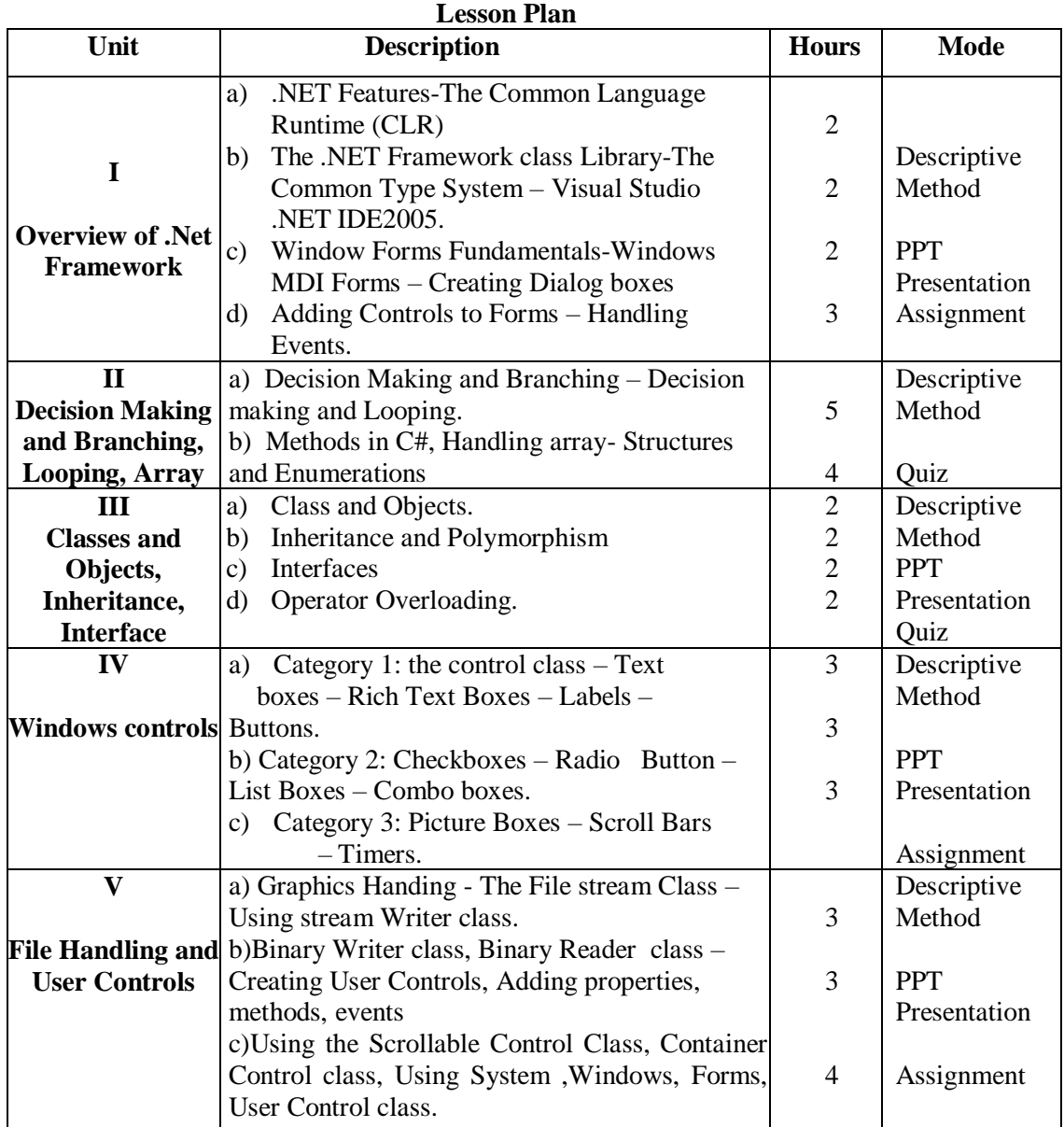

**Course designed by: Mr.N.Veeramani**

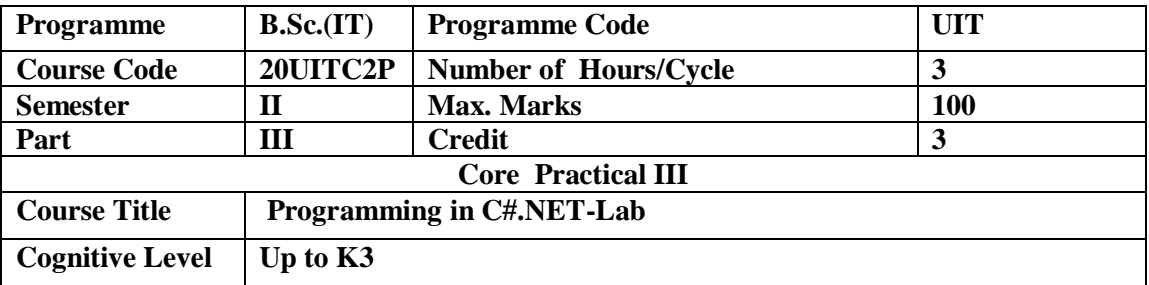

This course provides the basic concepts of object oriented programming and trains the students to create object oriented programs.

#### **Program List:**

1.Develop a Console application to check whether the given number is odd or even.

2.Develop a Console application to implement method over loading.

3.Develop a Console application for constructor over loading.

4.Develop a Console application to count number of positives, negatives and zeros in an array

5.Develop a Console application for Matrix Addition.

6.Create a windows application that allows the user to enter a number in the text box named getnum'. Check getnum' is palindrome or not print the result in a label when the user clicks on a button.

7.Create a windows application which will ask the user to input his/her name and a message, display the two items concatenated in a label and change the format of the label using radio buttons and check boxes for selection, the user can make the labels' test bold, underlined or italic and change it's color. Include buttons to display the message in the label, clear the text boxes & label & exit.

8.Create a windows application which generates Fibonacci series in to a list box.

9.Create a windows application to add and delete items to and from the combo box.

10.Create a windows application to generate even numbers and odd numbers in separate list boxes.

11.Create a windows application for property implementation.

12.Create a windows application to set font style and font color using check boxes and radio buttons.

**Course designed by :Mr.N.Veeramani**

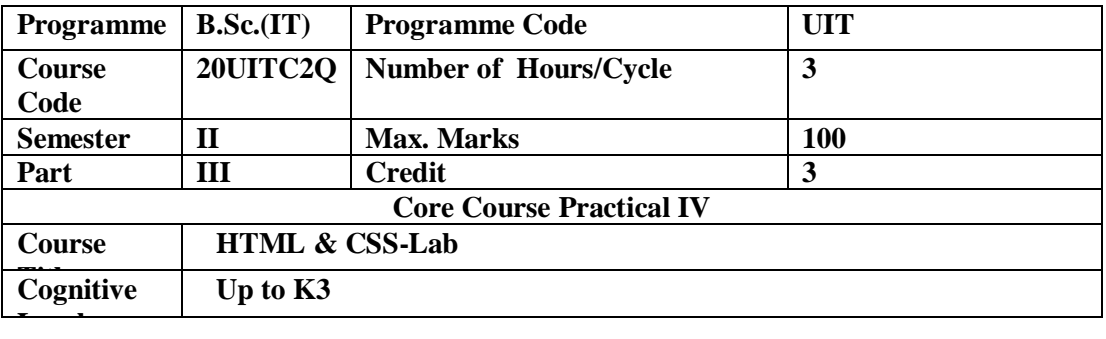

This course is designed to facilitate to understand, create and edit animation using HTML and CSS . This understandability makes the students to be a successful Web designer.

- **HTML4**
- 1. Program [to describe various text formatting commands.](https://www.makeitsimple.co.in/HTML_textformat.php)
- 2. [Program to create an Unordered list](https://www.makeitsimple.co.in/HTML_ulist.php) and ordered list.
- 3. [Program to create a Table.](https://www.makeitsimple.co.in/HTML_table.php)
- 4. [Program to create a simple form.](https://www.makeitsimple.co.in/HTML_form.php)
- 5. [Program to insert scrolling text using Marquee tag.](https://www.makeitsimple.co.in/HTML_marquee.php)
- 6. [Program to divide a page into Frames.](https://www.makeitsimple.co.in/HTML_frames.php)
- 7. [Program to create a simple layout of Webpage.](https://www.makeitsimple.co.in/HTML_layout.php)

## **CSS2**

- 1. [Creating Horizontal menu using CSS.](https://www.makeitsimple.co.in/CSS_menu1.php)
- 2. [Creating a Webpage Layout using CSS.](https://www.makeitsimple.co.in/CSS_layout1.php)

## **CSS3**

- 1. [To create box-shadow and border-radius .](https://www.makeitsimple.co.in/CSS3_shadow.php)
- 2. [Design multiple backgrounds .](https://www.makeitsimple.co.in/CSS3_backgrounds.php)
- 3. [To create text-shadow .](https://www.makeitsimple.co.in/CSS3_textshadow.php)
- 4[.](https://www.makeitsimple.co.in/CSS3_rotate.php) Create the Transition effect.
- 5. Develope the [3d rotation object .](https://www.makeitsimple.co.in/CSS3_rotatey.php)
- 6. [To Animate the object .](https://www.makeitsimple.co.in/CSS3_animation1.php)

## **Course designed by: S.Ameena Banu**

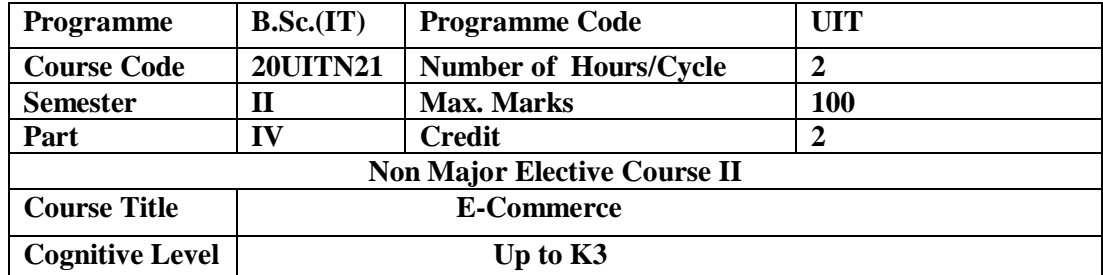

This Course provides the basic concept of E-Commerce application and make the students for getting employment in government and private sector.

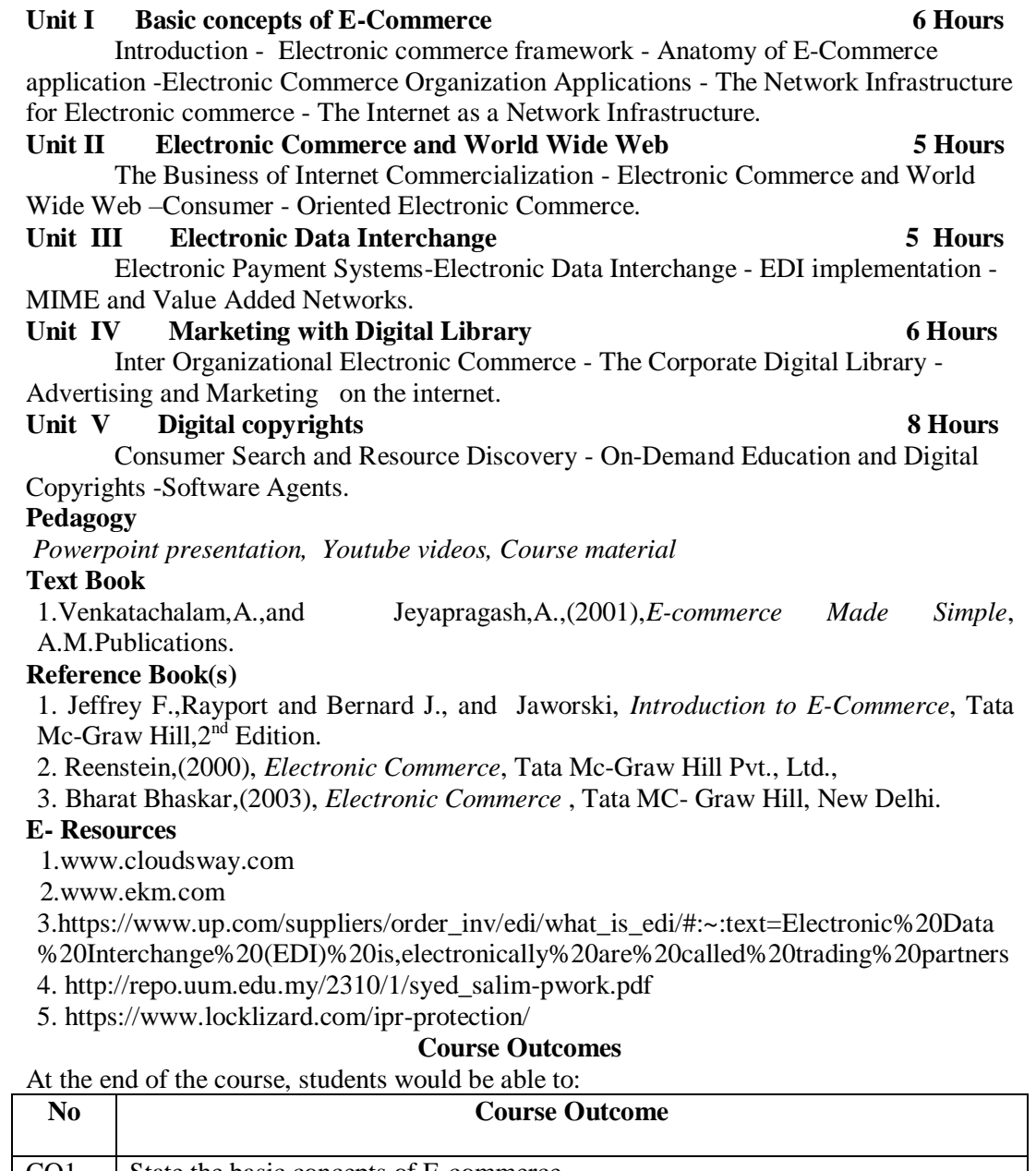

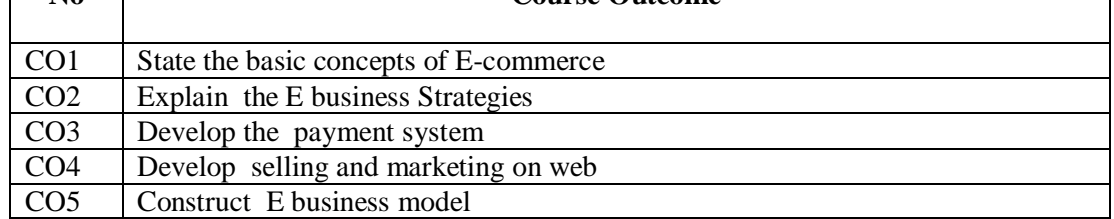

|                                     |                 | - 0                            | <b>Section A</b>       | <b>Section B</b>       |
|-------------------------------------|-----------------|--------------------------------|------------------------|------------------------|
| <b>Units</b>                        | $\cos$          | $K - Level$                    | Either/Or              | <b>Open Choice</b>     |
|                                     |                 |                                | <b>No. of Question</b> | <b>No. of Question</b> |
|                                     | CO <sub>1</sub> | Up to $K1$                     | 2(K1 & K1)             | 1(K1)                  |
|                                     | CO <sub>2</sub> | Up to $K2$                     | $2(K2 \& K2)$          | 1(K2)                  |
| $\mathcal{R}$                       | CO <sub>3</sub> | Up to $K2$                     | 2(K1 & K1)             | 1(K2)                  |
|                                     | CO <sub>4</sub> | Up to $K2$                     | 2(K2 & K2)             | 1(K2)                  |
|                                     | CO <sub>5</sub> | Up to $K3$                     | 2(K3 & K3)             | 1(K3)                  |
| No of Questions to be asked         |                 |                                |                        |                        |
|                                     |                 | No of Questions to be answered |                        |                        |
| Marks for each Question             |                 |                                | 3                      |                        |
| <b>Total Marks for each Section</b> |                 |                                | 15                     | 15                     |

**Articulation Mapping - K Levels with Course Outcomes (COs)**

K1 – Remembering and recalling facts with specific answers

K2 – Basic understanding of facts and stating main ideas with general answers

 $K3$  – Application oriented – Solving problems

| <b>K</b> Levels    | <b>Section A</b><br>(Either/or) | <b>Section B</b><br>(Open<br>Choice) | <b>Total</b><br><b>Marks</b> | $%$ of<br><b>Marks</b><br>without<br>choice | Consolidate<br>d (Rounded<br>off) |
|--------------------|---------------------------------|--------------------------------------|------------------------------|---------------------------------------------|-----------------------------------|
| <b>K1</b>          | 12                              |                                      | 17                           | 31                                          | 31%                               |
| K2                 | 12                              | 15                                   | 27                           | 49                                          | 49%                               |
| K3                 |                                 |                                      | 11                           | 20                                          | 20%                               |
| <b>Total Marks</b> | 30                              | 25                                   | 55                           | 100                                         | 100%                              |

**Distribution of Section –wise Marks with K Levels**

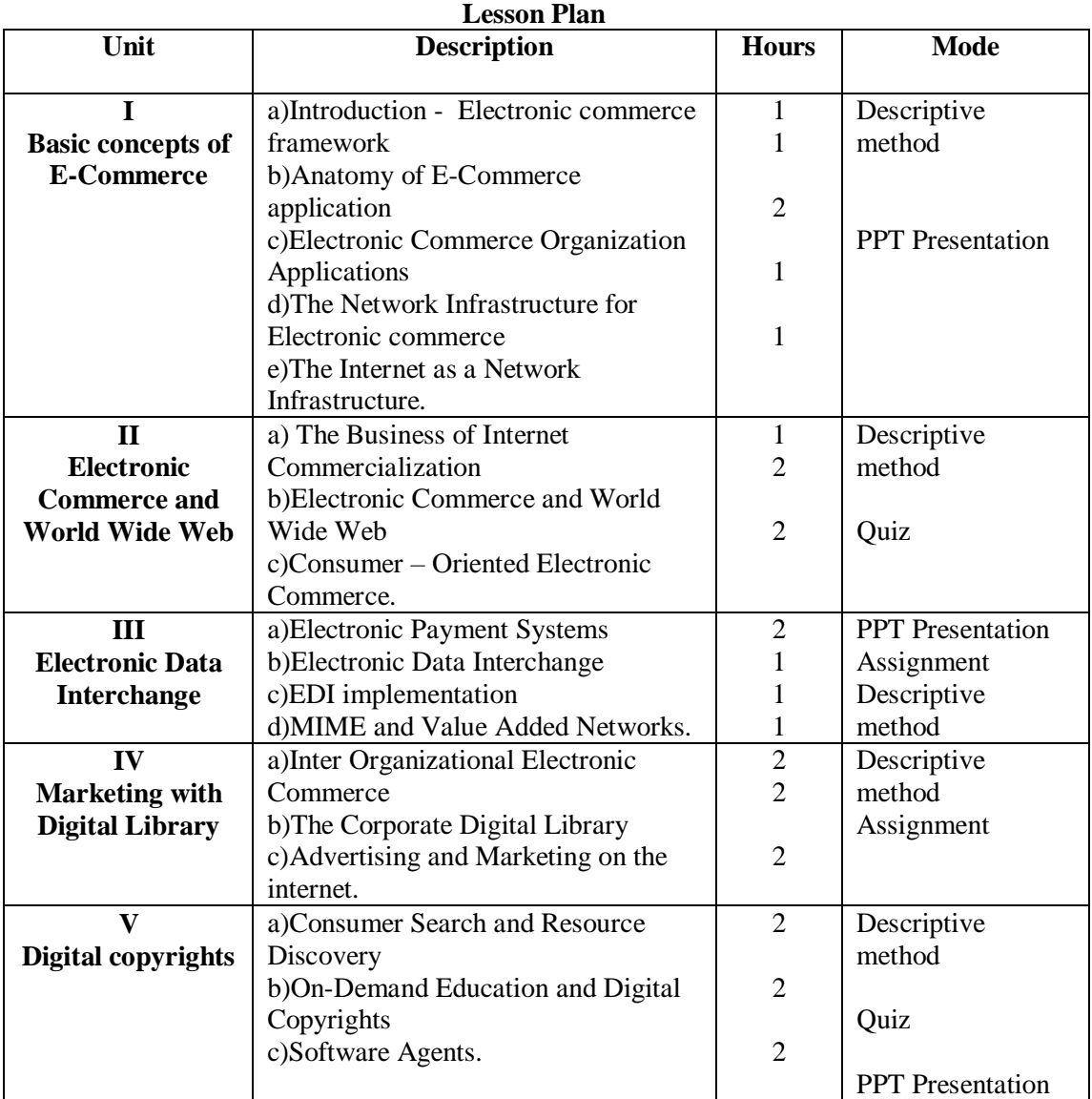

Course designed by: S.AmeenaBanu

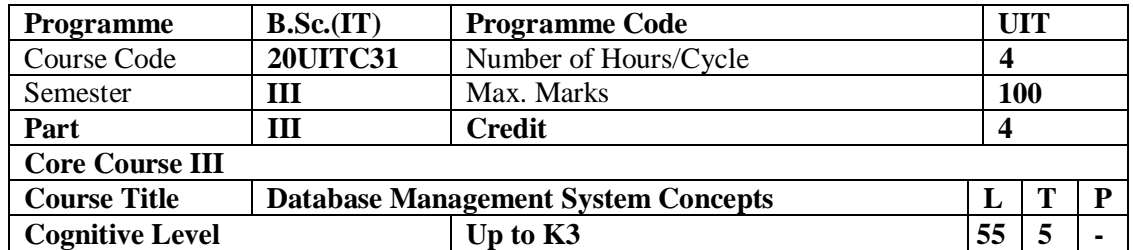

This course provides the student a well-built foundation on Database concepts. It also introduced the concepts related to information system in organizational usage.

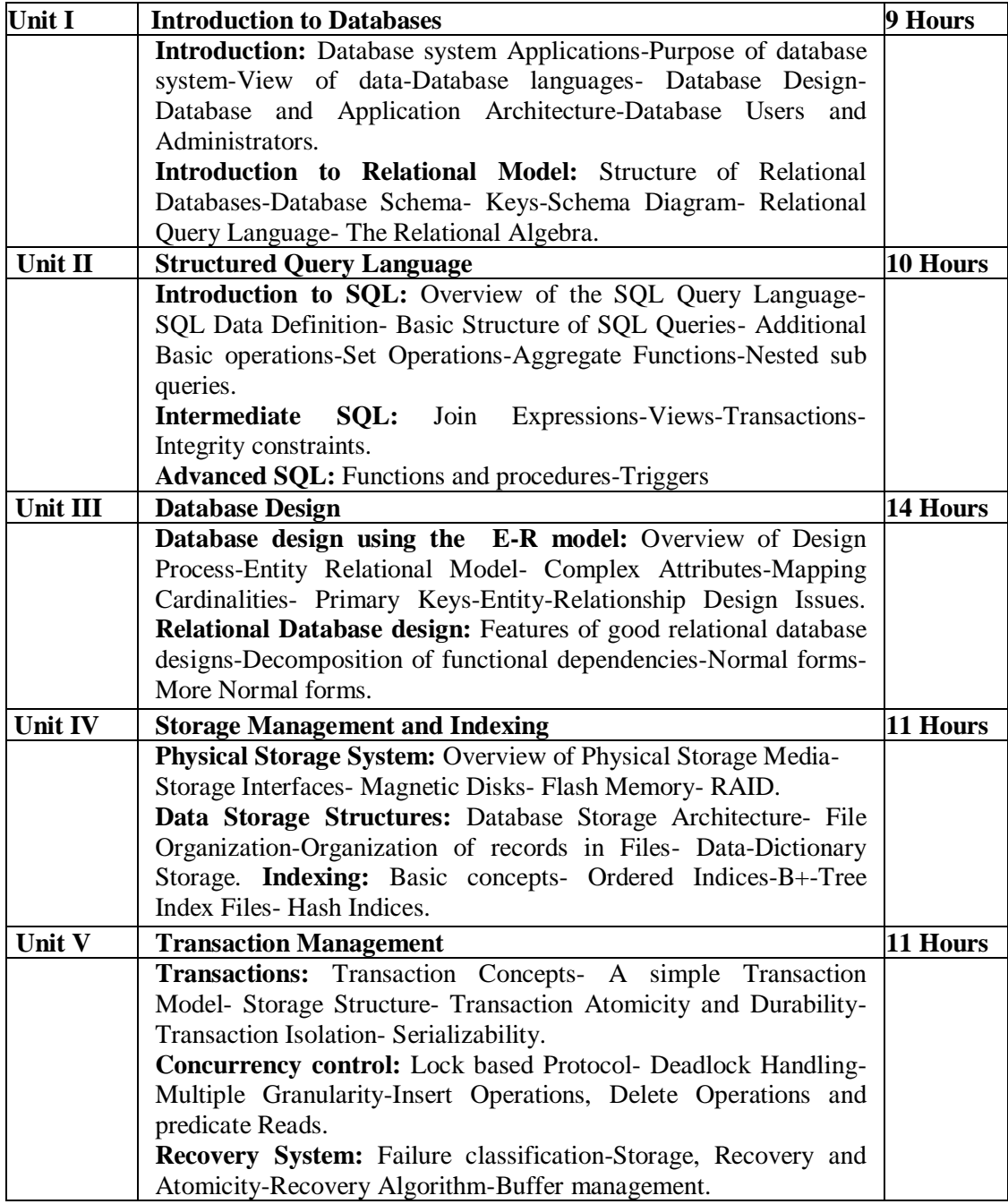

## **Pedagogy**

Class Room Lectures, Power point Presentation, Brain storming Activity.

## **Text Book**

1.A Silberschatz, H Korth, S Sudarshan,(2020), "Database System and Concepts", 7<sup>th</sup> Edition,McGraw-Hill.

## **Reference Books**

1.Rob, Coronel,(2006), "*Database Systems*", 7<sup>th</sup> Edition, Cengage Learning.

2. Ragu Ramakrishnan,(2002), "*Database Management System* ",3rdEdition, McGraw-Hill,.

3.H G Molina, J Widom, J D Ullman,(2009), " *Database Systems The Complete Book*  ", 4<sup>th</sup> Edition, Pearson Edition.

### **E-Resources**

- .http://www.w3schools.com/sql/default.asp
- .http://www.codeacademy.com/learn/learn-sql
- .http://www.learnsql.com
- .http://www.tutorialpoints.com/sql/index.html
- .http://www.udacity.com/course/intro-to-relational-databases--ud197
- $\bullet$

### **Course Outcomes**

After completion of this course, the students will be able to:

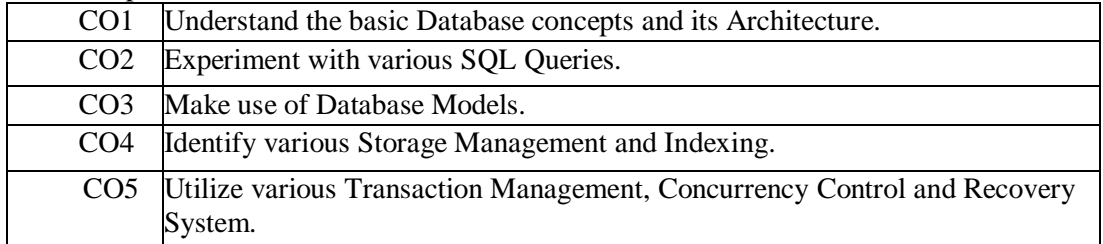

## **Mapping of Course Outcomes (COs) with Programme Specific Outcomes**

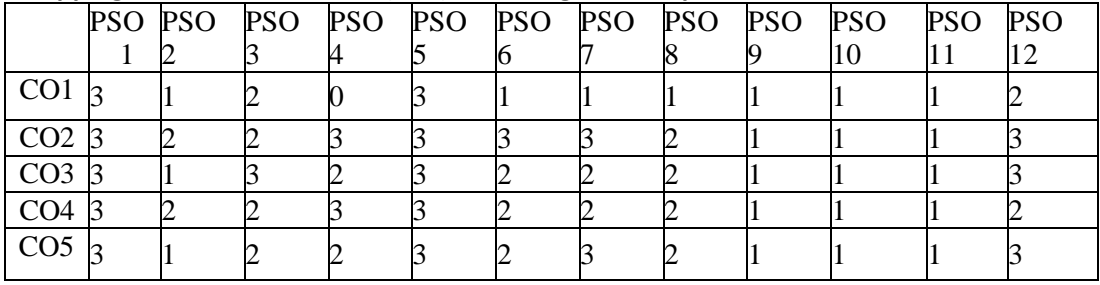

3. High; 2. Moderate ; 1. Low

|                                     | $\cos$          | <b>K-Level MCQs</b> | <b>Section A</b>           |                | <b>Section</b><br>B         | <b>Section</b><br>C    |
|-------------------------------------|-----------------|---------------------|----------------------------|----------------|-----------------------------|------------------------|
| <b>Units</b>                        |                 |                     |                            |                | Either/ or<br><b>Choice</b> | Open<br><b>Choice</b>  |
|                                     |                 |                     | No. of<br><b>Questions</b> | <b>K-Level</b> | No. of<br>Question          | <b>No. Of Question</b> |
| 1                                   | CO <sub>1</sub> | Up to $K1$          | $\overline{2}$             | K1&K1          | 2(K1&K1)                    | 1(K1)                  |
| 2                                   | CO <sub>2</sub> | Up to $K3$          | $\overline{2}$             | K1&K2          | 2(K3&K3)                    | 1(K3)                  |
| 3                                   | CO <sub>3</sub> | Up to $K2$          | $\overline{2}$             | K1&K2          | 2(K2&K2)                    | 1(K2)                  |
| 4                                   | CO <sub>4</sub> | Up to $K2$          | $\overline{2}$             | K1&K1          | 2(K1&K1)                    | 1(K2)                  |
| 5                                   | CO <sub>5</sub> | Up to $K3$          | $\overline{2}$             | K1&K2          | 2(K2&K2)                    | 1(K3)                  |
| No of Questions to be asked $_{10}$ |                 |                     |                            |                | 10                          | 5                      |
| No of Questions to<br>be answered   |                 |                     | 10                         | 5              |                             | 3                      |
| Marks for each Question             |                 |                     |                            | 4              |                             | 10                     |
| Total marks for each<br>Section     |                 |                     | 10                         |                | 20                          | 30                     |

**Articulation Mapping - K Levels with Course Outcomes (COs)**

K1 – Remembering and recalling facts with specific answers

K2 – Basic understanding of facts and stating main ideas with general answer

K3 – Application oriented – Solving problems

## **Distribution of Section - wise Marks with K Levels**

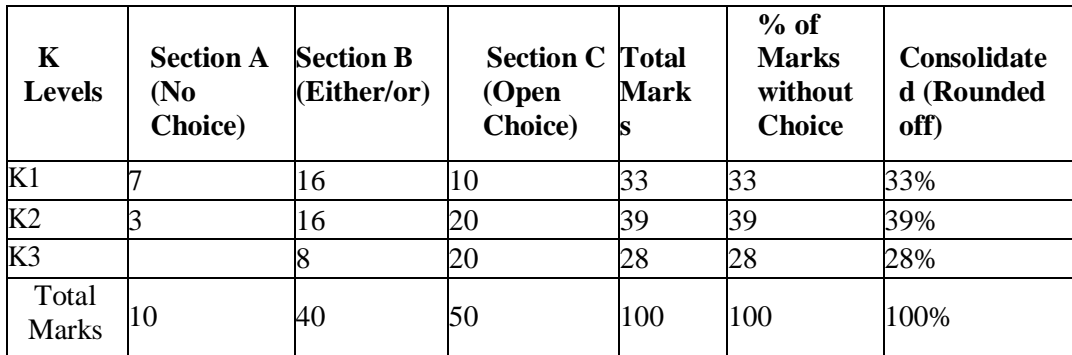

## **Lesson Plan**

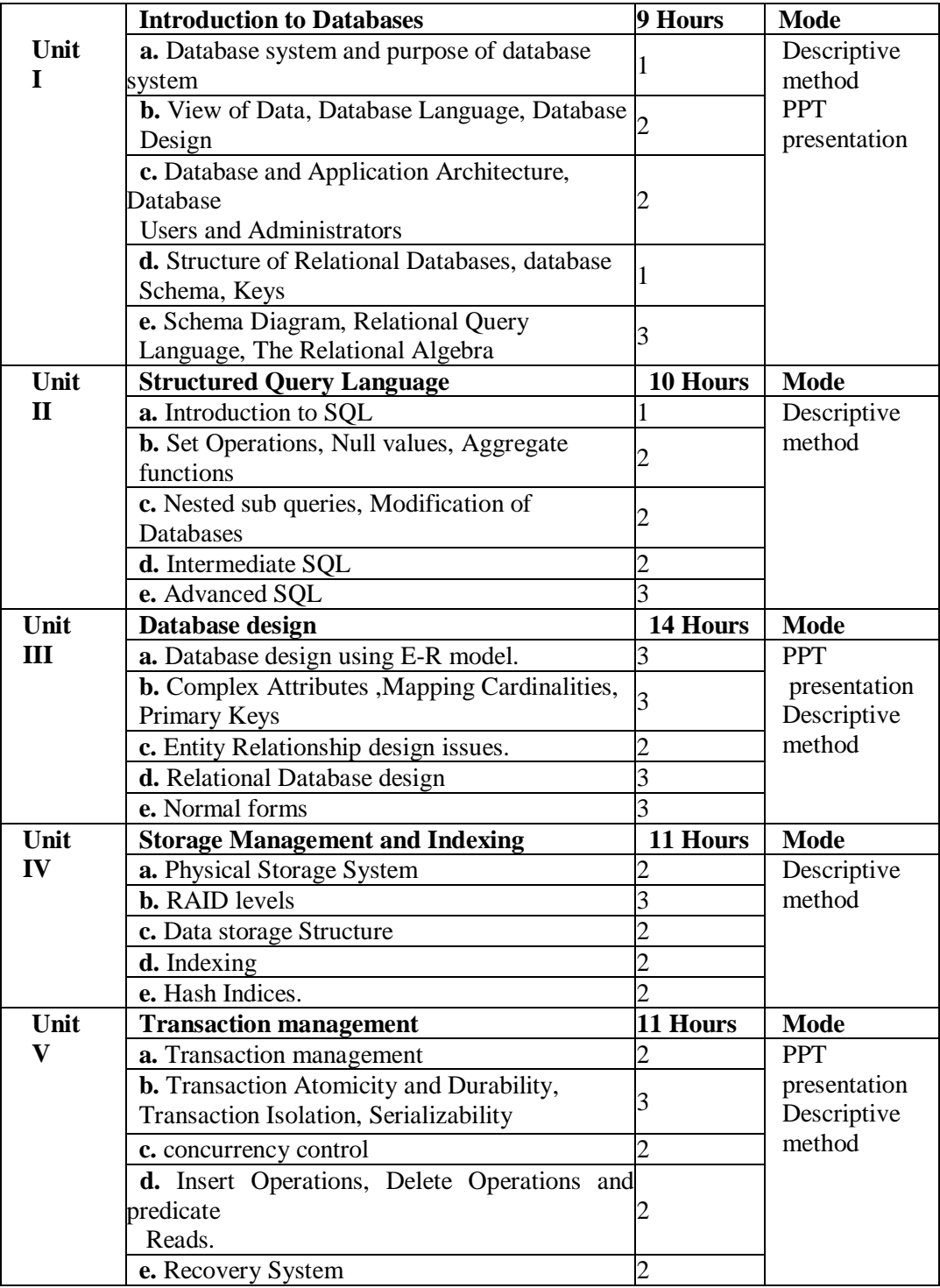

 **Course designed by: Mrs. P. Chandrakala**

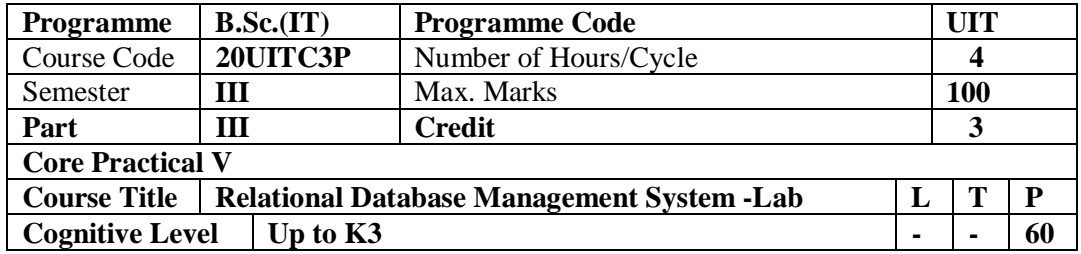

This Laboratory course will make students to check various SQL Queries and PL/SQL Queries to solve the problems. The course provides as an establishment laboratory for progress the problem solving skills of students.

#### **Program List:**

- 1. DDL statements and simple queries.
- 2. DML statements and simple queries.
	- 3. Queries using
		- i. WHERE clause, HAVING clause, LIKE operator, BETWEEN clause.
		- ii. logical operators.
		- iii. Set operators.
		- iv. Sorting and grouping.
	- 4. Nested queries using SOL
		- i. Sub queries.
		- ii. Join operators.

5. Built – in functions (string functions, character functions, date functions, conversion functions, and aggregate functions).

- 6. Use of indexes, creating views and querying in views.
- 7. PL/SQL block to find factorial of a given number
- 8. PL/SQL block to generate Fibonacci series
- 9. Functions.
- 10. Procedures.
- 11. Cursors.
- 12. Triggers.
- 13. Exceptions.

Course designed by: **Mrs. P. Chandrakala**

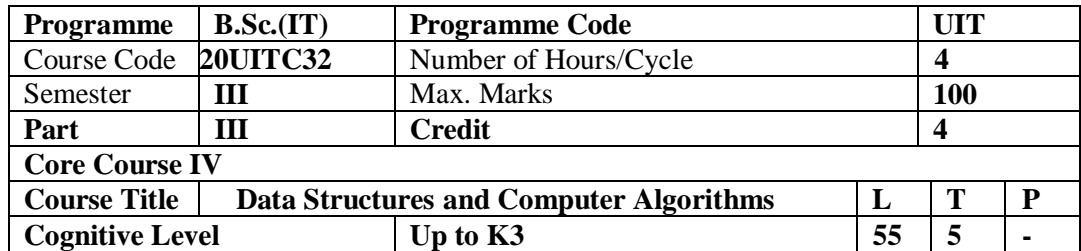

This course provides an introduction to the basic concepts of linear and non linear data structures and develops algorithms to solve real world problems.

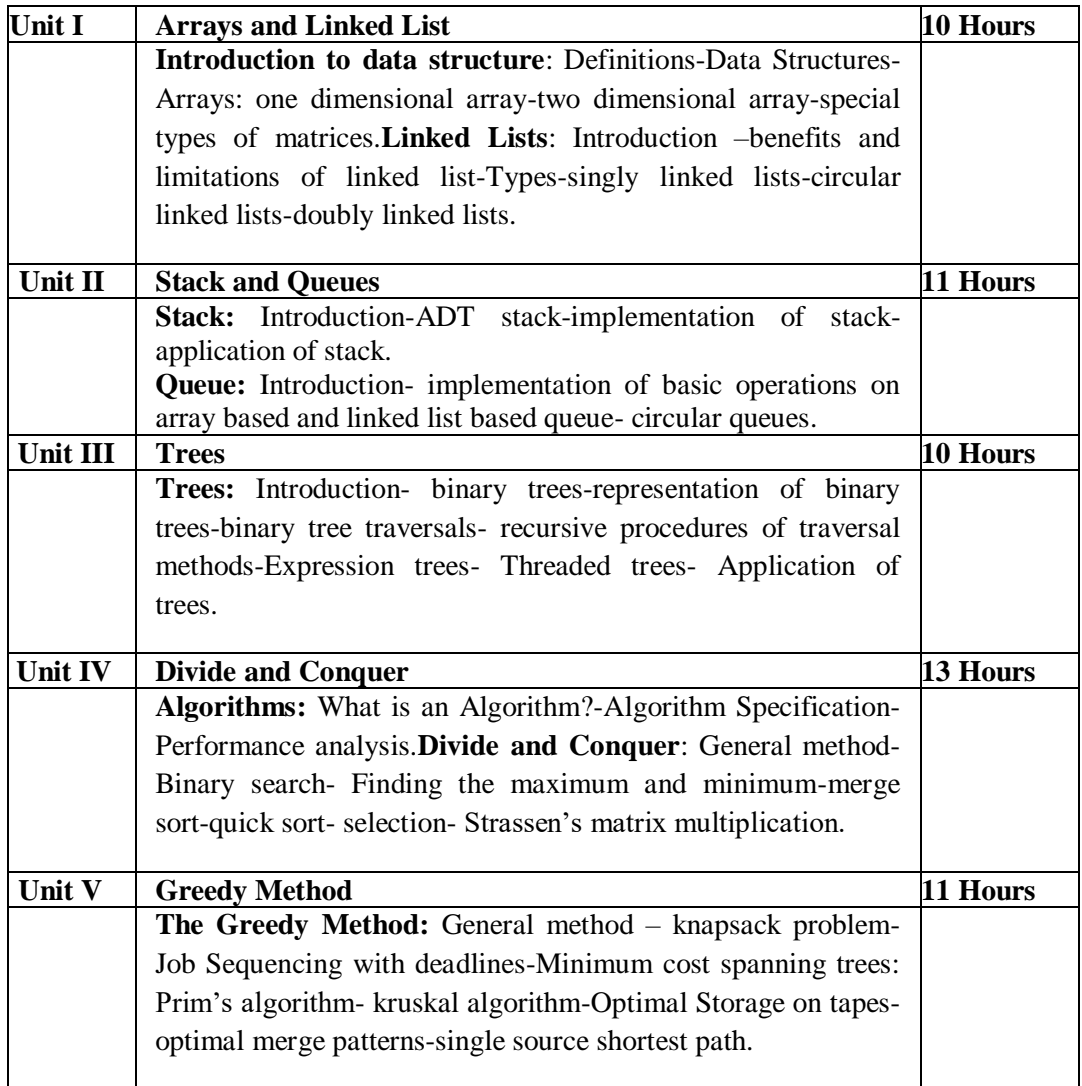

## **Pedagogy**

Class Room Lectures, Power point Presentation, Brain Storming Activity. **Text Book**

1. Chitra.A and Rajan.P.T, (2006), *"Data Structures*", Vijay Nicol Imprints Pvt Ltd. 2. Ellis Horrowitz and Sarataj Sahni," *Fundamentals of Computer Algorithms*", New Delhi, Golgotha Publications Pvt Ltd.

### **Reference Books**

1. Mark Allen Weiss, (1997), "*Data Structure and Algorithm Analysis in C"* ,Second Edition, Addition Wesley publishing company.

2. Subramanyam . P.S , (2013), *"C and C++ Programming concepts and Data Structures"* , BS Publications.

3. Alfred V.Aho,John E. Hopcraft and Jeffrey D.Ullman, (2013*), " Data Structures and Algorithms"*, (Fourteenth Impression), Person Education.

## **E-Resources**

- http://www.geeksforgeeks.org/data-structures/
- http://www.tutorialpoints.com/Data Structures & Algorithm\
- http://www.programiz.com/dsa
- http://www.w3schools.in/data-structures-tutorial/
- http://www.courseera.org/learn/data-structures/

## **Course Outcomes**

After completion of this course, the students will be able to:

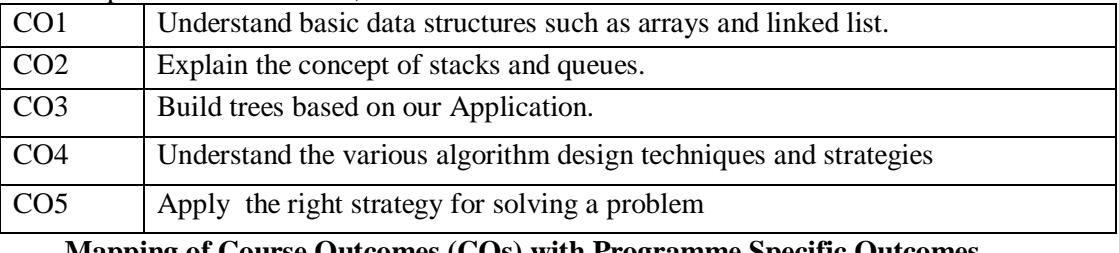

#### **Mapping of Course Outcomes (COs) with Programme Specific Outcomes**

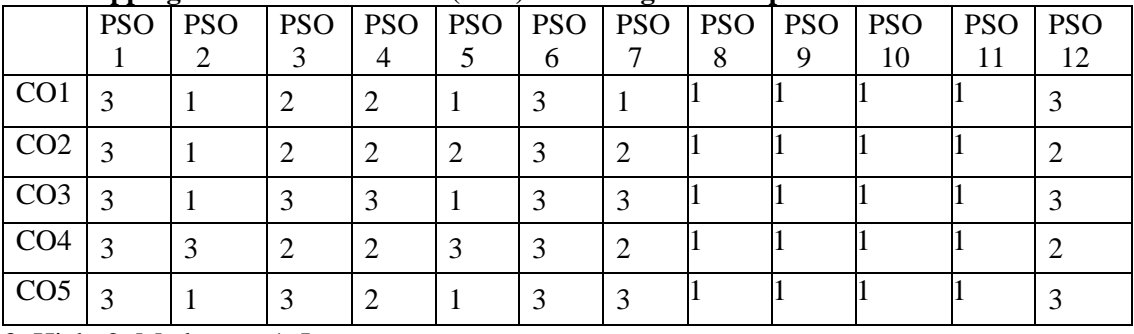

3. High; 2. Moderate ; 1. Low

## **Articulation Mapping - K Levels with Course Outcomes (COs)**

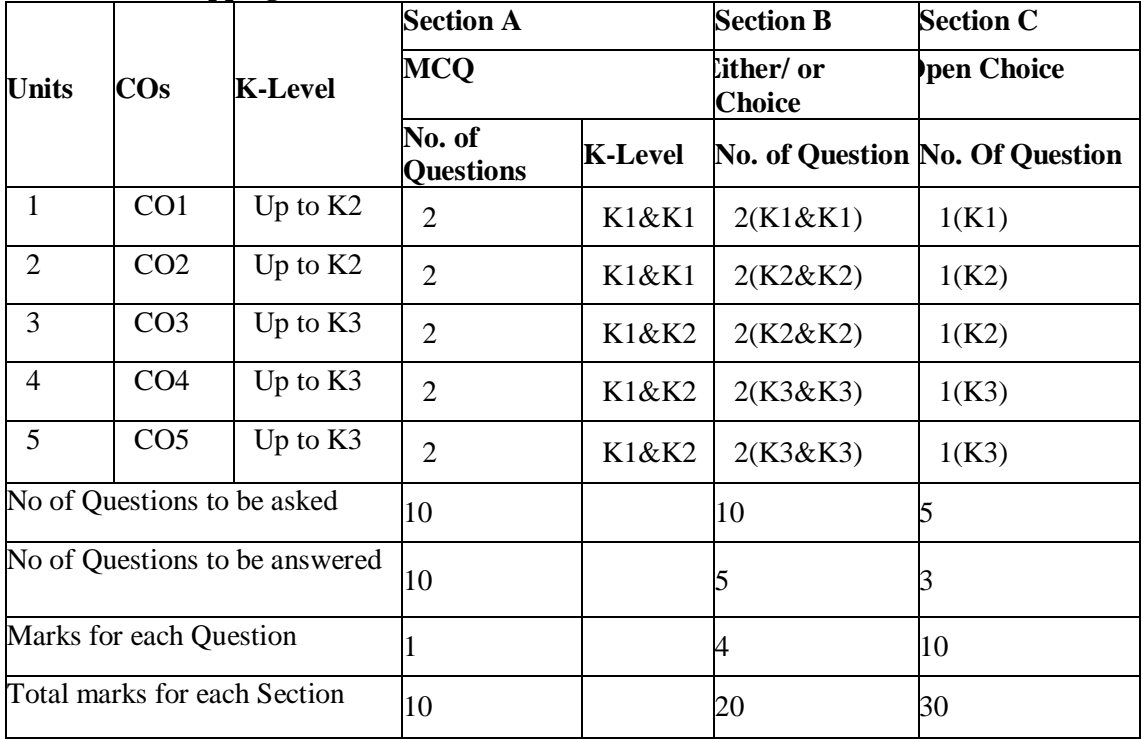

- K1 Remembering and recalling facts with specific answers
- K2 Basic understanding of facts and stating main ideas with general answer
- $K3$  Application oriented Solving problems

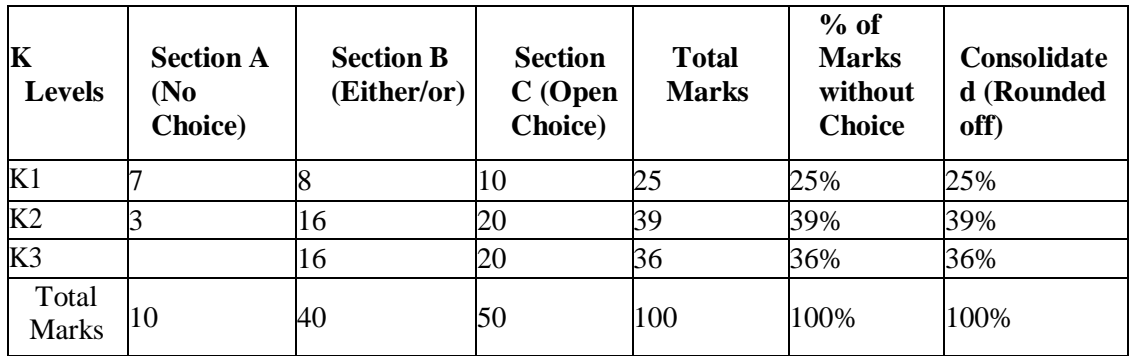

## **Distribution of Section - wise Marks with K Levels**

## **Lesson Plan**

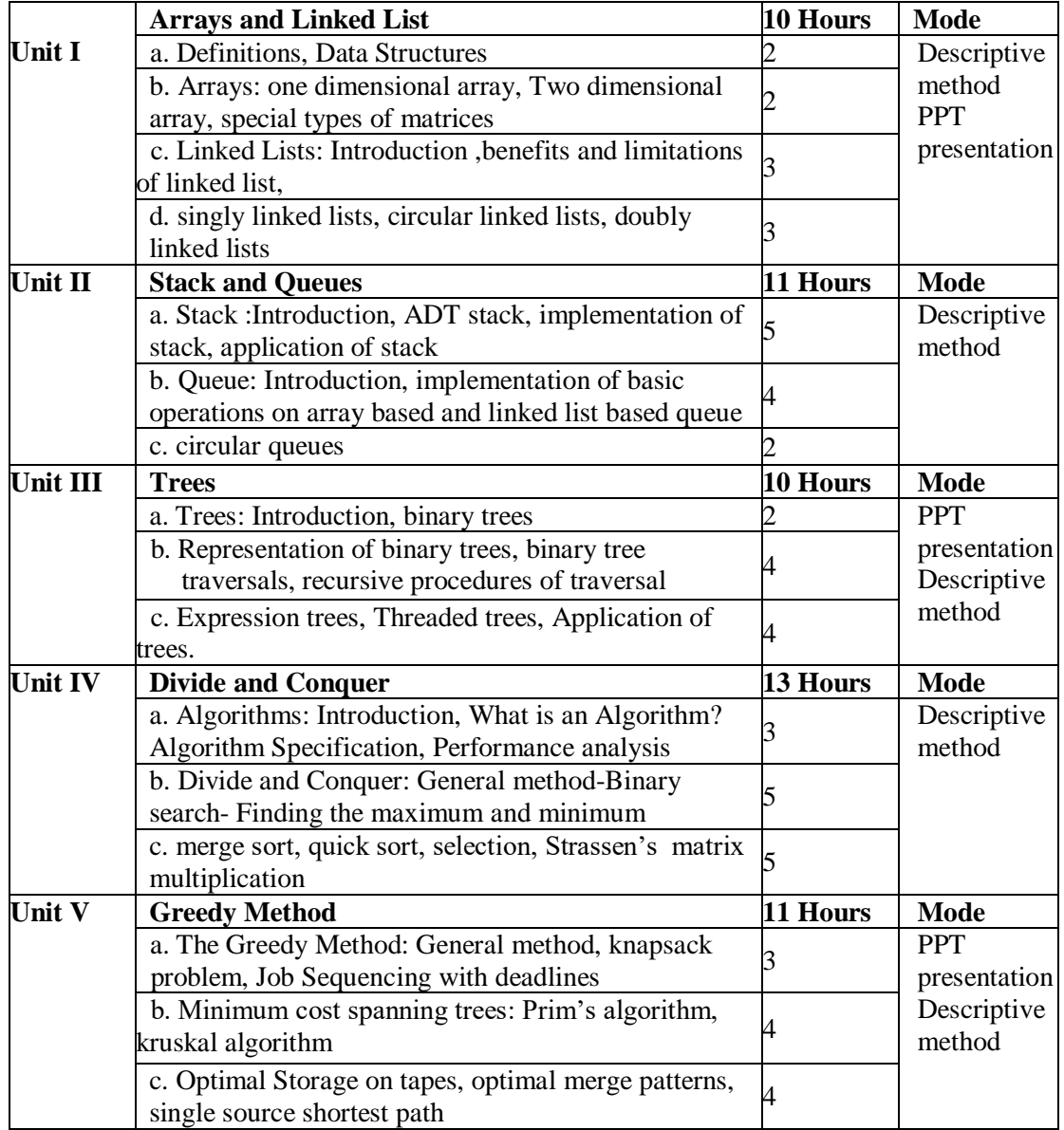

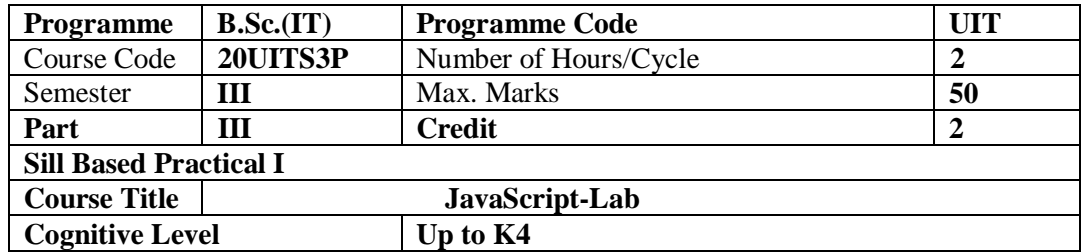

This course is designed to understand the dynamic language and develop basic programming skills using JavaScript.

#### **Program List**

1.Write a JavaScript program to display the current day and time in the following format.

 *Sample Output :* Today is : Tuesday.

Current time is : 10 PM : 30 : 38

2. Write a JavaScript program to find the largest of three given integers.

3. Write a JavaScript program to reverse a given Number.

4. Write a JavaScript program to searching a string in a given array

5. Write a JavaScript program to sort a string in alphabetical order.

6. Write a JavaScript program to set the background color of a paragraph.

7. Write a JavaScript program to count and display the items of a dropdown list, in an alert window.

8. Write a JavaScript to design a simple calculator

9. Create a Registration Form using Java Script.

10. Program to write a coding to prepare EB-Bill.

11. Program to write a coding to handle Mouse Listener.

12.Program in JavaScript to illustrate events.

13. Programs implementing JavaScript objects

14. Programs to handle exceptions

### **Course designed by:P.Murugeswari**

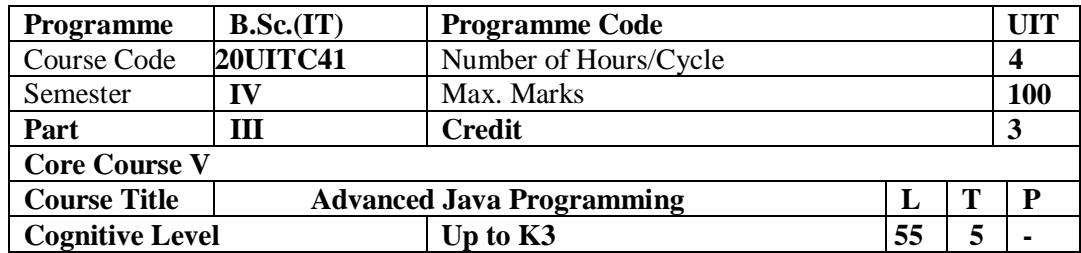

To understand the concepts of object-oriented, GUI based application development, Database Connectivity and develop skills in using these paradigms using Java.

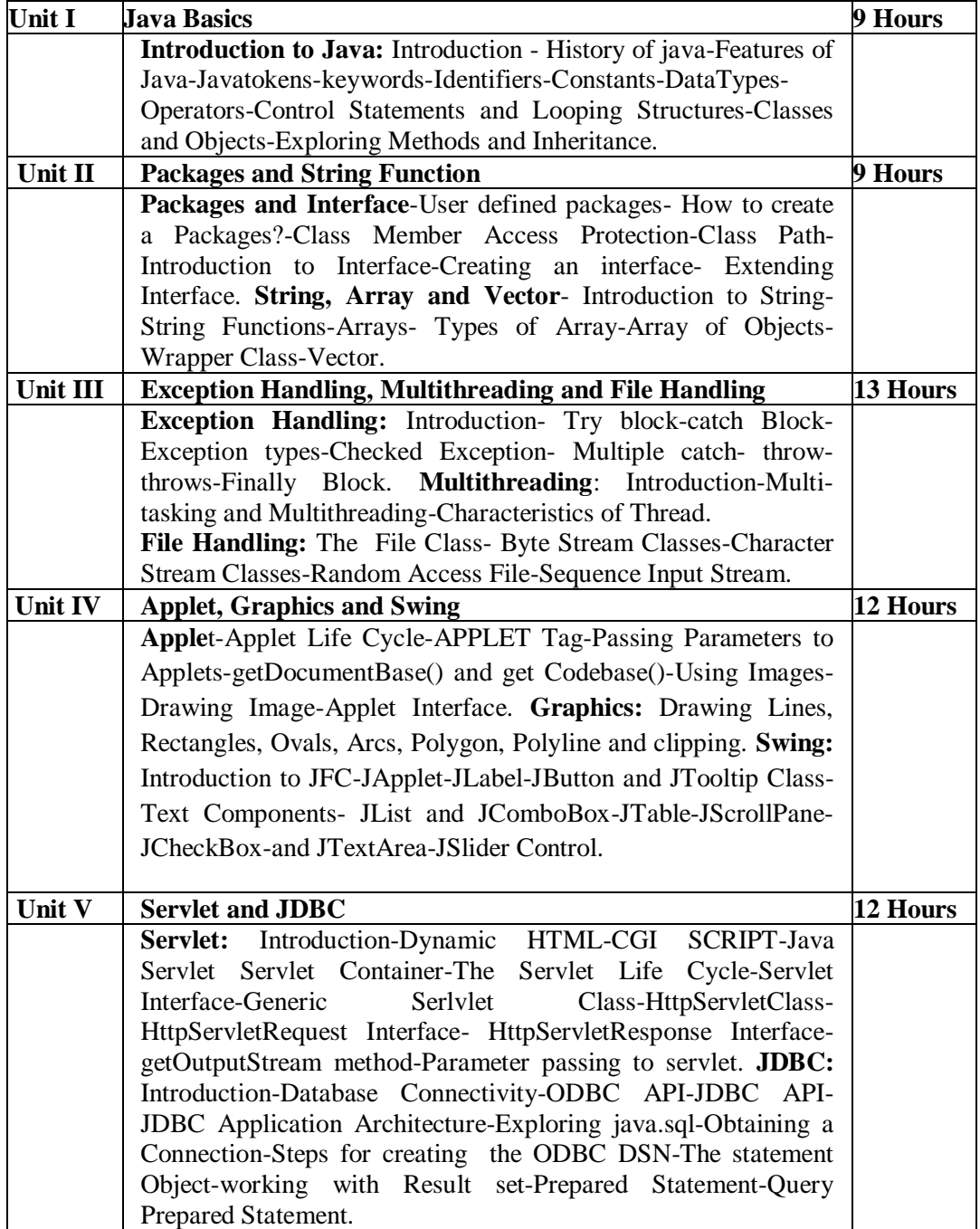

### **Pedagogy**

Class Room Lectures, Power point Presentation, Brain storming Activity.

#### **Text Book**

1. Krishnamoorthy.R ,Prabhu.S (2014),"*Inernet and Java Programming*",1st Edition,New Age International (P) Ltd, New Delhi.

#### **Reference Books**

**1.** Herbert schildt (2017), "*The complete reference*", 10<sup>th</sup> edition, Tata McGraw Hill Educaion, New Delhi.

2. J. Nino, F. A. Hosch (2002), An Introduction to programming and OO design using Java, John Wiley & sons, New Jersey.

3. Y. Daniel Liang (2015)," Introduction to Java programming", 10<sup>th</sup> edition, Pearson education, India.

## **E-Resources**

- https://www.w3schools.com/java/java\_intro.asp
- https://www.tutorialspoint.com/java/index.htm
- https://www.javatpoint.com/java-tutorial
- https://www.codecademy.com/learn/learn-java
- https://www.coursera.org/specializations/java-programming

#### **Course Outcomes**

After completion of this course, the students will be able to:

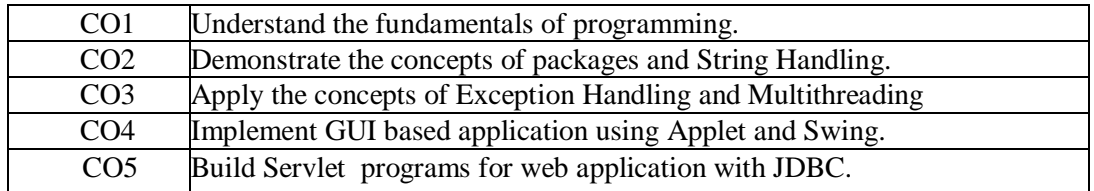

## **Mapping of Course Outcomes (COs) with Programme Specific Outcomes**

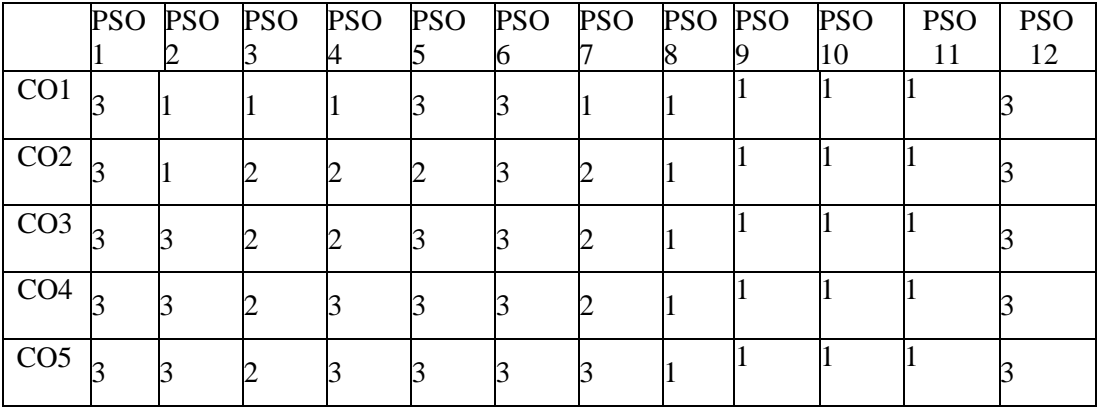

3. High; 2. Moderate ; 1. Low

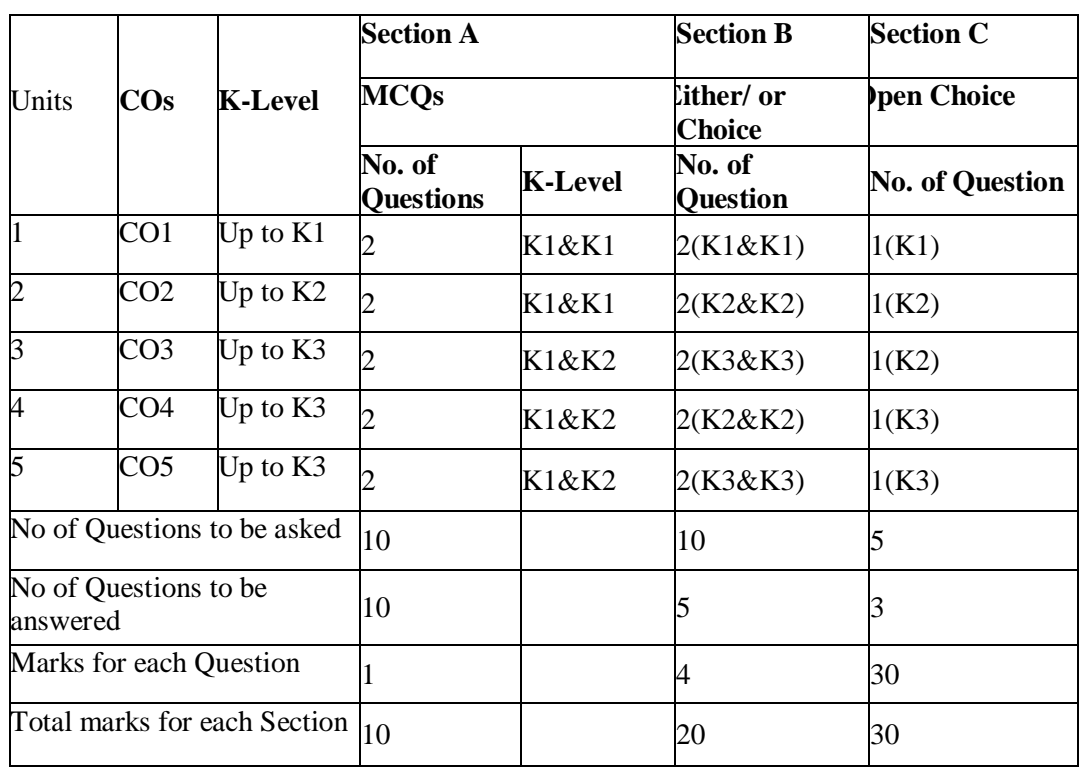

## **Articulation Mapping - K Levels with Course Outcomes (COs)**

K1 – Remembering and recalling facts with specific answers

K2 – Basic understanding of facts and stating main ideas with general answer

 $K3$  – Application oriented – Solving problems

## **Distribution of Section - wise Marks with K Levels**

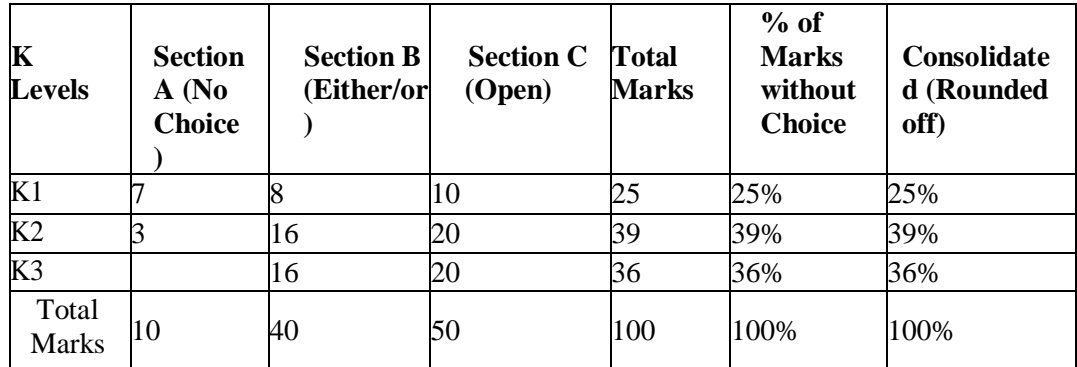

## **Lesson Plan**

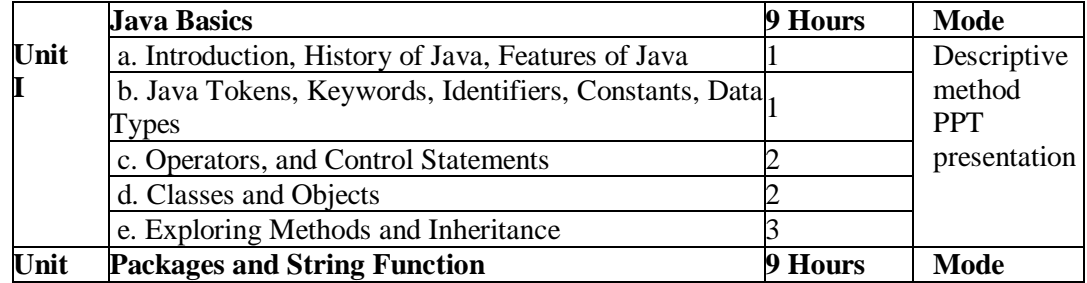

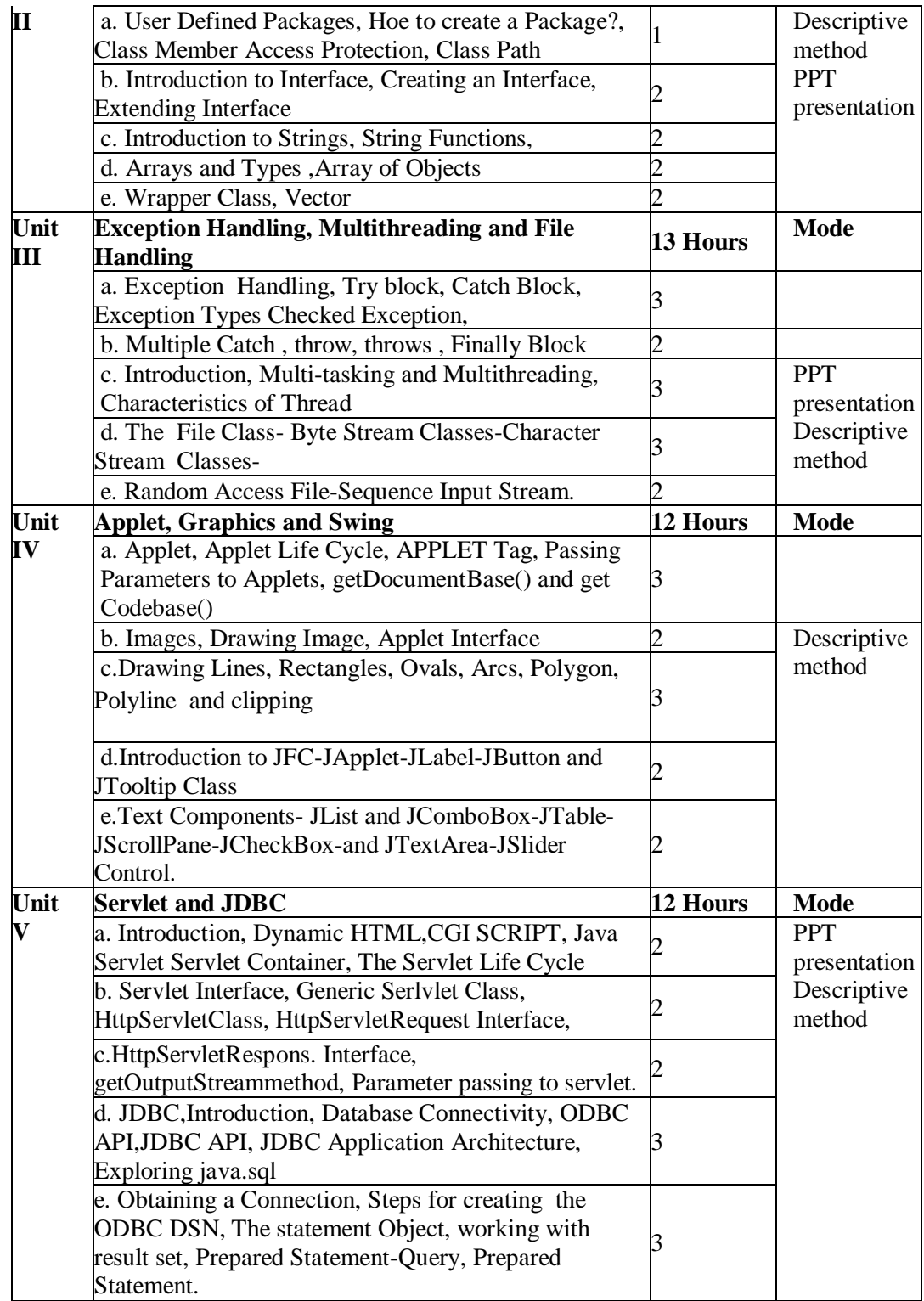

**Course designed by: S.Vijayalakshmi**
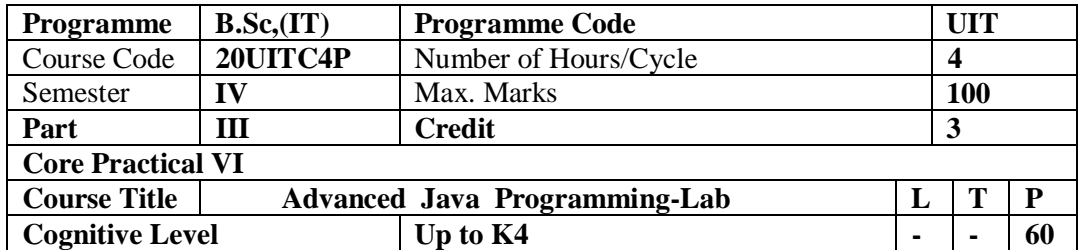

To implement fundamentals of Object oriented programming in java, including packages, thread, exception handling, applet, swing and JDBC.

#### **Program list**

- 1. Classes and Objects
- 2. Inheritance
- 3. Interfaces
- 4. Packages
- 5. Exception Handling
- 6. Multithreading
- 7. Collection Interfaces
- 8. Read a file and Display the file
- 9. Applet Programming
- 10. program for Changing Layout of Applet
- 11. Applying Swing concepts
- 12. Applying swing concepts
- 13. JDBC
- 14. Write a Servlet program for login page.

**Course designed by: S.Vijayalakshmi**

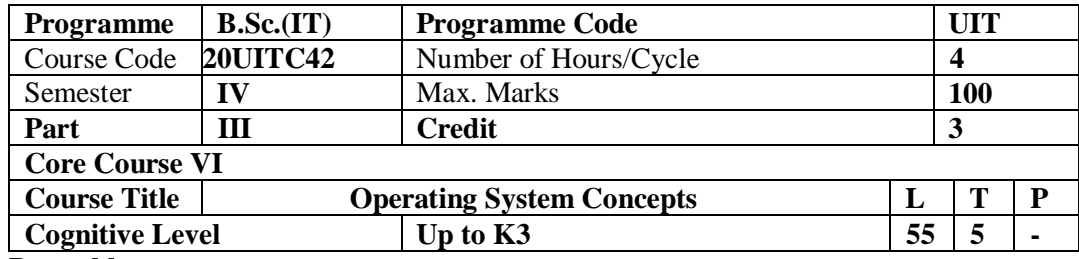

The course facilitates the students to make acquainted the essential concepts of operating systems and its functions, services and management policies with processes, deadlock, and memory, file and disk operations.

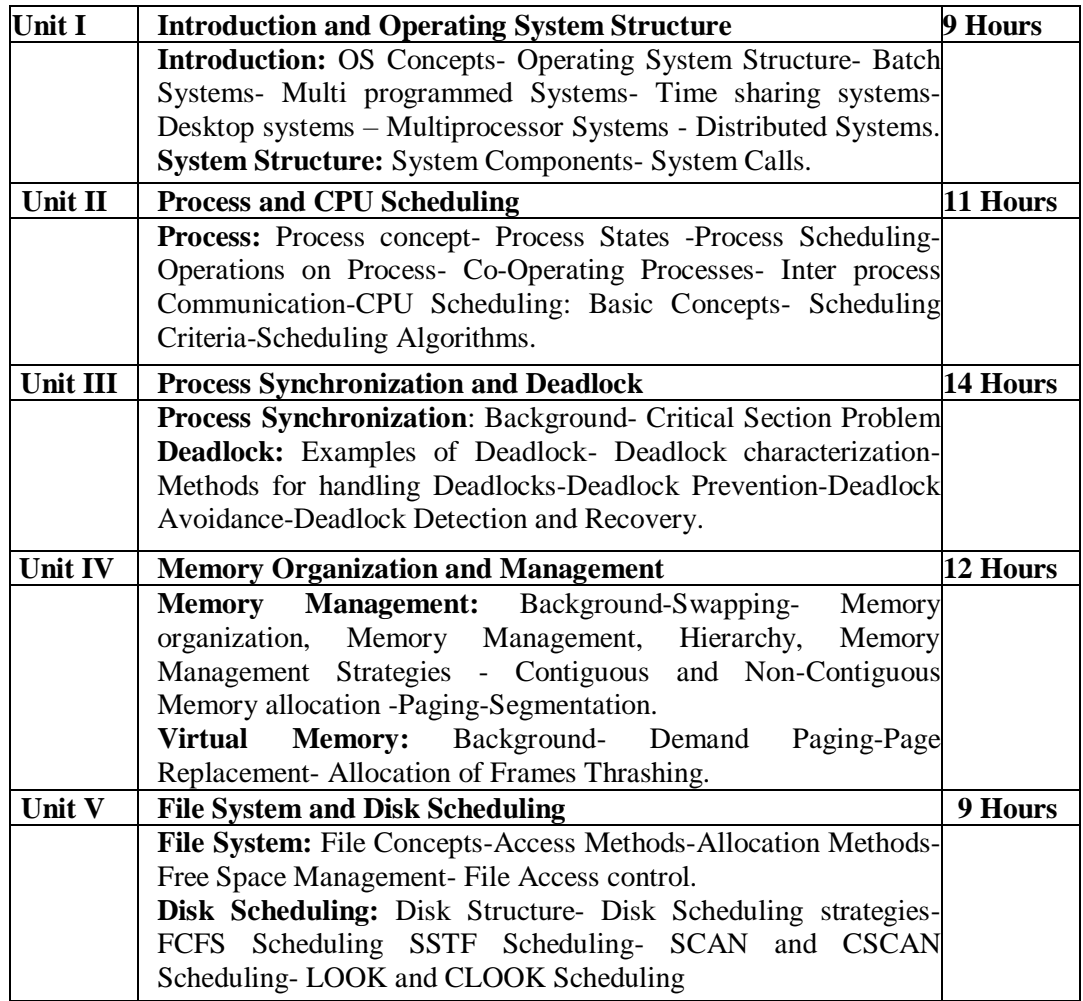

#### **Pedagogy**

Class Room Lectures, Power point Presentation, Brain storming Activity.

#### **Text Book**

1. SilberschatzGalving Gange,(2008), "*Operating System Concepts*", 6<sup>th</sup> Edition, Wiley India (P)Ltd.,New Delhi.

#### **Reference Books**

1. Deitel., and Deitel Choffnes., (2008),*"Operating Systems"*,Pearson education,Third edition.

2. Pramod Chandra P. Bhatt., (2008),*"An introduction to operating systems concepts and practice"*, PHI, Second Edition.

3. Pal Choudhury., (2001), *"Operating Systems Principles and Design"*, PHI Learning. 4. Dhananjay M.Dhamdhere.,(2012), *"Operating Systems"*, A Concept Based Approach Tata McGraw Hill, 3rd Edition.

#### **E-Resources**

- https://www.tutorialspoint.com/operating\_system/index.htm
- https://www.oreilly.com/library/view/
- https://www.geeksforgeeks.org/introduction-of-operating-system-set-1/
- https://en.wikipedia.org/wiki/Transaction\_processing\_system
- https://www.tutorialspoint.com/operating\_system/os\_memory\_management.htm **Course Outcomes**

After completion of this course, the students will be able to:

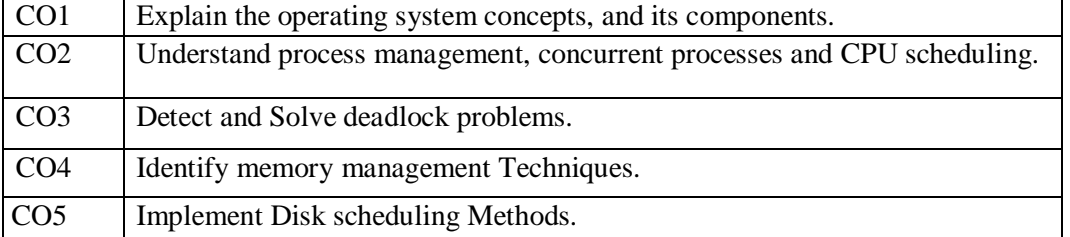

## **Mapping of Course Outcomes (COs) with Programme Specific Outcomes**

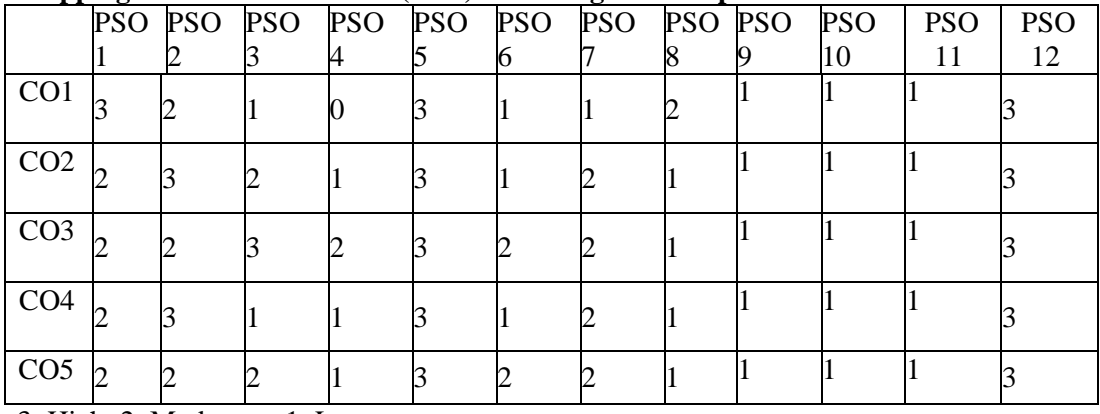

3. High; 2. Moderate ; 1. Low

#### **Articulation Mapping - K Levels with Course Outcomes (COs)**

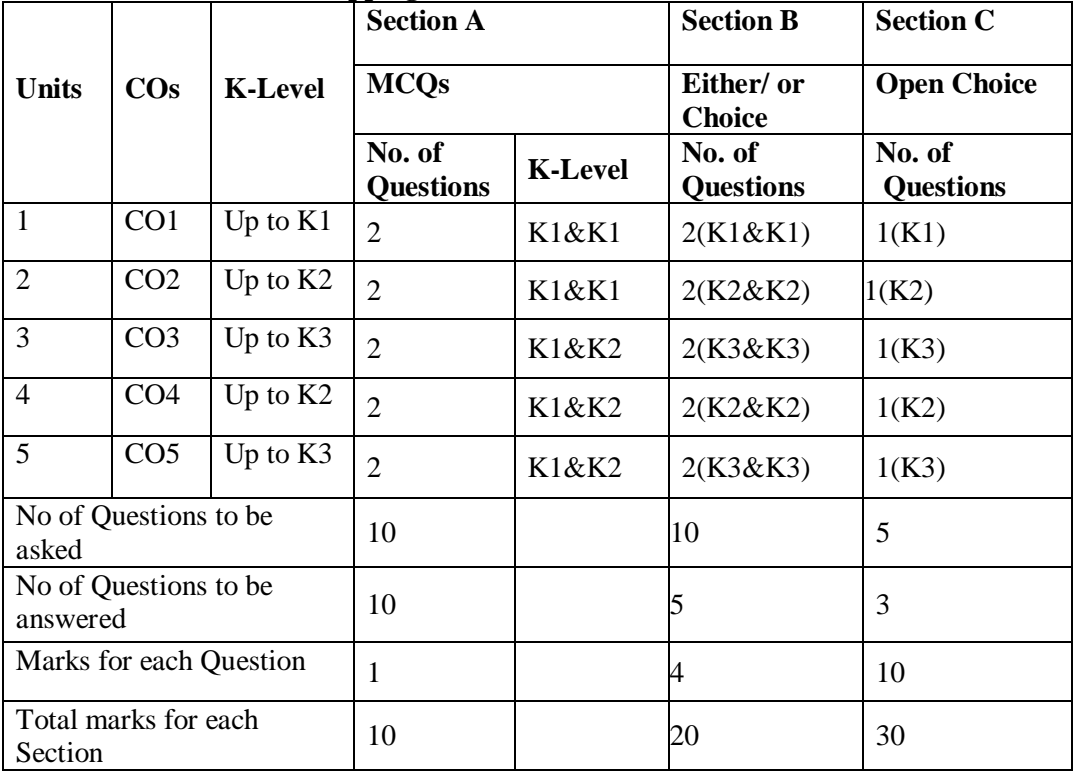

- K1 Remembering and recalling facts with specific answers
- K2 Basic understanding of facts and stating main ideas with general answers
- K3 Application oriented Solving problems

| K<br><b>Levels</b>    | <b>Section</b><br>A(No)<br><b>Choice</b> ) | <b>Section B</b><br>(Either/or) | <b>Section C</b><br>(Either/or) | Total<br>Mar<br>ks | $%$ of<br><b>Marks</b><br>without<br><b>Choice</b> | <b>Consolidate</b><br>d (Rounded<br>off) |
|-----------------------|--------------------------------------------|---------------------------------|---------------------------------|--------------------|----------------------------------------------------|------------------------------------------|
| K1                    |                                            | 8                               | 10                              | 25                 | 25%                                                | 25%                                      |
| K2                    | 3                                          | 16                              | 20                              | 39                 | 39%                                                | 39%                                      |
| K <sub>3</sub>        |                                            | 16                              | 20                              | 36                 | 36%                                                | 36%                                      |
| Total<br><b>Marks</b> | 10                                         | 40                              | 50                              | 100                | 100%                                               | 100%                                     |

**Distribution of Section - wise Marks with K Levels**

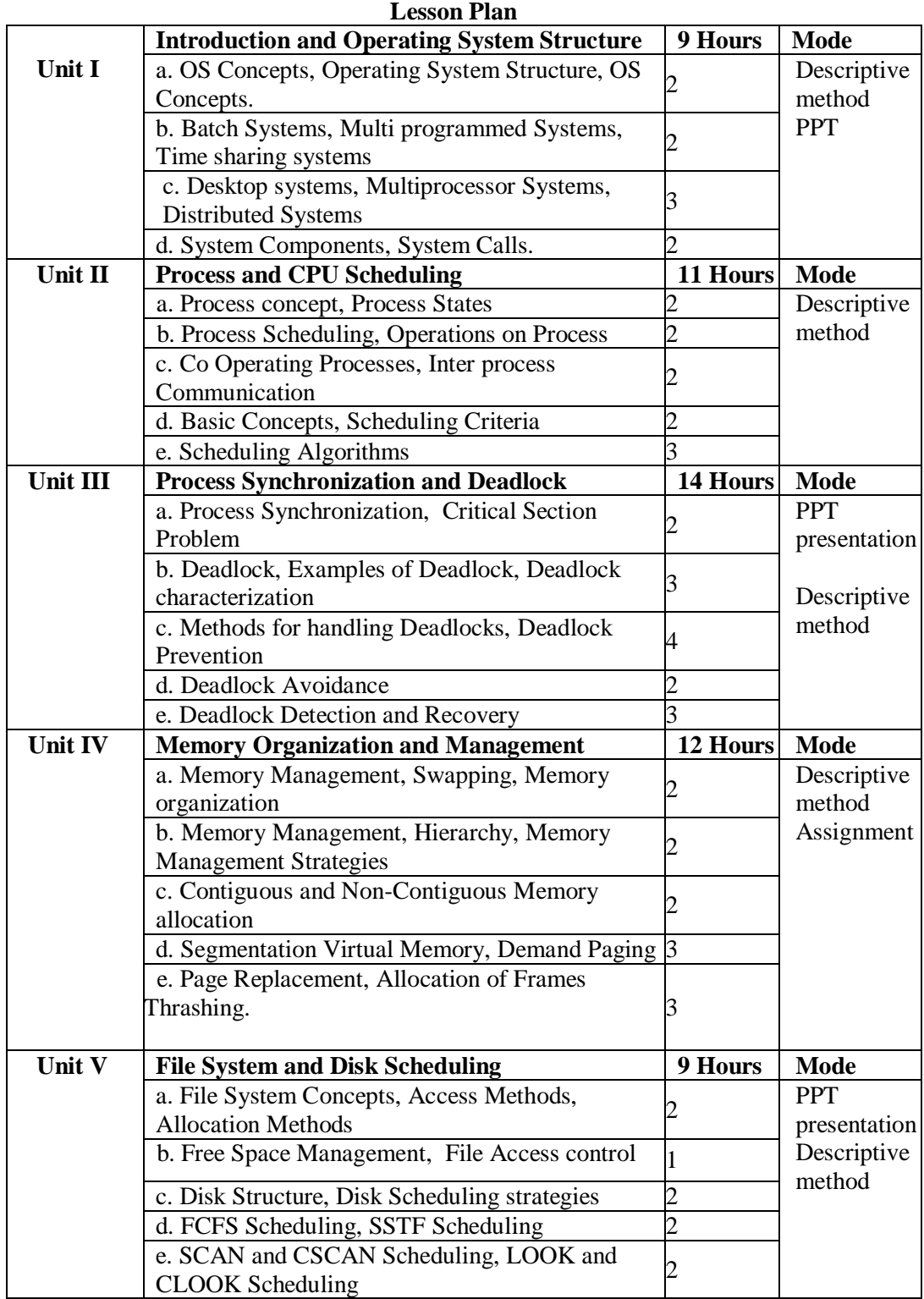

**Course designed by: N.Thambirajan**

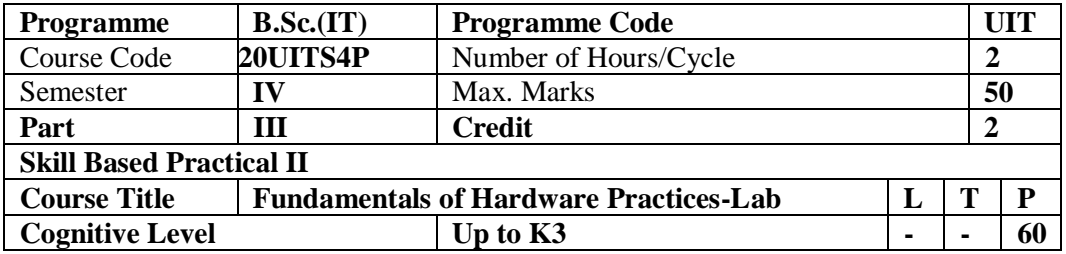

To familiarize a computer system layout and mark the positions of SMPS, Motherboard, FDD, HDD, CD/DVD drive and add on cards and install OS.

### **Program list:**

- 1. Assemble a PC by fixing motherboard, processor and cooling fan.
- 2. Fix a Hard drive and DVD and connect the Data, power cables.
- 3. Connect the power cables with SMBS
- 4. Install windows X Operating System with service pack
- 5. Install Open Source Operating System and Open Source software.
- 6. Install an Audio driver software and check the functionality
- 7. Install the application software and check the functionality
- 8. How can you test the SMPS.
- 9. How can you test the memory to determine if it is bad?
- 10. How to check the Network card not connected properly.
- 11. Set up and configure Networking System using various network devices.

**Course designed by: N.Thambirajan**

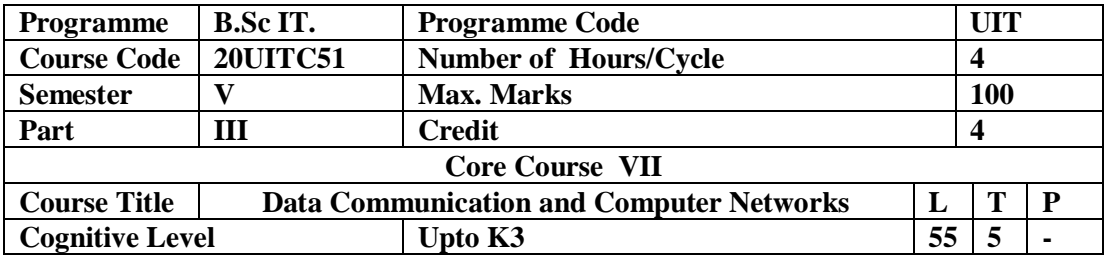

The subject is planned to give the inside and outside information on Networks. It additionally reveals insight around wide spread utilizations of the Internet.

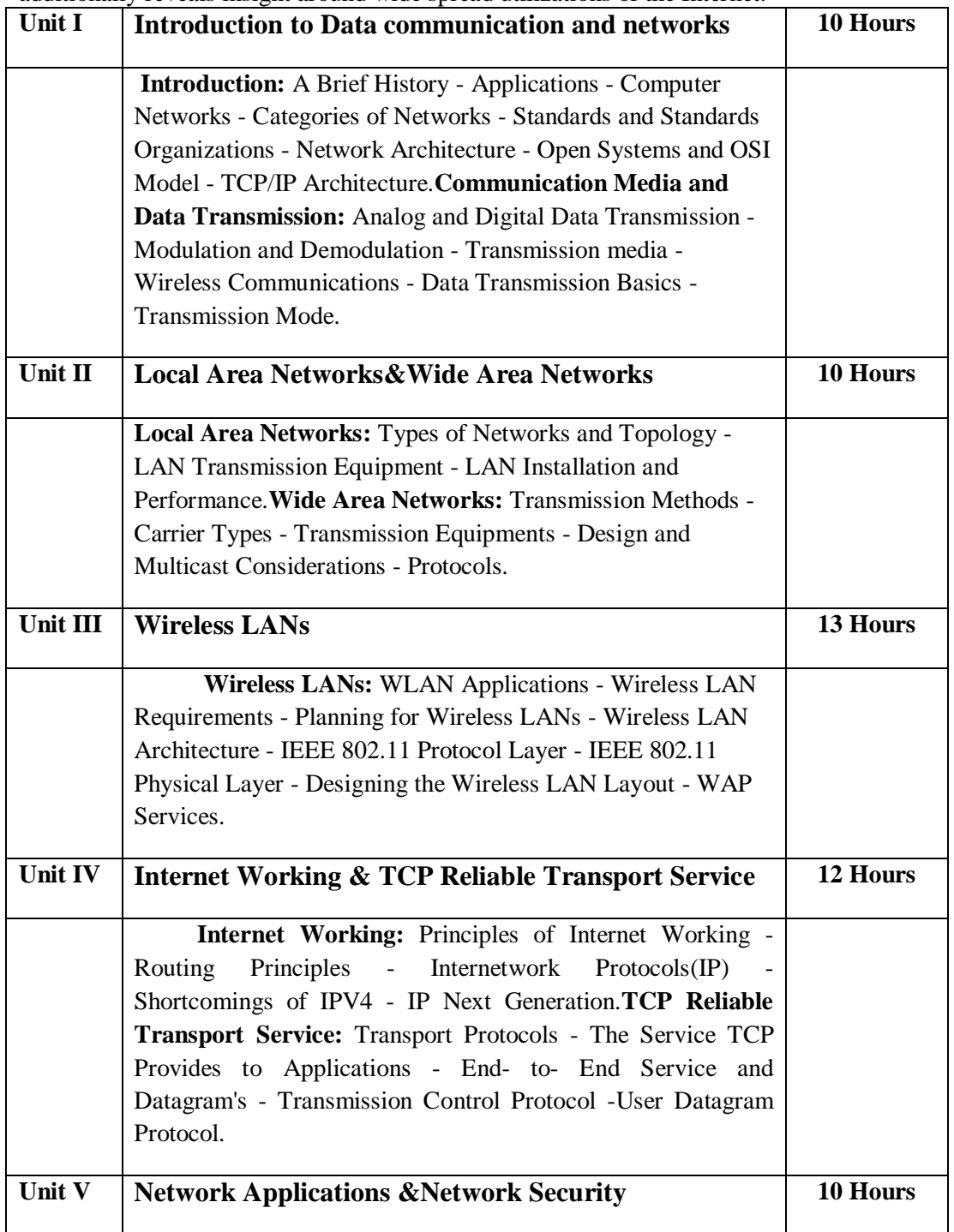

 **Network Applications:** Client- Server Model - Domain Name System (DNS) - Telnet - File Transfer and Remote File Access - Electronic Mail - World Wide Web (WWW).**Network Security:** Fundamental Concepts – Identification and Authentication – Access control – A Model for network Security – Malicious Software – Securing Network using Firewall – Web Security.

## **Pedagogy**

*Class Room Lectures, Power point presentation, , Seminar, Quiz, Assignments* **Text Book**

**1.** Brijendra Singh., (2006),"*Data Communications and Computer*  Networks",2<sup>nd</sup>Edition,Prentice-Hall of India Pvt.Ltd.

#### **Reference Books**

**1.**Achyut S Godbole, (2011),- and AtulKahate, "DataCommunications and Networks", 2<sup>nd</sup> Edition, Tata McGraw-Hill.

**2.** B A Forouzan,(2017), "*DataCommunications & Networking*", 5<sup>th</sup> Edition, Tata McGraw-Hill.

**3.** Andrew S Tanenbaum,(2003),"Computer Networks", 4<sup>th</sup> Edition, Pearson-Prentice Hall. **E-Resources**

- https://www.tutorialspoint.com/data\_communication\_computer\_network/dcn\_usef ul\_resources.htm
- https://en.wikiversity.org/wiki/Basic\_computer\_network\_components
	- https://www.youtube.com/watch?v=0PbTi\_Prpgs

#### Course Outcomes

After completion of this course, the students will be able to:

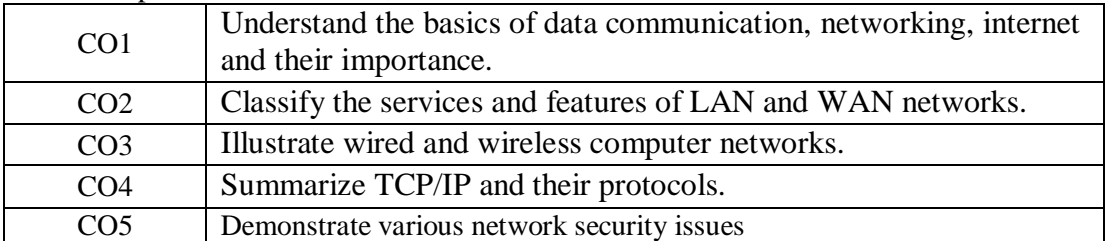

#### Mapping of Course Outcomes (COs) with Programme Specific Outcomes

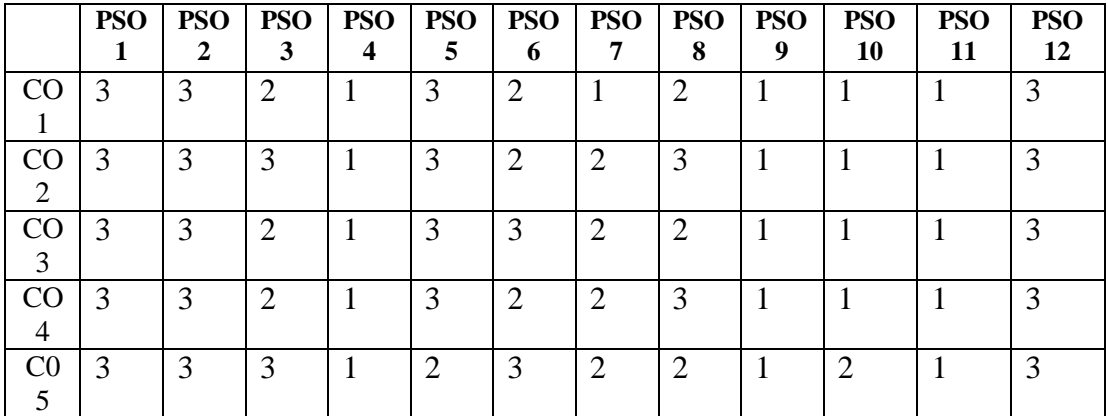

3.High; 2. Moderate ; 1. Low

|                                   |                 |                              | $\mu$ a treatation imapping $\sim$ is Levels with Course Outcomes (COs)<br><b>Section A</b> | <b>Section B</b>            | <b>Section C</b>          |
|-----------------------------------|-----------------|------------------------------|---------------------------------------------------------------------------------------------|-----------------------------|---------------------------|
| <b>Units</b>                      | $\cos$          | <b>K-Level</b>               | <b>MCQs</b>                                                                                 | Either/ or<br><b>Choice</b> | <b>Open Choice</b>        |
|                                   |                 |                              | <b>No. of Questions</b>                                                                     | No. of<br><b>Question</b>   | No. of<br><b>Question</b> |
| 1                                 | CO <sub>1</sub> | Up to $K2$                   | 2(K1& K2)                                                                                   | 2(K1 & K1)                  | 1(K1)                     |
| $\overline{2}$                    | CO <sub>2</sub> | Up to $K2$                   | 2(K1 & K2)                                                                                  | $2(K2 \& K2)$               | 1(K2)                     |
| 3                                 | CO <sub>3</sub> | Up to $K3$                   | 2(K1 & K2)                                                                                  | $2(K3 \& K3)$               | 1(K3)                     |
| $\overline{4}$                    | CO <sub>4</sub> | Up to $K2$                   | 2(K1& K2)                                                                                   | $2(K2 \& K2)$               | 1(K2)                     |
| 5                                 | CO <sub>5</sub> | Up to $K3$                   | 2(K1& K2)                                                                                   | $2(K3 \& K3)$               | 1(K3)                     |
|                                   |                 | No of Questions to be asked  | 10                                                                                          | 10                          | 5                         |
| No of Questions to be<br>answered |                 | 10                           | 5                                                                                           | 3                           |                           |
| Marks for each Question           |                 | $\mathbf{1}$                 | $\overline{4}$                                                                              | 10                          |                           |
|                                   |                 | Total marks for each Section | 10                                                                                          | 20                          | 30                        |

Articulation Mapping - K Levels with Course Outcomes  $(COS)$ 

K1 – Remembering and recalling facts with specific answers

K2 – Basic understanding of facts and stating main ideas with general answers

 $K3$  – Application oriented – Solving problems

**Distribution of Section - wise Marks with K Levels**

| $\mathbf K$<br><b>Levels</b> | <b>Section A</b><br>(N <sub>0</sub> )<br><b>Choice</b> ) | <b>Section B</b><br>(Either/or) | <b>Section C</b><br>(Open<br>Choice) | <b>Total</b><br><b>Marks</b> | $%$ of<br><b>Marks</b><br>without<br><b>Choice</b> | Consolidated<br>(Rounded<br>off) |
|------------------------------|----------------------------------------------------------|---------------------------------|--------------------------------------|------------------------------|----------------------------------------------------|----------------------------------|
| K1                           |                                                          | 8                               | 10                                   | 23                           | 23%                                                | 23%                              |
| K <sub>2</sub>               | 5                                                        | 16                              | 20                                   | 41                           | 41%                                                | 41%                              |
| K <sub>3</sub>               |                                                          | 16                              | 20                                   | 36                           | 36%                                                | 36%                              |
| Total<br><b>Marks</b>        | 10                                                       | 40                              | 50                                   | 100                          | 100%                                               | 100%                             |

#### **Lesson Plan**

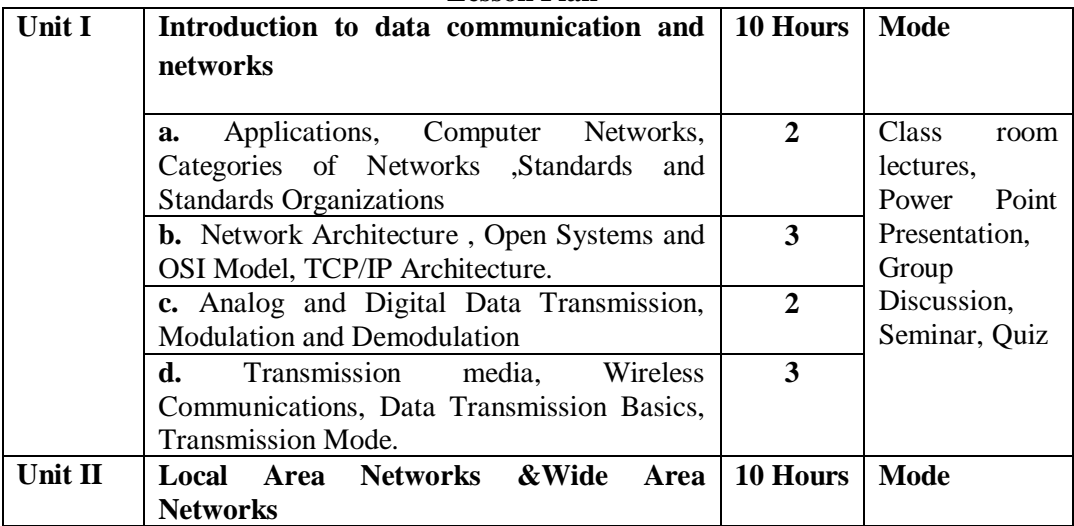

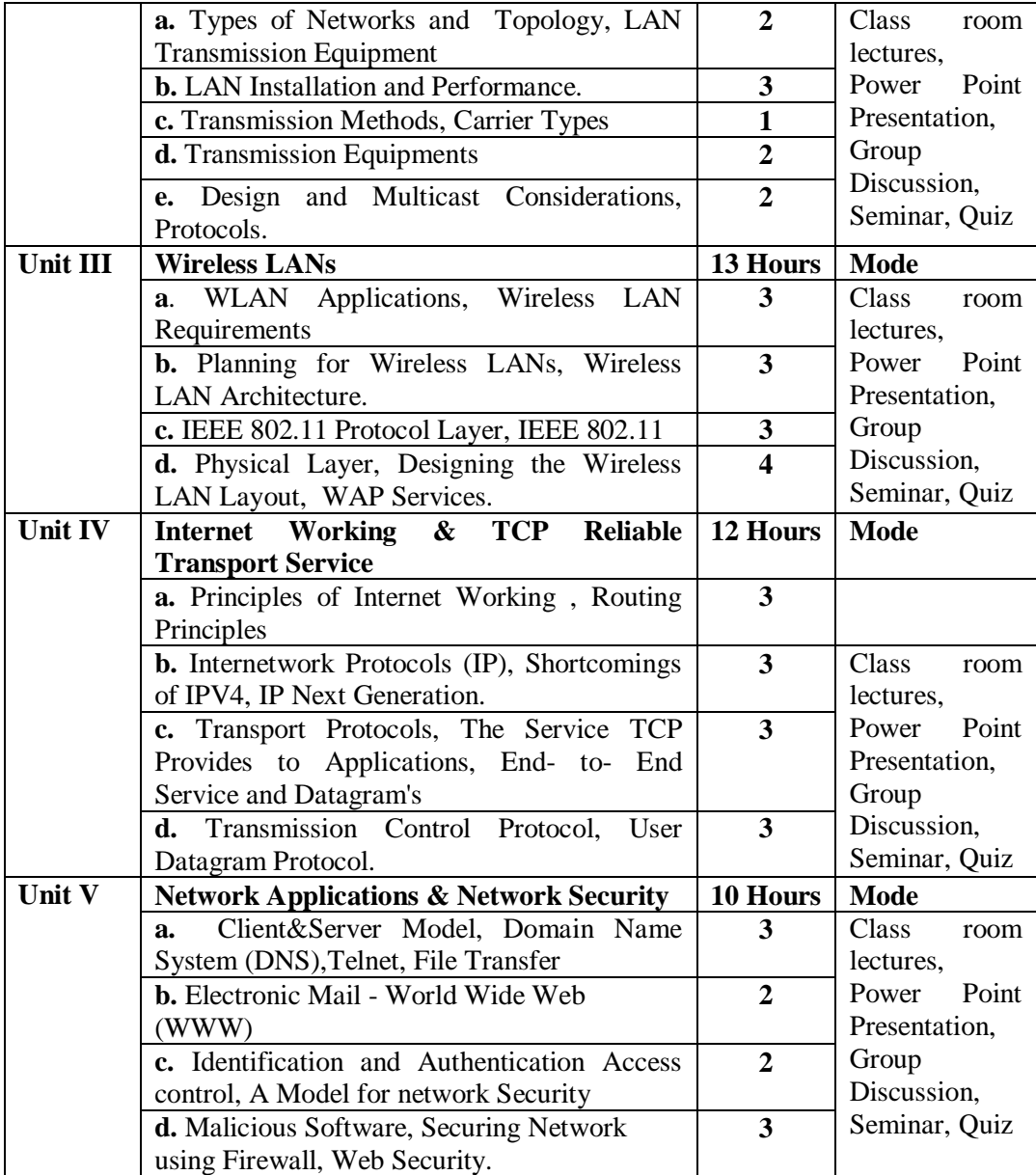

**Course designed by Mr.N.Thambirajan**

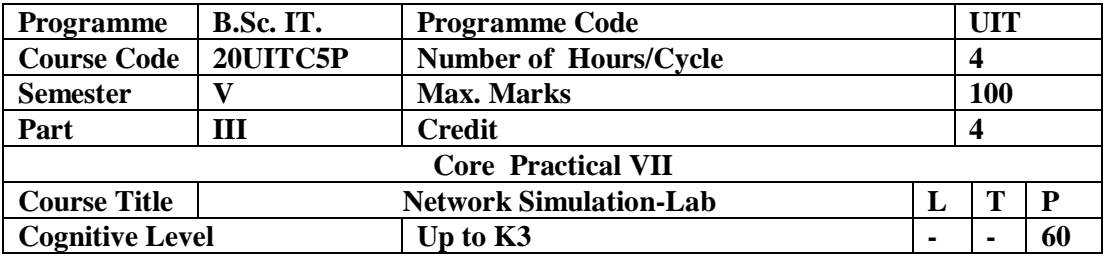

This course provides the knowledge to Design and implement Computer network virtually for Local Area network along with routing concepts.

#### **Program List:**

1. To prepare different types of Network cables and practically implement the cross-wired cable and straight through cable using crimping tool.

2. Install TCP/IP and assign IP address, subnet mask and gateway.

- 3. Connect the computers in Local Area Network.
- 4. To run basic network command and Network configuration commands.
- 5. Interpreting Ping and Trace route Output.
- 6. Performing an Initial Switch Configuration.
- 7. Performing an Initial Router Configuration.
- 8. Routing Static
- 9. Connecting a Switch.
- 10. Configuring WEP on a Wireless Router.
- 11. Examining WAN Connections

**Course designed by Mr.N.Thambirajan**

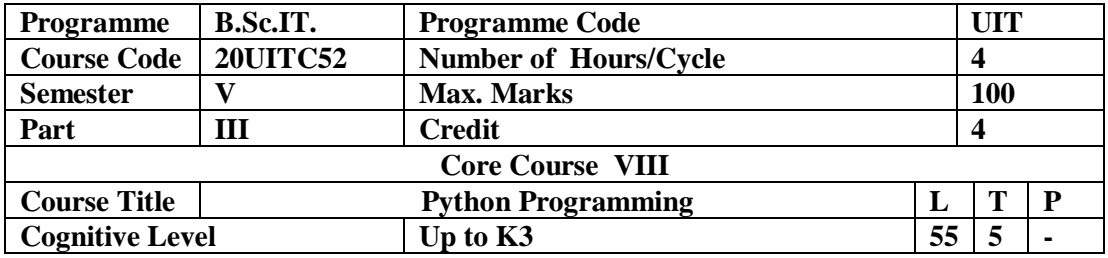

This Course is designed to provide basic knowledge of python basics, functions, lists, strings, classes and objects.

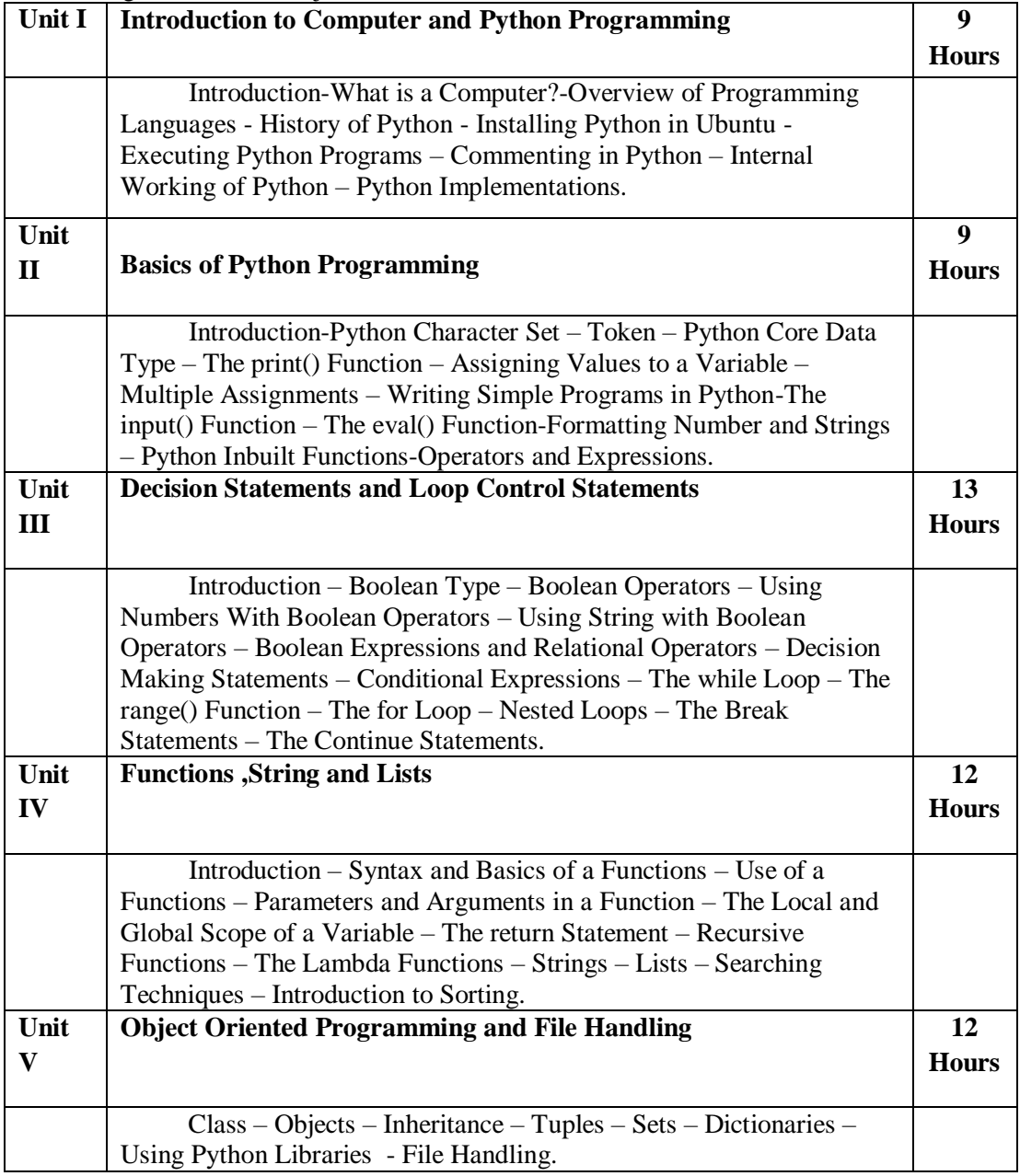

#### **Pedagogy**

*Class Room Lectures, Power point presentation, , Seminar, Quiz, Assignments.* **Text Book**

**1.** Ashok NamdevKamthane, Amit Ashok Kamthane(2018) , "*Programming andProblem Solving with Python* ", McGraw-Hill Education(India) Private Limited.

#### **Reference Books**

**1.**Leonard Eddison, (2018), "*Python Programming, A step by step Guide for*  Beginners", 2<sup>nd</sup> Edition Atlantic Publishers.

**2.**Martin C. Brown , (2018), "*Python The Complete Reference*" , 2nd Edition McGraw Hill Edition (India) Private Limited, New Delhi.

**3.**Dr.NageswaraRao, R.(2018), "*Core Python Programming*", 2nd Edition, DreamTech Press.

**Resources**

- www.python.org
- www.w3schools.com
- www.programiz.com

#### **Course Outcomes**

After completion of this course, the students will be able to:

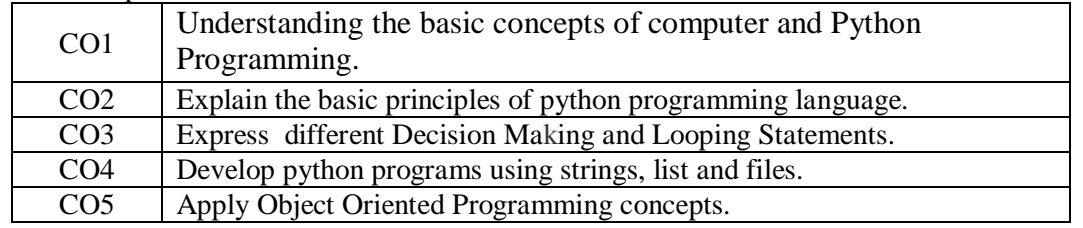

**Mapping of Course Outcomes (COs) with Programme Specific Outcomes**

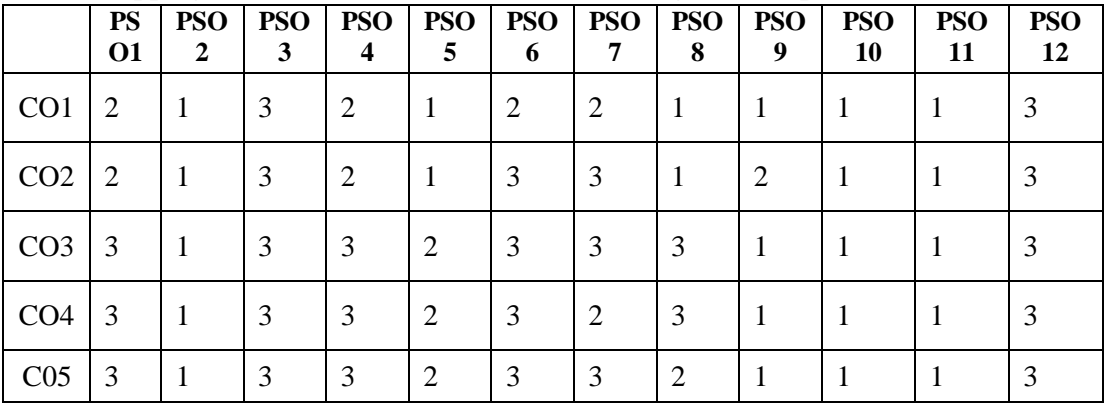

#### 3.High; 2. Moderate ; 1. Low

#### **Articulation Mapping - K Levels with Course Outcomes (COs)**

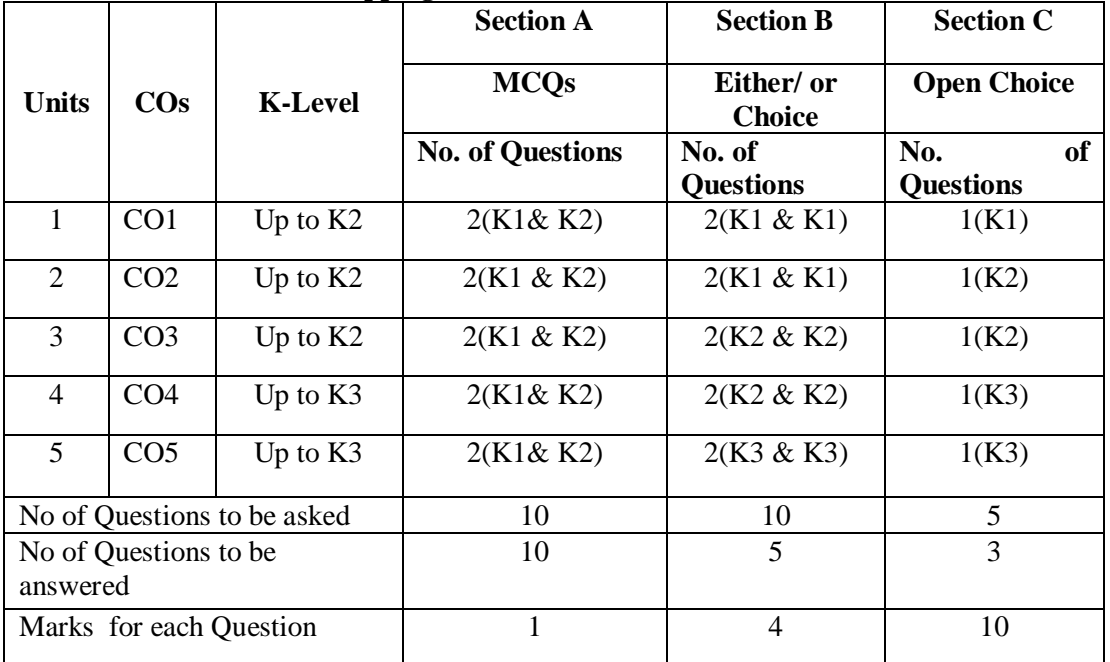

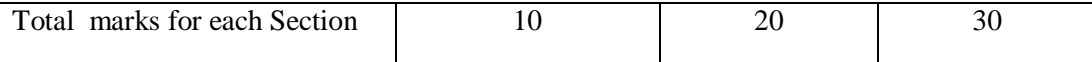

K1 – Remembering and recalling facts with specific answers

K2 – Basic understanding of facts and stating main ideas with general answers K3 – Application oriented – Solving problems

**K Levels Section A (No Choice) Section B (Either/or) Section C (Open Choice) Total Marks % of Marks without Choice Consolidated (Rounded off)** K1 | 5 | 16 | 10 | 31 | 31% | 31% K2 | 5 | 16 | 20 | 41 | 41% | 41% K3 - 8 20 28 28% 28% Total Marks 10 | 40 | 50 | 100 | 100% | 100%

## **Distribution of Section - wise Marks with K Levels**

#### **Lesson Plan**

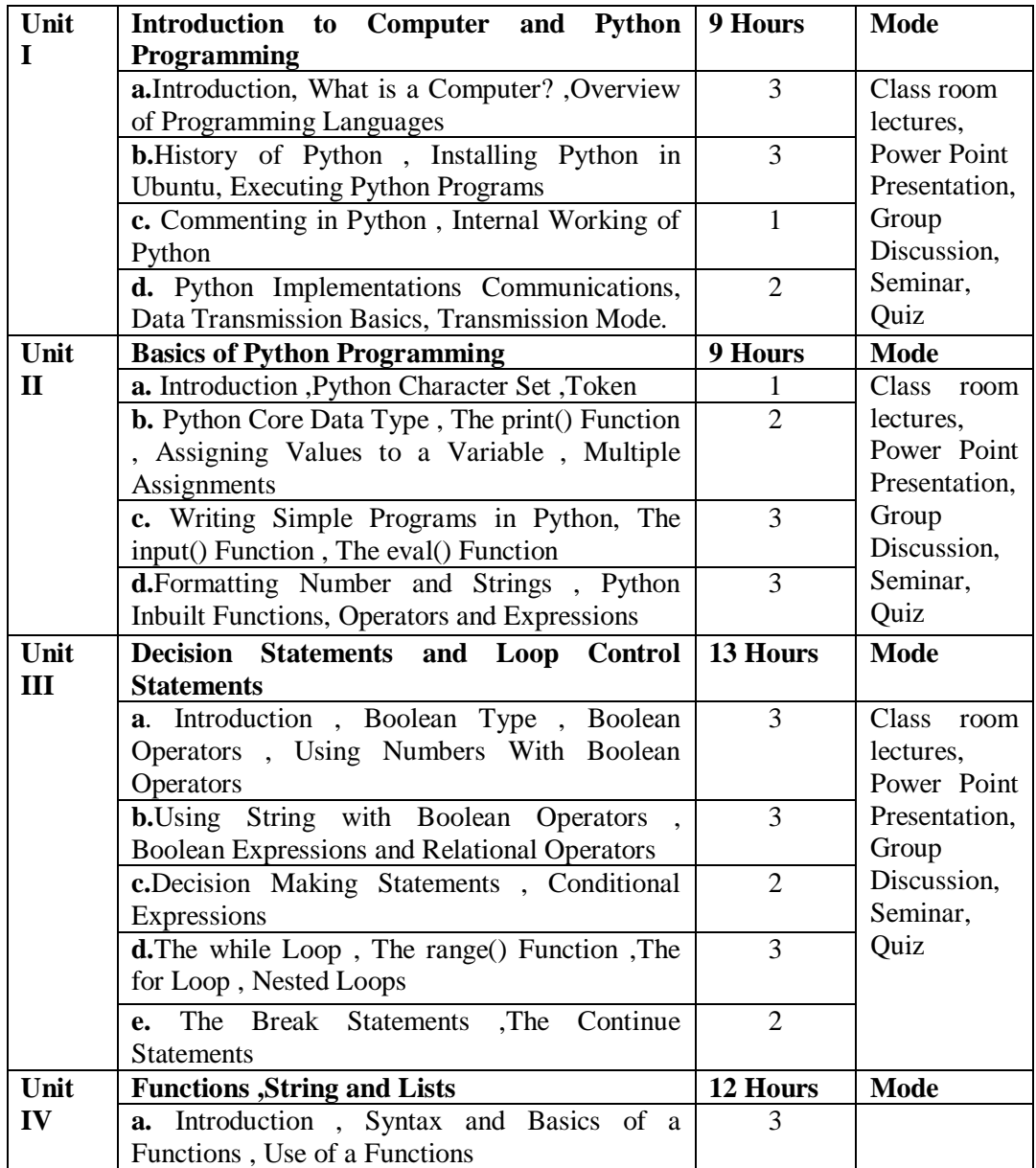

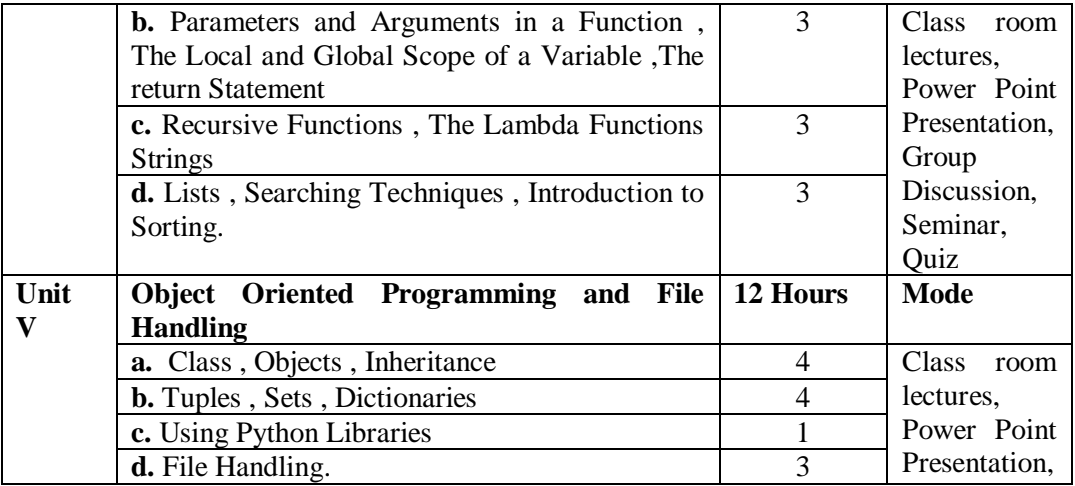

# **Course designed by Mrs.P.Murugeswari**

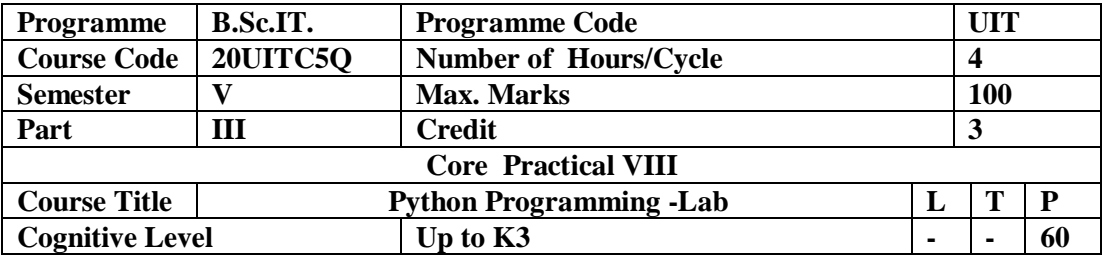

To enable the students to familiar with python programming basics, Functions, Strings, Lists, Classes and Objects.

#### **Program List:**

- 1. Display the terms of a Fibonacci series.
- 2. Programs that take command line arguments(word count)
- 3. Program to display calendar.
- 4. Program to find factorial of a number using recursion.
- 5. Program to check if the given number is Happy Number.
- 6. Program to print the elements of an array present on odd position
- 7. Program to Add and Multiply Matrices
- 8. To convert list to dictionary.
- 9. Program to merge two dictionaries.
- 10. Program to sort a given number using bubble sort.
- 11. Linear search and Binary Search
- 12. Process employee payroll using class and objects.
- 13. Remove punctuation marks of a given string.
- 14. Demonstrate file process.

#### **Course designed by Mrs.P.Murugeswari**

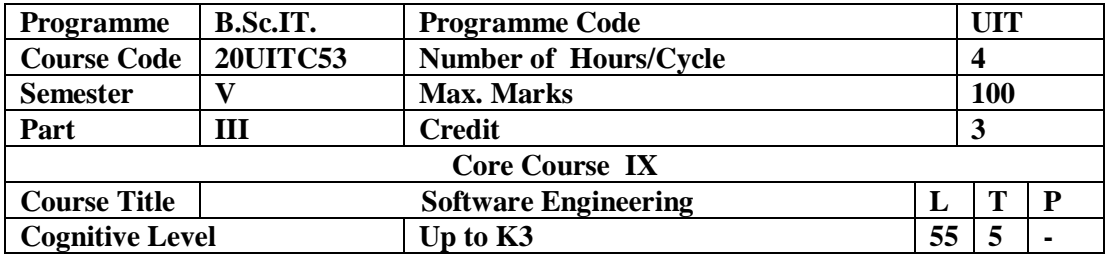

This Course enables the students to acquire knowledge in software engineering principles like process model, requirement engineering, software design and testing.

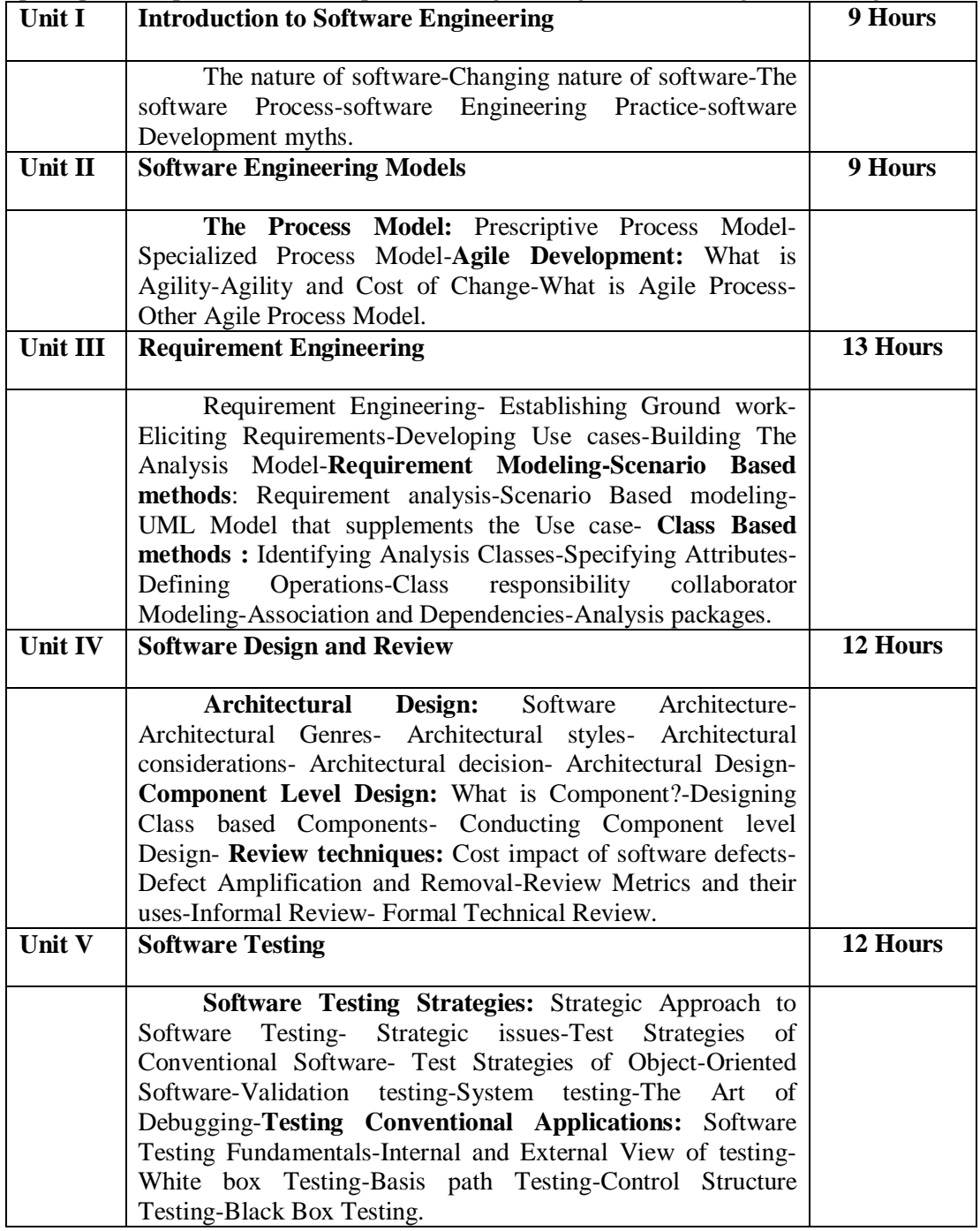

**Pedagogy**

*Class Room Lectures, Power point presentation, , Seminar, Quiz, Assignments* **Text Book**

**1.** Roger S. Pressman and Bruce R. Maxin, (2014*),"Software Engineering \_ A Practitioner's Approach"*, McGraw-Hill Education.

#### **Reference Books**

**1.**James F. Peters, WitoldPedrycz,(1999*)," Software Engineering, an Engineering approach"*, John Wiley.

**2.** Sommerville, (2004), "*Software Engineering*", 7<sup>th</sup> edition, Pearson Education.

**3.**Waman S Jawadekar , (2004),*"Software Engineering principles and practice"*, The McGraw-Hill Companies.

### **E-Resources**

- **https://www.rsa.com/spi/**
- e-Yantra: Engineering for Better Tomorrow: new.e-yantra.org
- Harvard open courseware: extension.harvard.edu/courses

#### **Course Outcomes**

After completion of this course, the students will be able to:

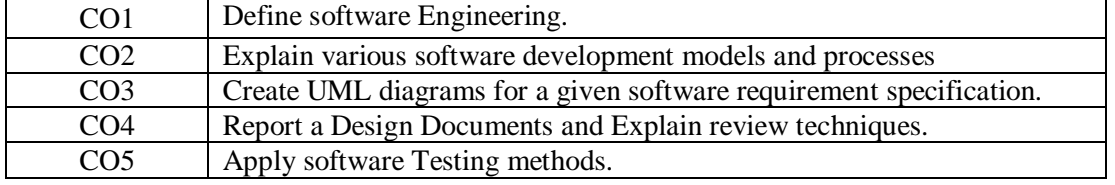

**Mapping of Course Outcomes (COs) with Programme Specific Outcomes**

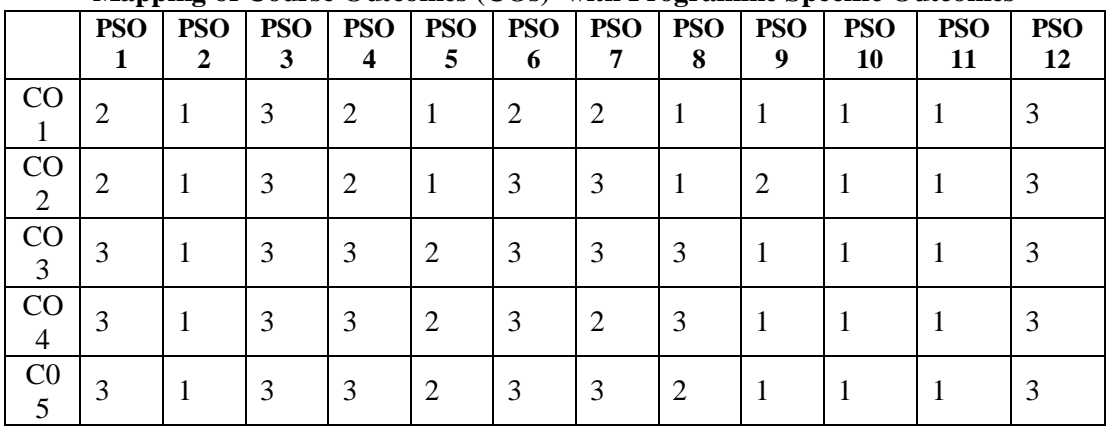

#### 3.High; 2. Moderate ; 1. Low

#### **Articulation Mapping - K Levels with Course Outcomes (COs)**

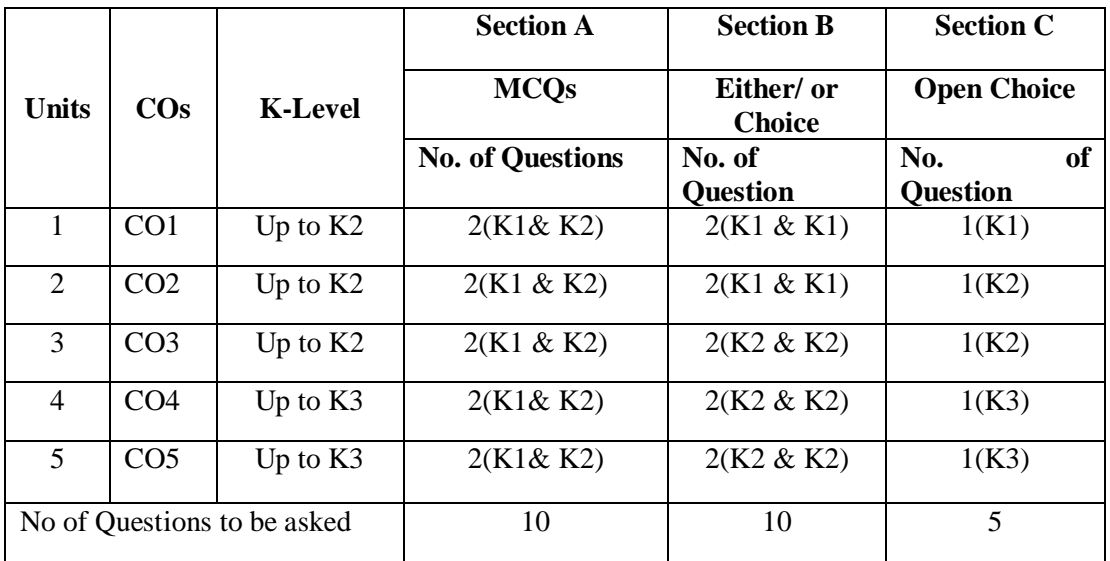

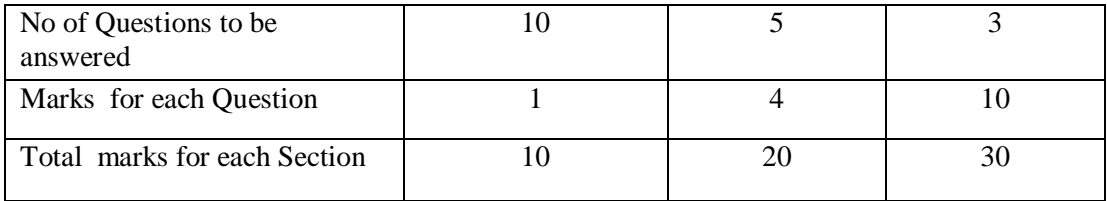

K1 – Remembering and recalling facts with specific answers

K2 – Basic understanding of facts and stating main ideas with general answers

K3 – Application oriented – Solving problems

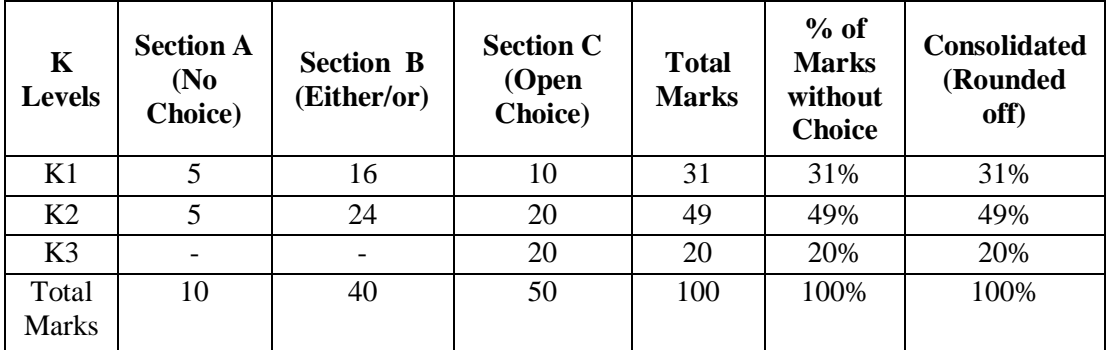

#### **Distribution of Section - wise Marks with K Levels**

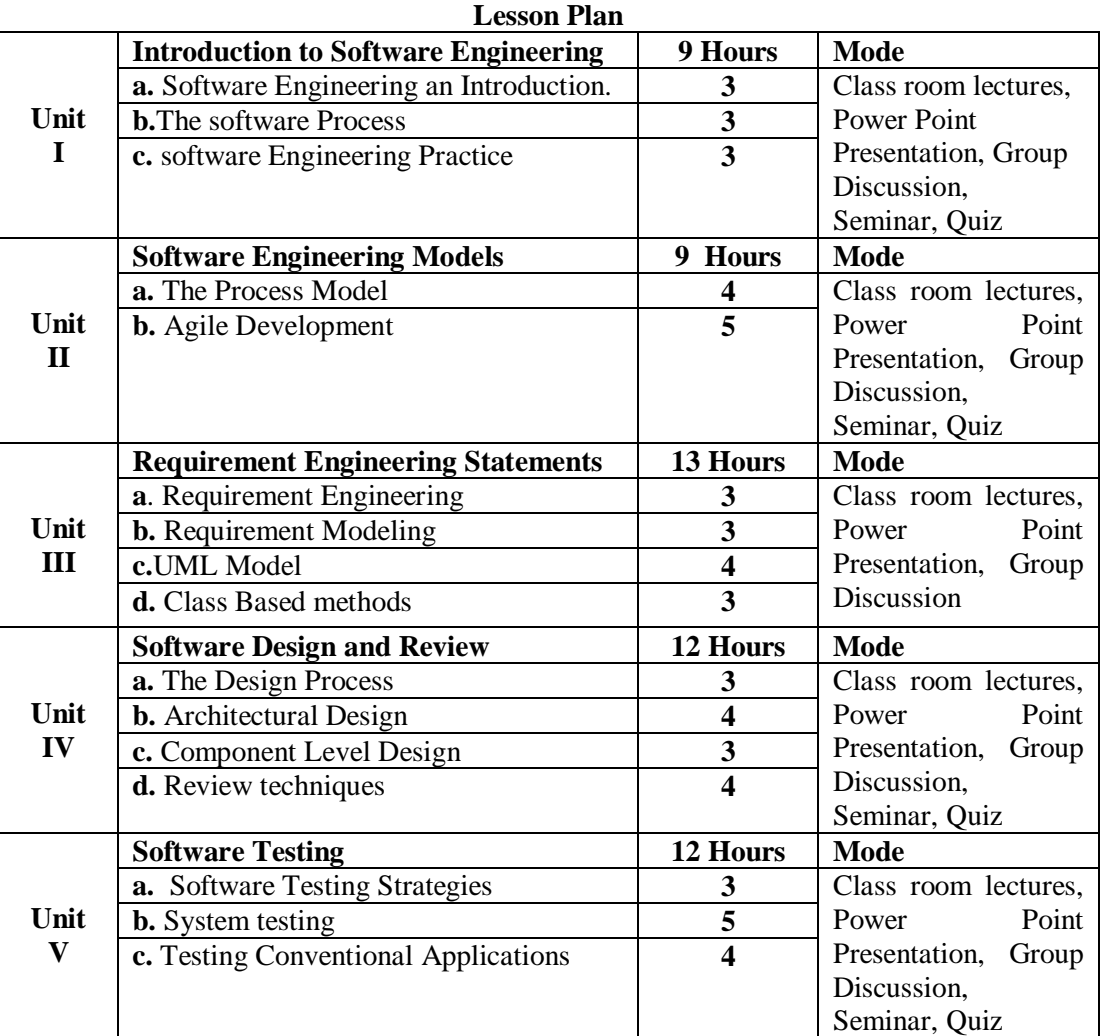

## **Course designed by Mrs.P.Chandrakala**

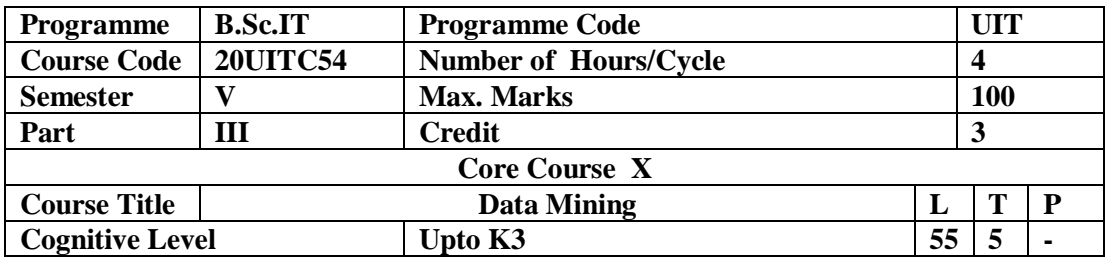

This course aims at facilitating the students to understand the concepts of data mining and various techniques involved in mining the data from the databases.

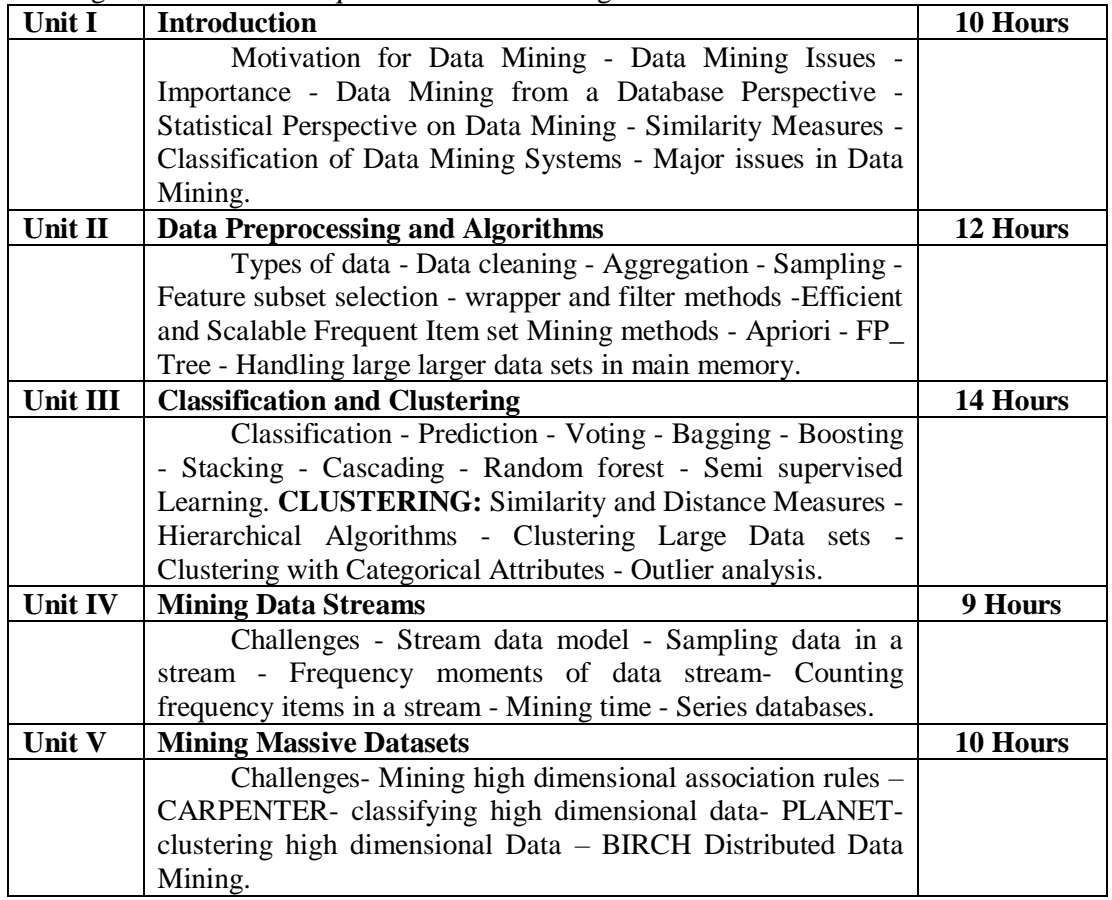

#### **Pedagogy**

*Class Room Lectures, Power point presentation, , Seminar, Quiz, Assignments.* **Text Book**

**1.** Jiwai Han and MichelineKamber,( 2012), "*Data Mining – Concepts and Techniques"*, Morgan Kaufmann.

#### **Reference Books**

**1.**Tan, Steinbach, Kumar, (2014), "*Introduction to Data Mining*", Pearson Education.

**2.**AnandRajaraman and Jeffrey Ullman, (2014),"*Mining Massive Data sets*", Cambridge University Press.

**3.**Giovanni Seni, John Elder, (2010), *"Ensemble methods in data mining: Improving accuracy through combining prediction"*, Morgan &ClayPool.

#### **E-Resources**

- https://www.talent.com/resources
- e-Yantra: Engineering for Better Tomorrow : new.e-yantra.org
- Harvard open courseware : extension.harvard.edu/courses

#### **Course Outcomes**

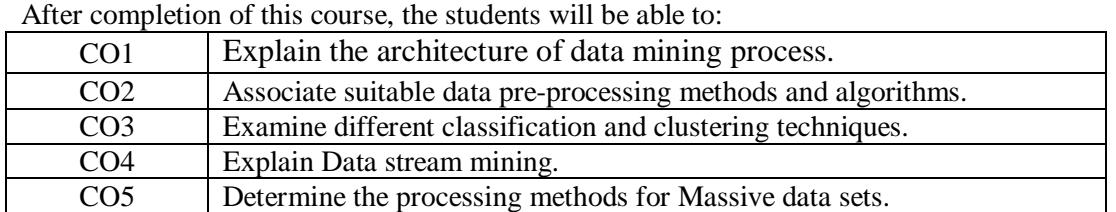

#### **Mapping of Course Outcomes (COs) with Programme Specific Outcomes**

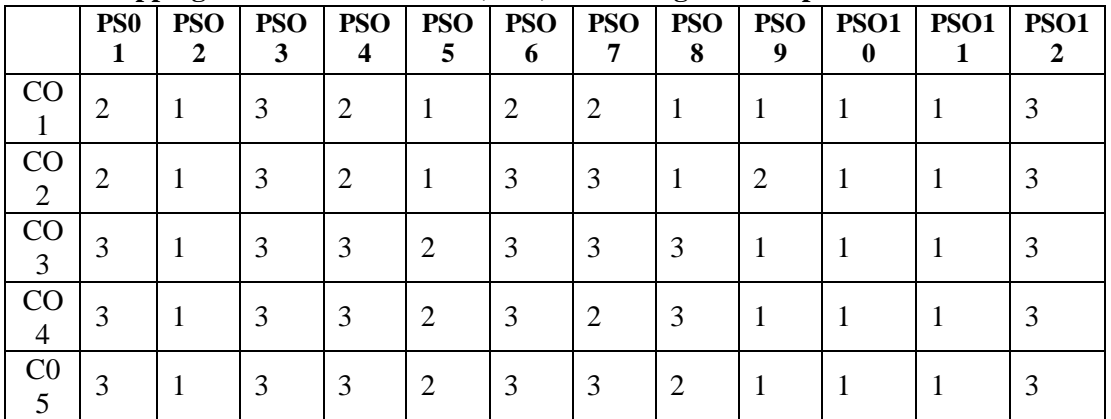

#### 3.High; 2. Moderate ; 1. Low

**Articulation Mapping - K Levels with Course Outcomes (COs)**

|                                   |                 |                              | <b>Section A</b>        | <b>Section B</b>            | <b>Section C</b>                     |  |
|-----------------------------------|-----------------|------------------------------|-------------------------|-----------------------------|--------------------------------------|--|
| Units                             | $\cos$          | <b>K-Level</b>               | <b>MCQs</b>             | Either/ or<br><b>Choice</b> | <b>Open Choice</b>                   |  |
|                                   |                 |                              | <b>No. of Questions</b> | No. of<br><b>Questions</b>  | No.<br><b>of</b><br><b>Questions</b> |  |
| 1                                 | CO <sub>1</sub> | Up to $K2$                   | 2(K1& K2)               | 2(K1 & K1)                  | 1(K1)                                |  |
| 2                                 | CO <sub>2</sub> | Up to $K2$                   | 2(K1 & K2)              | $2(K2 \& K2)$               | 1(K2)                                |  |
| 3                                 | CO <sub>3</sub> | Up to $K3$                   | 2(K1 & K2)              | $2(K3 \& K3)$               | 1(K3)                                |  |
| 4                                 | CO <sub>4</sub> | Up to $K2$                   | 2(K1& K2)               | $2(K2 \& K2)$               | 1(K2)                                |  |
| 5                                 | CO <sub>5</sub> | Up to $K3$                   | 2(K1& K2)               | $2(K3 \& K3)$               | 1(K3)                                |  |
|                                   |                 | No of Questions to be asked  | 10                      | 10                          | 5                                    |  |
| No of Questions to be<br>answered |                 |                              | 10                      | 5                           | 3                                    |  |
| Marks for each Question           |                 | 1                            | $\overline{4}$          | 10                          |                                      |  |
|                                   |                 | Total marks for each Section | 10                      | 20                          | 30                                   |  |

K1 – Remembering and recalling facts with specific answers

K2 – Basic understanding of facts and stating main ideas with general answers

K3 – Application oriented – Solving problems

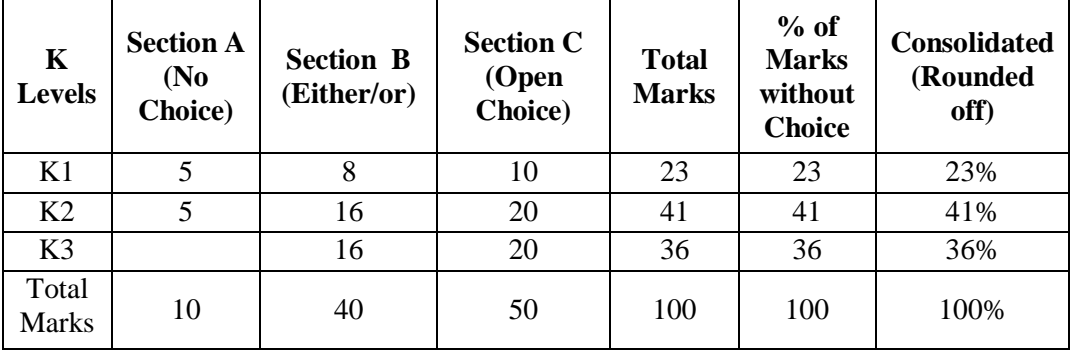

## **Distribution of Section - wise Marks with K Levels**

## **Lesson Plan**

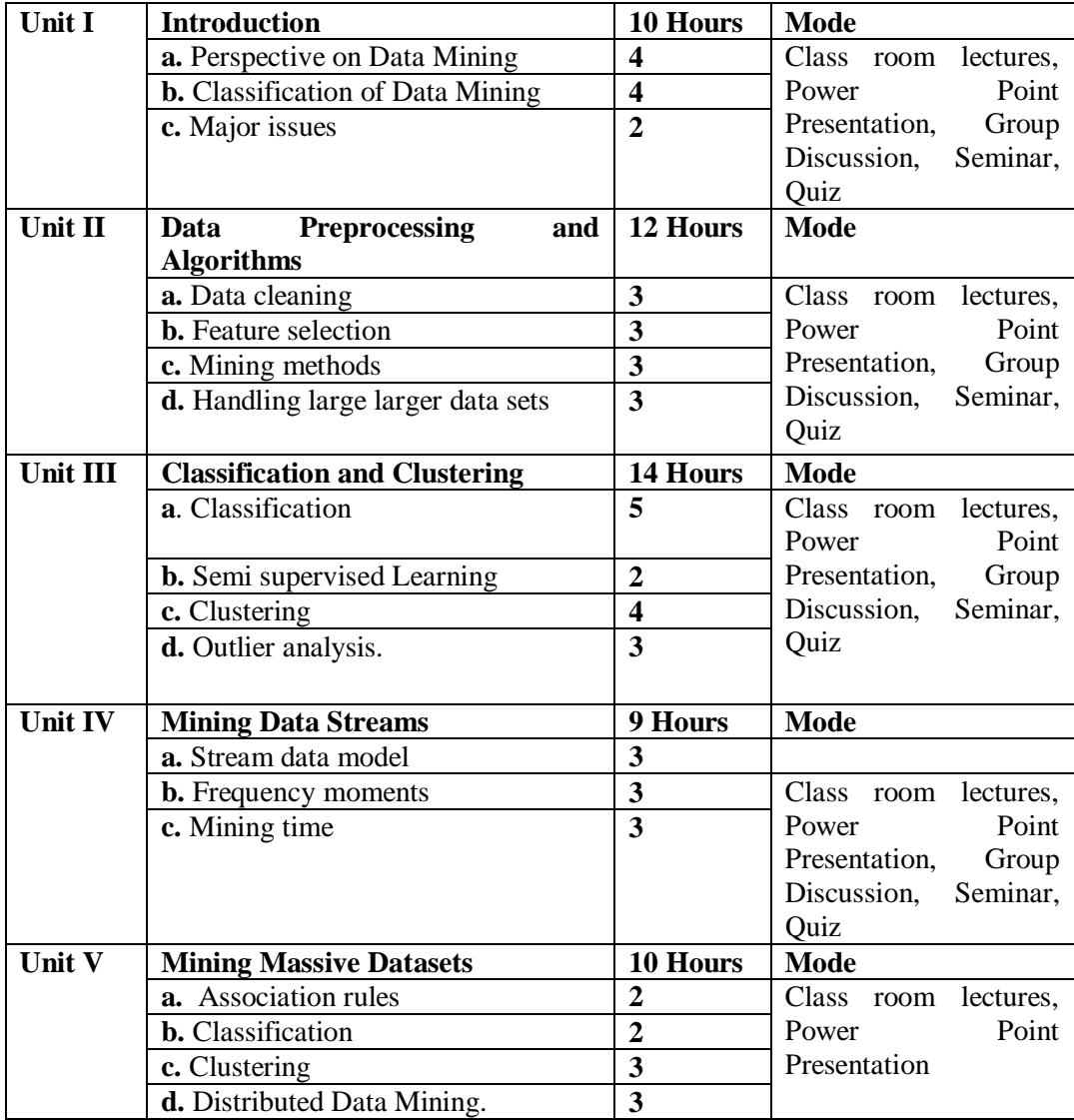

**Course designed by Mrs.P.Chandrakala**

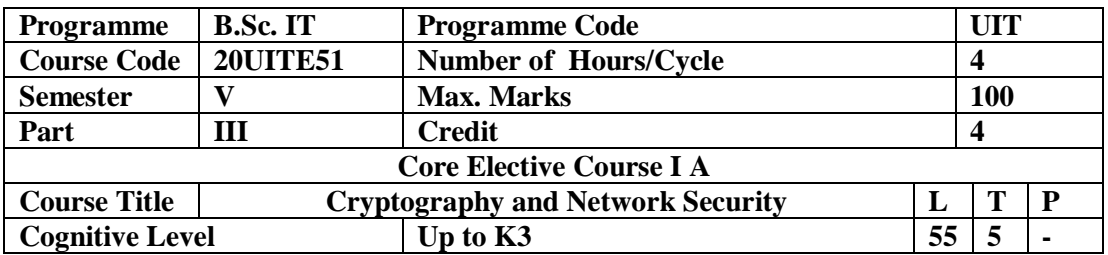

To provide an in-depth knowledge in Cryptography Concepts and Techniques, Algorithms and IP security.

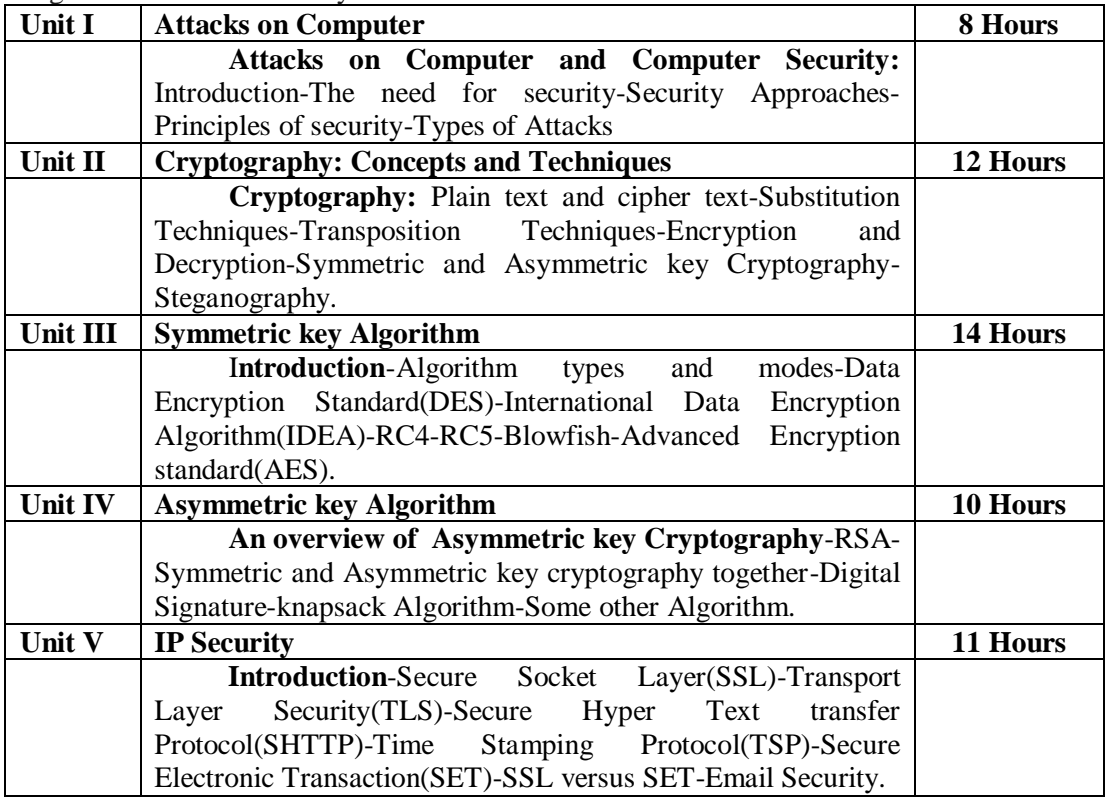

#### **Pedagogy**

*Class Room Lectures, chalkboards, Power point presentation, You Tube, Group Discussion, Seminar, Quiz, Assignments, Brain storming Activity.*

#### **Text Book**

**1.** AtulKahate,(2006)," *Cryptography and Network Security*",2nd Edition, Tata McGraw Hill, New Delhi.

#### **Reference Books**

**1.**William Stallings,(2002),"*Cryptography and Network Security- Principles and Practices*",3rd Edition, Pearson Education

2. Charles Pfleeger,(2006),"*Security In Computing*", 4<sup>th</sup> Edition, Prentice Hall Of India. **3.**Charlie Kaufman and Radia Perlman, Mike Speciner,(2002*),"Network Security"*,2nd Edition, Private Communication in Public World, PHI.

#### **E-Resources**

- https://www.open.edu/openlearn/science-maths-technology/computing-andict/systems- computer/network-security/
- scs.carleton.ca/~paulv/5900wBooks.html
- https://www.intechopen.com/books/security-enhanced-applications-forinformation-systems/cybersecurity-in-the-real-world

#### **Course Outcomes**

After completion of this course, the students will be able to:

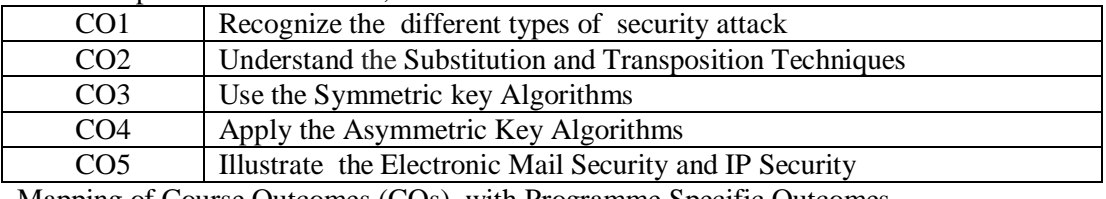

Mapping of Course Outcomes (COs) with Programme Specific Outcomes

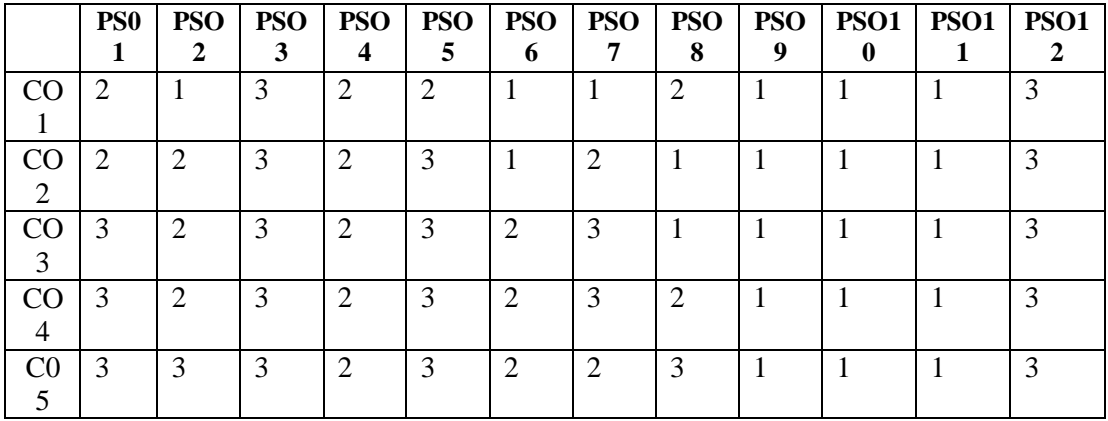

#### 3.High; 2. Moderate ; 1. Low

**Articulation Mapping - K Levels with Course Outcomes (COs)**

|                                   |                         |                              | <b>Section A</b>        | <b>Section B</b>           | <b>Section C</b>             |
|-----------------------------------|-------------------------|------------------------------|-------------------------|----------------------------|------------------------------|
| <b>Units</b>                      | $\cos$                  | <b>K-Level</b>               | <b>MCQs</b>             | Either/or<br><b>Choice</b> | <b>Open Choice</b>           |
|                                   |                         |                              | <b>No. of Questions</b> | No. of<br><b>Question</b>  | of<br>No.<br><b>Question</b> |
| $\mathbf{1}$                      | CO <sub>1</sub>         | Up to $K2$                   | 2(K1& K2)               | 2(K1 & K1)                 | K1                           |
| 2                                 | CO <sub>2</sub>         | Up to $K2$                   | 2(K1 & K2)              | $2(K2 \& K2)$              | K2                           |
| 3                                 | CO <sub>3</sub>         | Up to $K3$                   | 2(K1 & K2)              | $2(K3 \& K3)$              | K <sub>3</sub>               |
| $\overline{4}$                    | CO <sub>4</sub>         | Up to $K2$                   | 2(K1& K2)               | $2(K2 \& K2)$              | K2                           |
| 5                                 | CO <sub>5</sub>         | Up to $K3$                   | 2(K1& K2)               | $2(K3 \& K3)$              | K <sub>3</sub>               |
|                                   |                         | No of Questions to be asked  | 10                      | 10                         | 5                            |
| No of Questions to be<br>answered |                         | 10                           | 5                       | 3                          |                              |
|                                   | Marks for each Question |                              | 1                       | $\overline{4}$             | 10                           |
|                                   |                         | Total marks for each Section | 10                      | 20                         | 30                           |

K1 – Remembering and recalling facts with specific answers

K2 – Basic understanding of facts and stating main ideas with general answers

 $K3$  – Application oriented – Solving problems

| K<br><b>Levels</b>    | <b>Section A</b><br>(N <sub>0</sub> )<br><b>Choice</b> ) | <b>Section B</b><br>(Either/or) | <b>Section C</b><br>(Open<br>Choice) | <b>Total</b><br><b>Marks</b> | $%$ of<br><b>Marks</b><br>without<br><b>Choice</b> | <b>Consolidated</b><br>(Rounded<br>off) |
|-----------------------|----------------------------------------------------------|---------------------------------|--------------------------------------|------------------------------|----------------------------------------------------|-----------------------------------------|
| K1                    | 5                                                        | 8                               | 10                                   | 23                           | 23                                                 | 23%                                     |
| K <sub>2</sub>        | 5                                                        | 16                              | 20                                   | 41                           | 41                                                 | 41%                                     |
| K <sub>3</sub>        |                                                          | 16                              | 20                                   | 36                           | 36                                                 | 36%                                     |
| Total<br><b>Marks</b> | 10                                                       | 40                              | 50                                   | 100                          | 100                                                | 100%                                    |

**Distribution of Section - wise Marks with K Levels**

## **Lesson Plan**

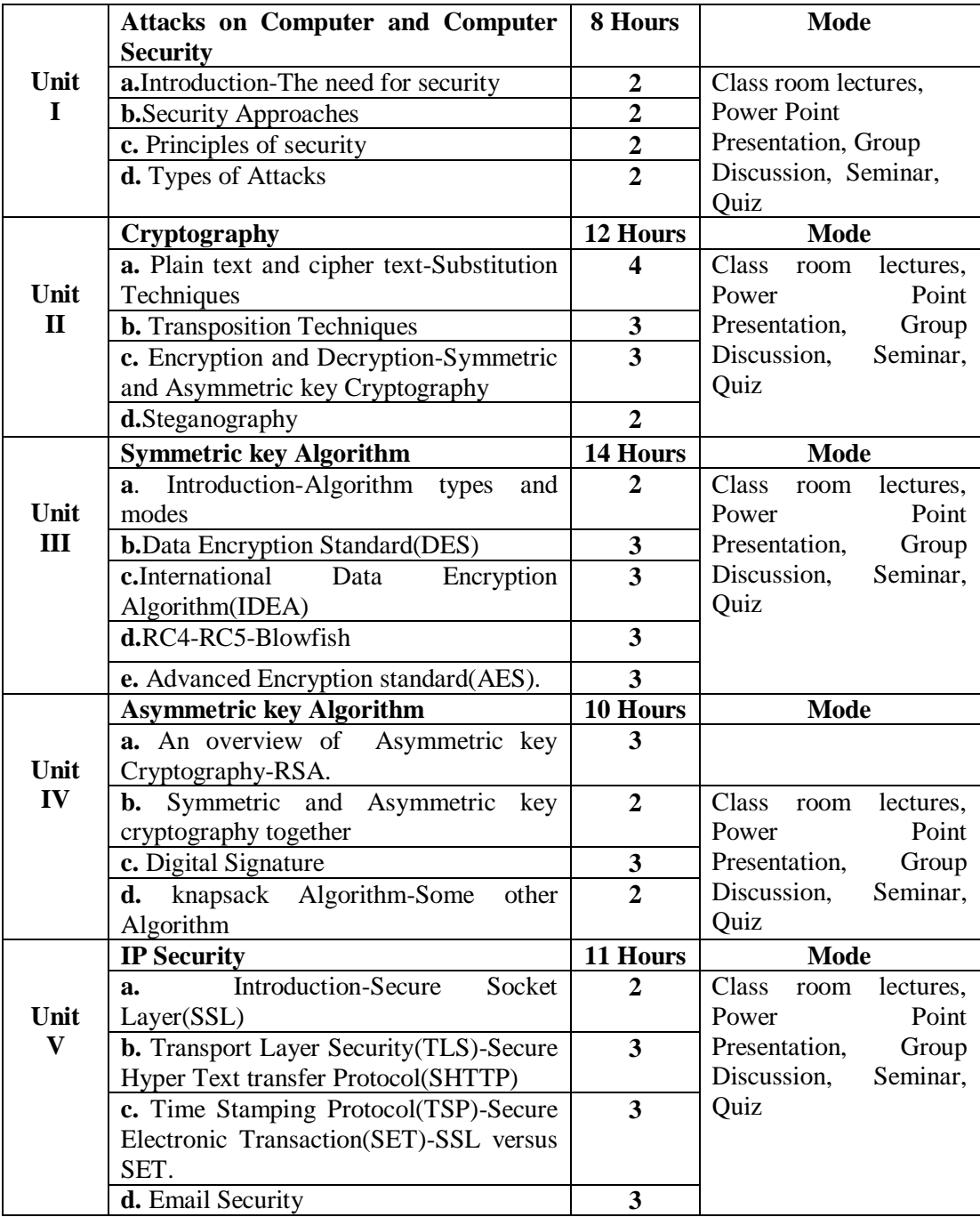

**Course designed by Mrs.S.Vijayalakshmi**

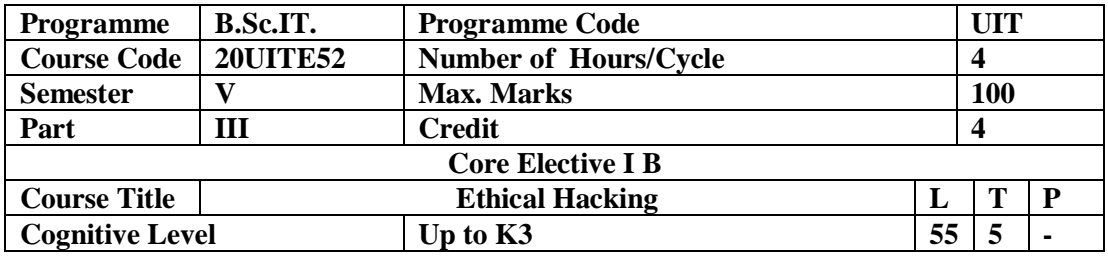

This Course is designed to provide basic knowledge of Ethical Hacking, Foot printing and scanning, Malware Threats and security.

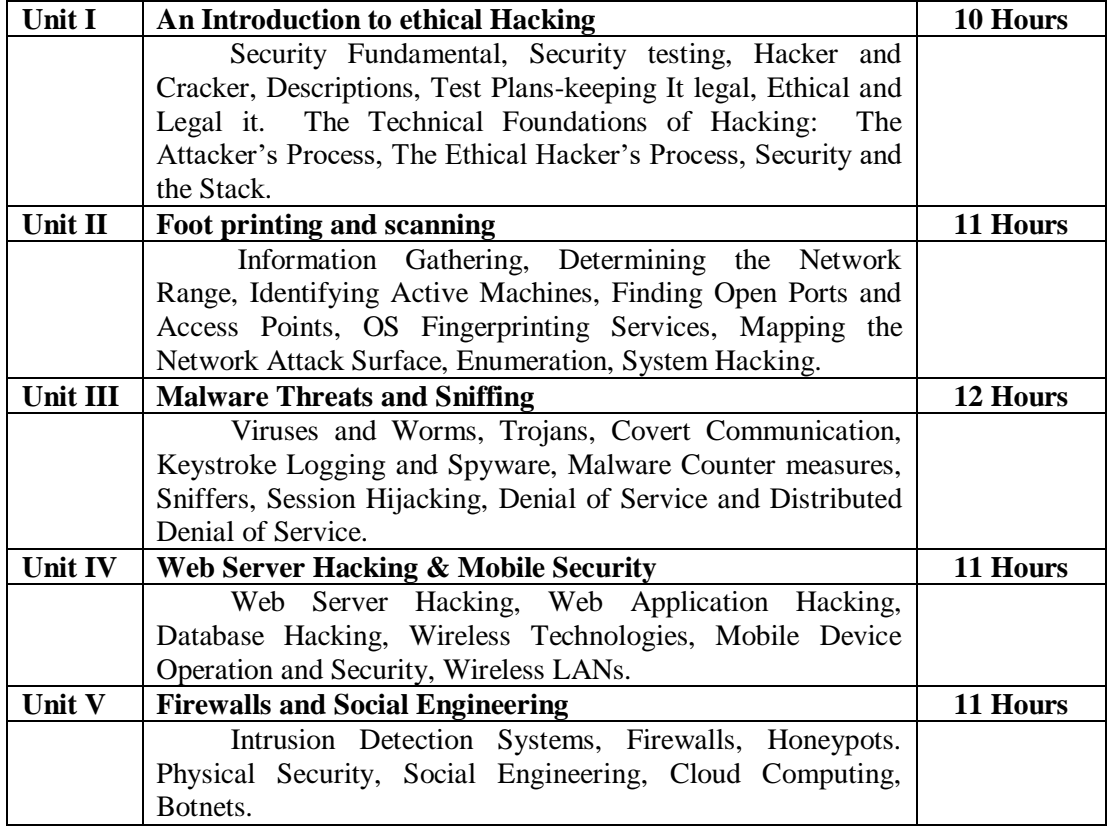

#### **Pedagogy**

*Class Room Lectures, chalkboards, Power point presentation, You Tube, Group Discussion, Seminar, Quiz, Assignments, Brain storming Activity.*

#### **Text Book**

1. Sean-Philip Oriyano,(2016)," *Certified Ethical Hacker Version 9 study guide*",1 St Edition, Sybex – Wiley.

#### **Reference Books**

1. Ric Messier,(2019)," *CEHv10, Certified EthicalHacker Study Guide*", 1 St Edition, Sybex– Wiley.

2. Matt Walker(2012), *"All in One, CertifiedEthical Hacker"*,1 St Edition, Tata McGraw Hill.

3. I.P. Specialist (2018)*" EC-CouncilCertified Ethical HackerComplete Training Guide"*, 1 stEdition,Ipspecialist.

#### **E-Resources**

- . https://hackaday.com/
- .<https://breakthesecurity.cysecurity.org/>
- . https://www.eccouncil.org/programs/certified-ethical-hacker-ceh/

**Course Outcomes**

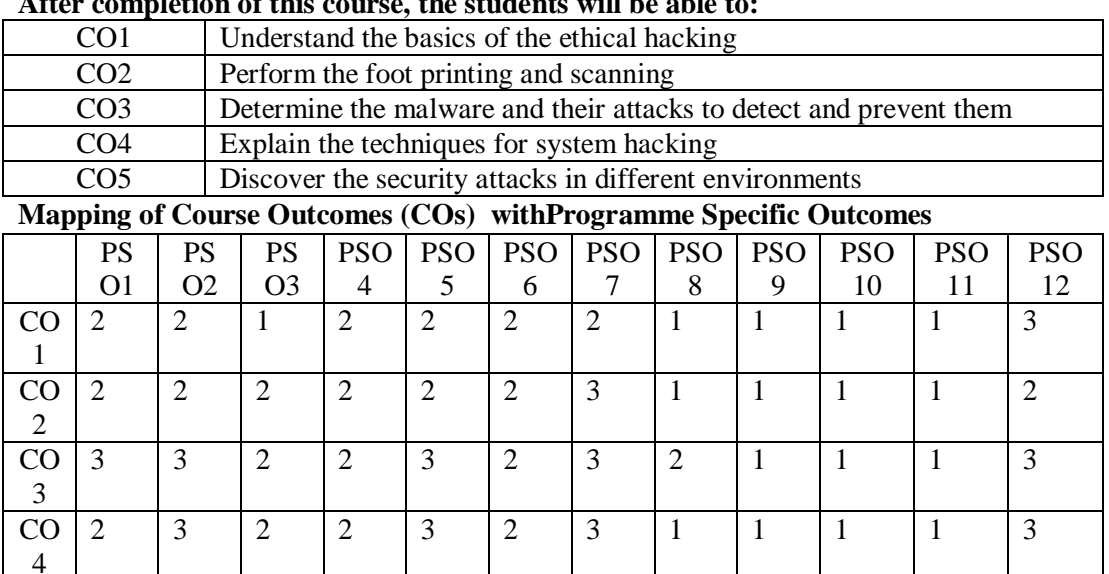

3 3 2 3 1 2 3 2 2 1 1 3

**After completion of this course, the students will be able to:**

3.High; 2. Moderate ; 1. Low

C0 5

**Articulation Mapping - K Levels with Course Outcomes (COs)** 

|                                   |                 |                              | <b>Section A</b>        | <b>Section B</b>            | <b>Section C</b>             |  |
|-----------------------------------|-----------------|------------------------------|-------------------------|-----------------------------|------------------------------|--|
| Units                             | $\cos$          | <b>K-Level</b>               | <b>MCQs</b>             | Either/ or<br><b>Choice</b> | <b>Open Choice</b>           |  |
|                                   |                 |                              | <b>No. of Questions</b> | No. of<br><b>Question</b>   | No.<br>of<br><b>Question</b> |  |
| $\mathbf{1}$                      | CO <sub>1</sub> | Up to $K2$                   | 2(K1& K2)               | 2(K1 & K1)                  | K1                           |  |
| $\overline{2}$                    | CO <sub>2</sub> | Up to $K2$                   | 2(K1 & K2)              | $2(K2 \& K2)$               | K <sub>2</sub>               |  |
| 3                                 | CO <sub>3</sub> | Up to $K3$                   | 2(K1 & K2)              | $2(K3 \& K3)$               | K <sub>3</sub>               |  |
| 4                                 | CO <sub>4</sub> | Up to $K2$                   | 2(K1& K2)               | $2(K2 \& K2)$               | K2                           |  |
| 5                                 | CO <sub>5</sub> | Up to $K3$                   | 2(K1& K2)               | $2(K3 \& K3)$               | K <sub>3</sub>               |  |
|                                   |                 | No of Questions to be asked  | 10                      | 10                          | 5                            |  |
| No of Questions to be<br>answered |                 | 10                           | 5                       | 3                           |                              |  |
| Marks for each Question           |                 | 1                            | 4                       | 10                          |                              |  |
|                                   |                 | Total marks for each Section | 10                      | 20                          | 30                           |  |

K1 – Remembering and recalling facts with specific answers

K2 – Basic understanding of facts and stating main ideas with general answers

 $K3$  – Application oriented – Solving problems

| K<br><b>Levels</b>    | <b>Section A</b><br>(N <sub>0</sub> )<br><b>Choice</b> ) | <b>Section B</b><br>(Either/or) | <b>Section C</b><br>(Open<br>Choice) | <b>Total</b><br><b>Marks</b> | $%$ of<br><b>Marks</b><br>without<br><b>Choice</b> | <b>Consolidated</b><br>(Rounded<br>off) |
|-----------------------|----------------------------------------------------------|---------------------------------|--------------------------------------|------------------------------|----------------------------------------------------|-----------------------------------------|
| K1                    | 5                                                        | 8                               | 10                                   | 23                           | 23                                                 | 23%                                     |
| K <sub>2</sub>        | 5                                                        | 16                              | 20                                   | 41                           | 41                                                 | 41%                                     |
| K <sub>3</sub>        |                                                          | 16                              | 20                                   | 36                           | 36                                                 | 36%                                     |
| Total<br><b>Marks</b> | 10                                                       | 40                              | 50                                   | 100                          | 100                                                | 100%                                    |

**Distribution of Section - wise Marks with K Levels**

## **Lesson Plan**

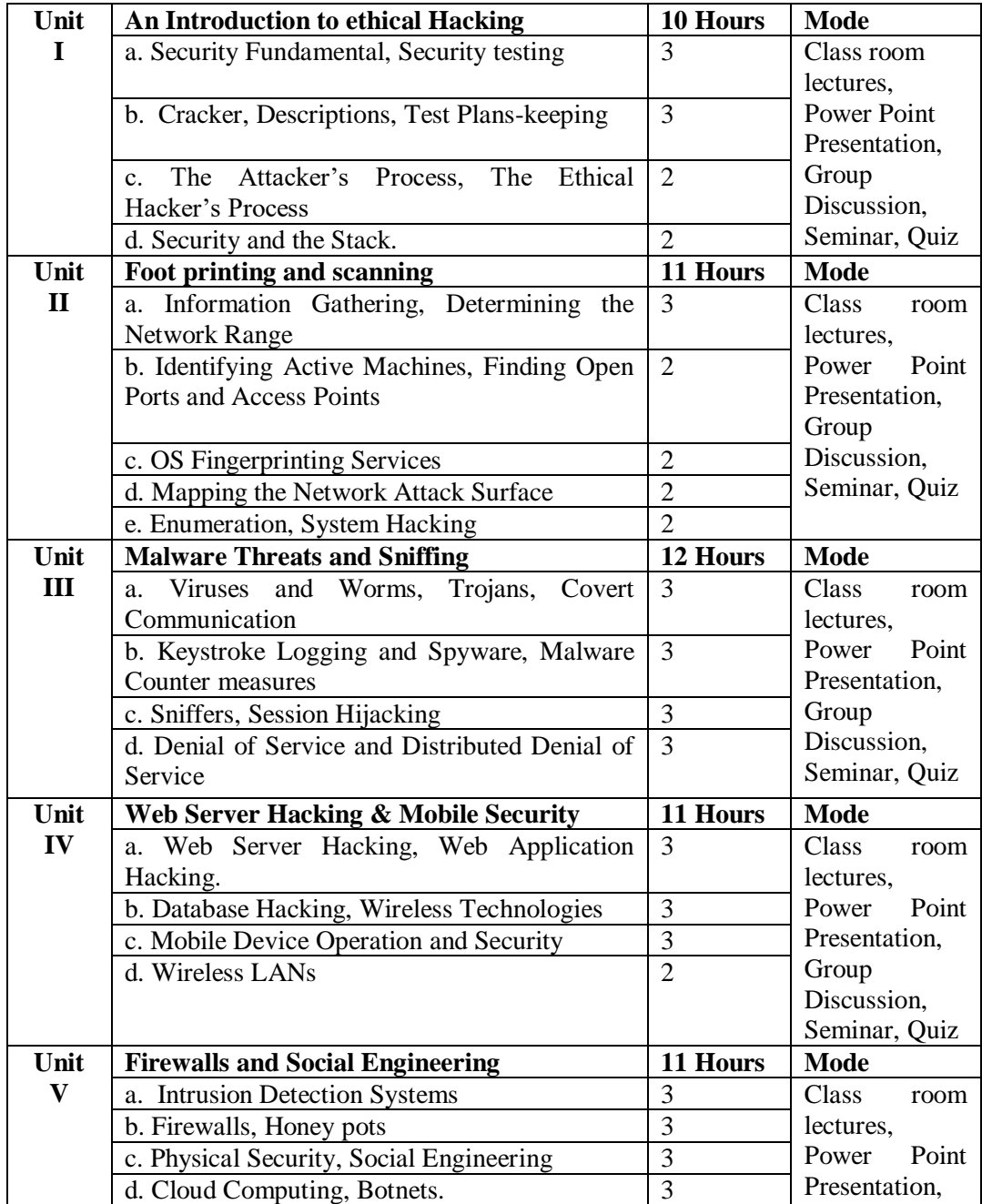

**Course designed by Mr.N.Thambirajan**

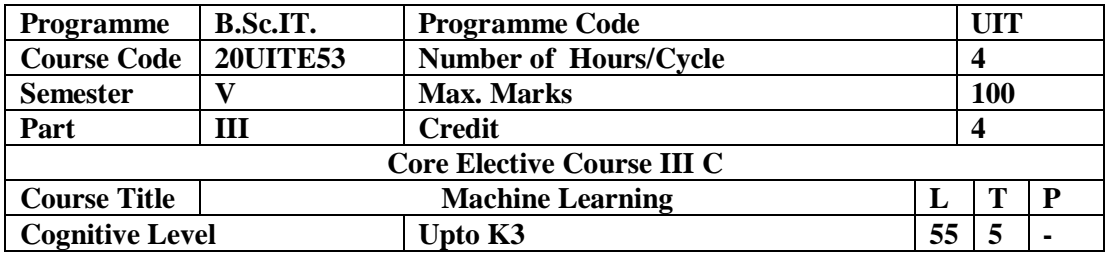

uses.

This Course is designed to provide basic knowledge of Machine Learning and its

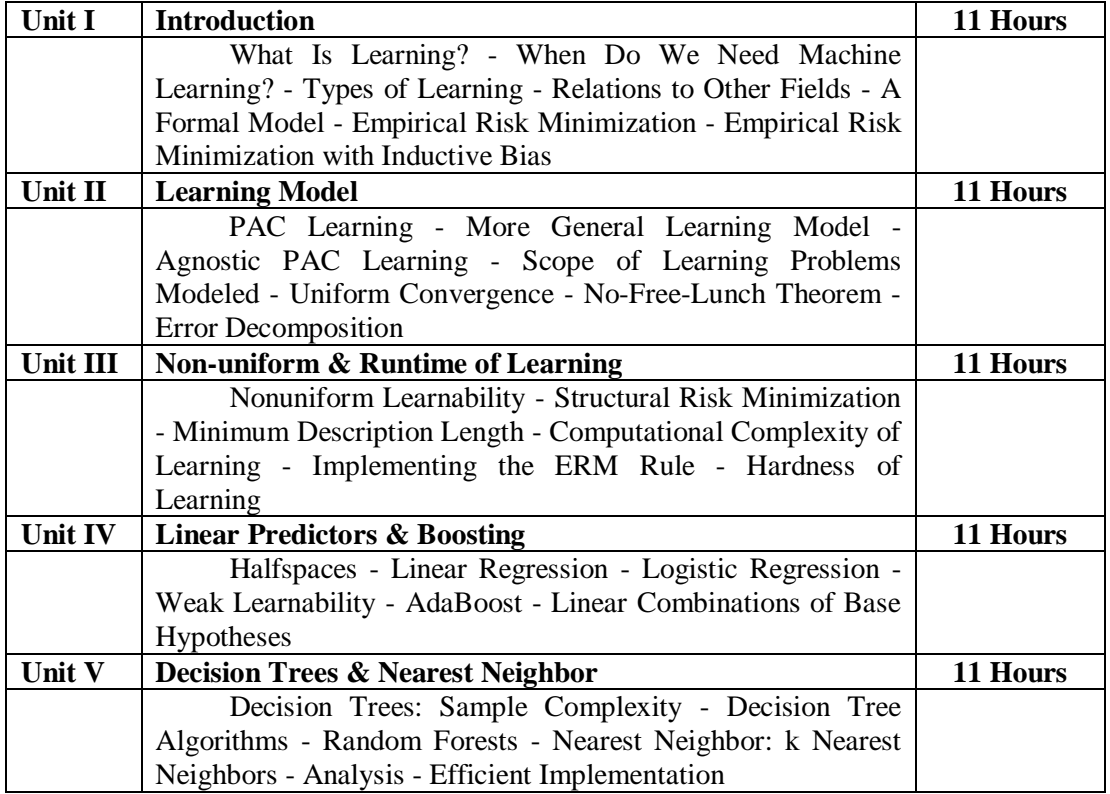

#### *Pedagogy*

*Class Room Lectures, chalkboards, Power point presentation, You Tube, Group Discussion, Seminar, Quiz, Assignments, Brain storming Activity.*

#### **Text Book**

1. ShaiShalev-Shwartz and Shai Ben-David,(2014),"*Understanding Machine Learning:From Theory to Algorithms*",Cambridge University Press.

#### **Reference Books**

1.DipanjanSarkar, Raghav Bali and TusharSharma , (2018),"*Practical Machine Learning with Python"* , Apress.

2. Nils J. Nilsson,(1998), "*Introduction to Machine Learning*", Stanford University **E-Resources**

- . https://www.holehouse.org/mlclass/
- . https://www.gatevidyalay.com/machine-learning/
- . https://ocw.mit.edu/courses/electrical-engineering-and-computer-science/6-867 machine-learning-fall-2006/lecture-notes/

#### **Course Outcomes**

After completion of this course, the students will be able to:

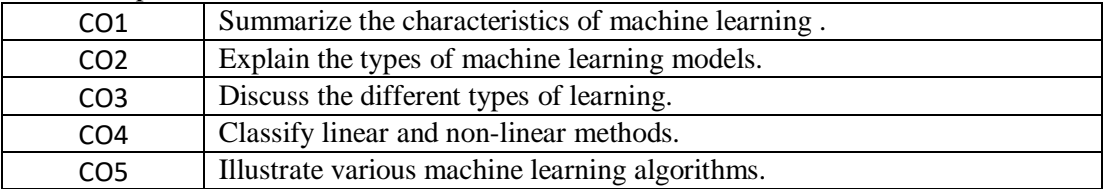

**Mapping of Course Outcomes (COs) with Programme Specific Outcomes** 

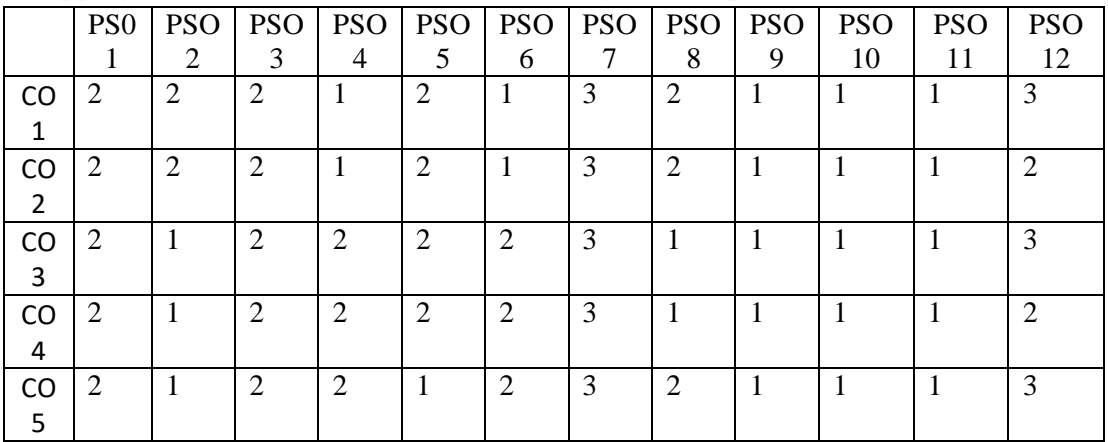

3.High; 2. Moderate ; 1. Low

**Articulation Mapping - K Levels with Course Outcomes (COs)**

|                                   |                 |                              | <b>Section A</b>        | <b>Section B</b>            | <b>Section C</b>             |  |
|-----------------------------------|-----------------|------------------------------|-------------------------|-----------------------------|------------------------------|--|
| Units                             | $\cos$          | <b>K-Level</b>               | <b>MCQs</b>             | Either/ or<br><b>Choice</b> | <b>Open Choice</b>           |  |
|                                   |                 |                              | <b>No. of Questions</b> | No. of<br><b>Question</b>   | of<br>No.<br><b>Question</b> |  |
| 1                                 | CO <sub>1</sub> | Up to $K2$                   | 2(K1& K2)               | 2(K1 & K1)                  | K1                           |  |
| $\overline{2}$                    | CO <sub>2</sub> | Up to $K2$                   | 2(K1 & K2)              | 2(K1& K2)                   | K2                           |  |
| 3                                 | CO <sub>3</sub> | Up to $K2$                   | 2(K1 & K2)              | 2(K2& K2)                   | K <sub>2</sub>               |  |
| 4                                 | CO <sub>4</sub> | Up to $K3$                   | 2(K1& K2)               | 2(K2& K3)                   | K <sub>3</sub>               |  |
| 5                                 | CO <sub>5</sub> | Up to $K3$                   | 2(K1& K2)               | $2(K3 \& K3)$               | K <sub>3</sub>               |  |
|                                   |                 | No of Questions to be asked  | 10                      | 10                          | 5                            |  |
| No of Questions to be<br>answered |                 | 10                           | 5                       | 3                           |                              |  |
| Marks for each Question           |                 | 1                            | $\overline{4}$          | 10                          |                              |  |
|                                   |                 | Total marks for each Section | 10                      | 20                          | 30                           |  |

K1 – Remembering and recalling facts with specific answers

K2 – Basic understanding of facts and stating main ideas with general answers

K3 – Application oriented – Solving problems

| K<br>Levels           | Section A<br>(No)<br>Choice) | Section B<br>(Either/or) | Section C<br>(Open<br>Choice) | Total<br><b>Marks</b> | $%$ of<br><b>Marks</b><br>without<br>Choice | Consolidated<br>(Rounded<br>off) |
|-----------------------|------------------------------|--------------------------|-------------------------------|-----------------------|---------------------------------------------|----------------------------------|
| K1                    |                              | 8                        | 10                            | 23                    | 23                                          | 23%                              |
| K <sub>2</sub>        | 5                            | 16                       | 20                            | 41                    | 41                                          | 41%                              |
| K <sub>3</sub>        |                              | 16                       | 20                            | 36                    | 36                                          | 36%                              |
| Total<br><b>Marks</b> | 10                           | 40                       | 50                            | 100                   | 100                                         | 100%                             |

**Distribution of Section - wise Marks with K Levels**

## **Lesson Plan**

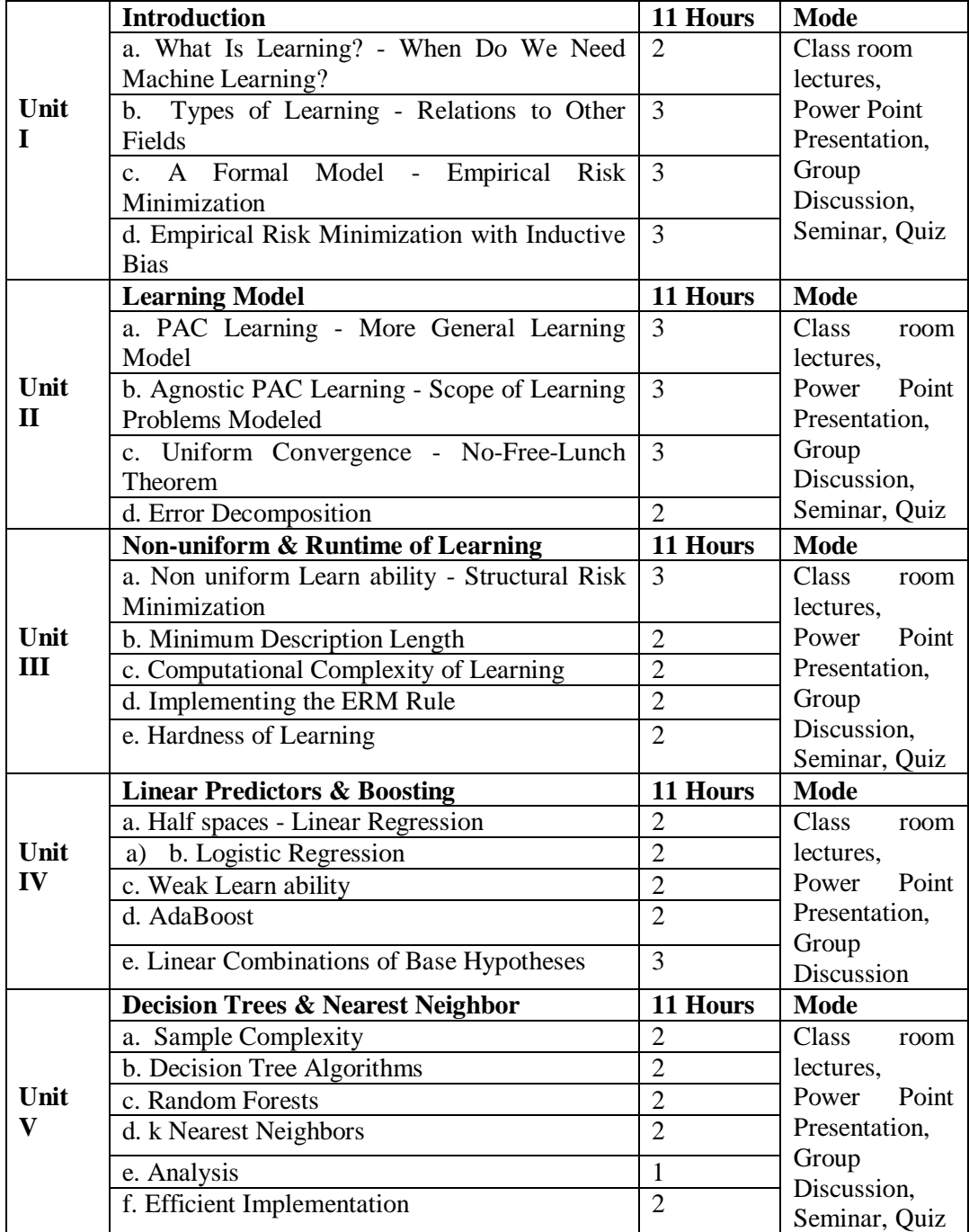

Course designed by **Dr. C. Kirubakaran**

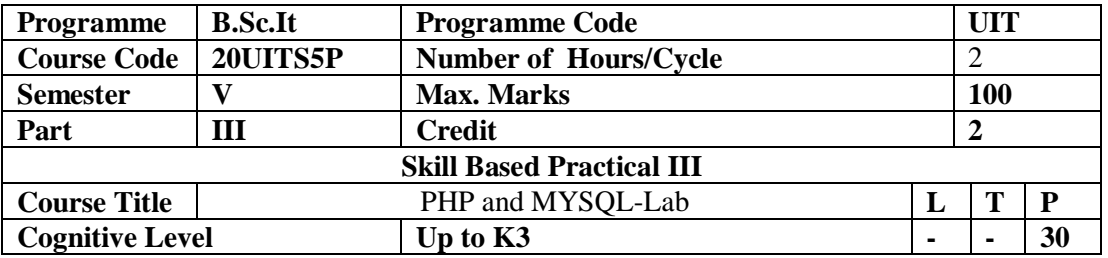

To develop applications in PHP using various concepts like arrays, function, files and make the students to establish the connectivity between PHP and MySQL.

## **Program List:**

1.Usage of array functions.

2.Creating user defined functions.

3. Creation of files.

4. File manipulation using PHP.

5. Creation of sessions.

6. Creation of cookies.

7. Creating simple applications using PHP.

8. Creating simple table with constraints.

9. Insertion, Updation and Deletion of rows in MYSQL tables.

10. Sorting and Searching of data by different criteria.

11. Demonstration of joining tables.

12. Database connectivity in PHP with MySQL.

13. Formatting the Output.

Course designed by M**rs.P.Chandrakala**

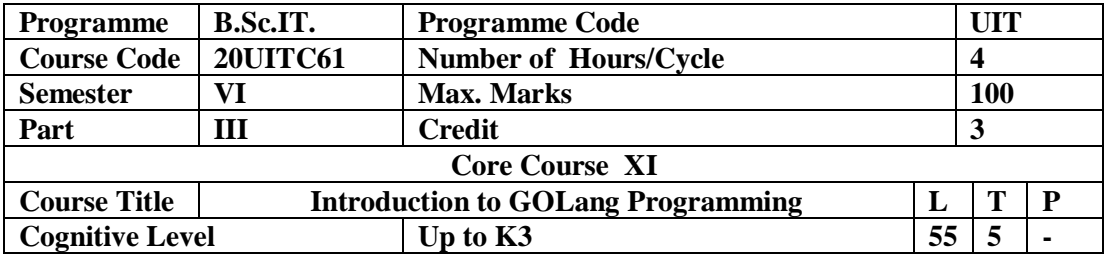

This Course is designed to provide basic knowledge of Go language basics, functions, strings ,routines and RESTful APIs.

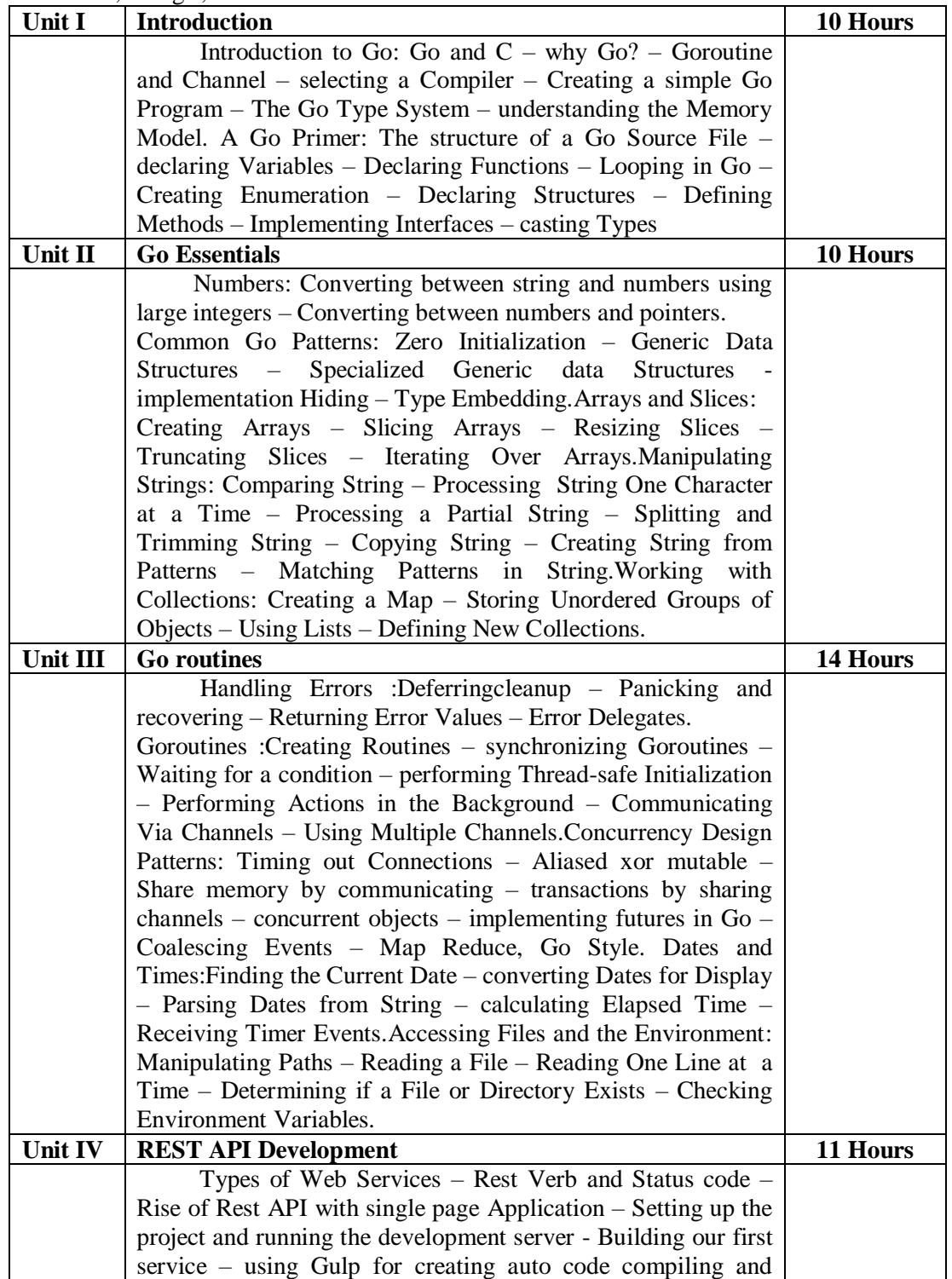

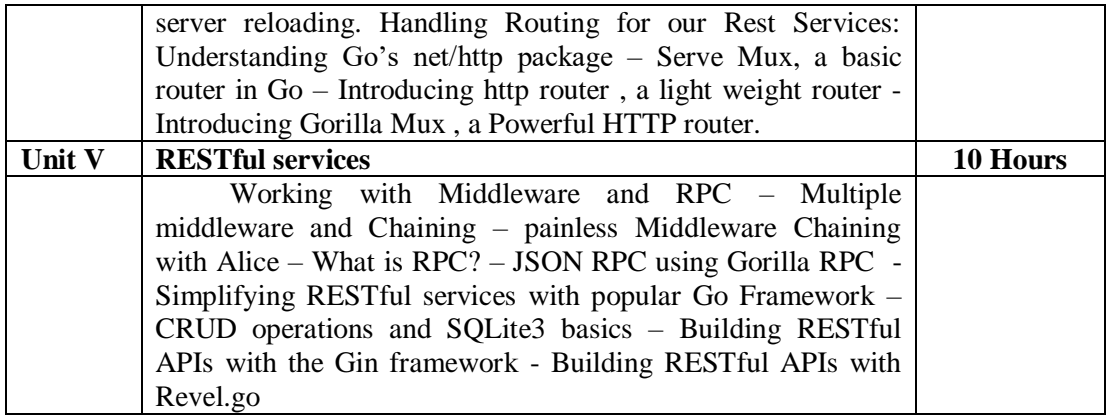

#### **Pedagogy**

*Class Room Lectures, Power point presentation, , Seminar, Quiz, Assignments* **Text Book**

**1.** David Chisnall., (2012), "*The Go Programming Language Phrase Book*", Addison Wesley , Second Edition.

2. NarenYellavula.,(2017)," *Building RESTful Web Services with Go",* Packt Publishing Ltd.

#### **Reference Books**

**1.**Caleb Doxsey.,(2012), "An Introduction to programming in Go", 2<sup>nd</sup> Edition, O'Reilly. 2. Caleb Doxsey, (2016), "*Introducing Go*", 2<sup>nd</sup> Edition, O'Reilly Media, Inc. **3.**Matt Aimonetti,(2014)"*Go Boot Camp"*,Ardan Studios.

#### **E-Resources**

- **.**https://golang.org/
- **.**https//golangesources.com/
- **.**https//golang.cafe/

#### **Course Outcomes**

After completion of this course, the students will be able to:

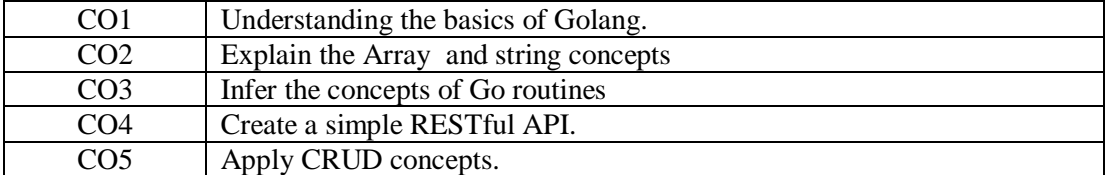

Mapping of Course Outcomes (COs) with Programme Specific Outcomes

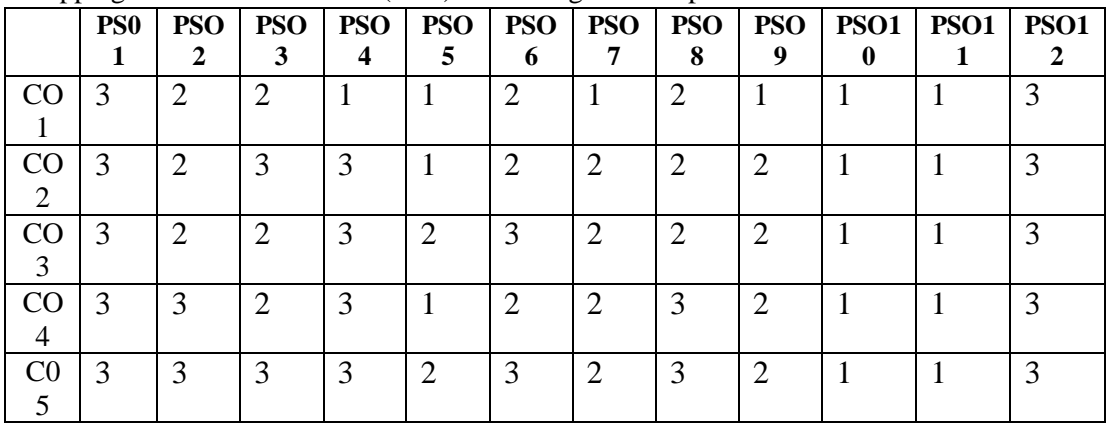

3.High; 2. Moderate ; 1. Low

|                                   |                 |                              | <b>Section A</b>        | <b>Section B</b>            | <b>Section C</b>             |
|-----------------------------------|-----------------|------------------------------|-------------------------|-----------------------------|------------------------------|
| <b>Units</b>                      | $\cos$          | <b>K-Level</b>               | <b>MCQs</b>             | Either/ or<br><b>Choice</b> | <b>Open Choice</b>           |
|                                   |                 |                              | <b>No. of Questions</b> | No. of<br>Question          | No.<br>of<br><b>Question</b> |
| $\mathbf{1}$                      | CO <sub>1</sub> | Up to $K2$                   | 2(K1& K2)               | 2(K1 & K1)                  | K1                           |
| 2                                 | CO <sub>2</sub> | Up to $K2$                   | 2(K1 & K2)              | $2(K2 \& K2)$               | K2                           |
| 3                                 | CO <sub>3</sub> | Up to $K2$                   | 2(K1 & K2)              | 2(K2& K2)                   | K2                           |
| 4                                 | CO <sub>4</sub> | Up to $K3$                   | 2(K1& K2)               | 2(K3 & K3)                  | K3                           |
| 5                                 | CO <sub>5</sub> | Up to $K3$                   | 2(K1& K2)               | $2(K3 \& K3)$               | K <sub>3</sub>               |
|                                   |                 | No of Questions to be asked  | 10                      | 10                          | 5                            |
| No of Questions to be<br>answered |                 |                              | 10                      | 5                           | 3                            |
| Marks for each Question           |                 | 1                            | $\overline{4}$          | 10                          |                              |
|                                   |                 | Total marks for each Section | 10                      | 20                          | 30                           |

**Articulation Mapping - K Levels with Course Outcomes (COs)**

K1 – Remembering and recalling facts with specific answers

K2 – Basic understanding of facts and stating main ideas with general answers

K3 – Application oriented – Solving problems

Distribution of Section - wise Marks with K Levels

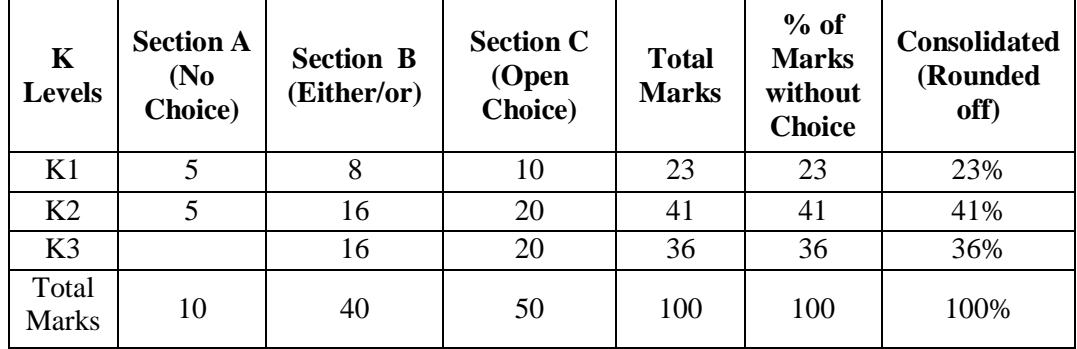

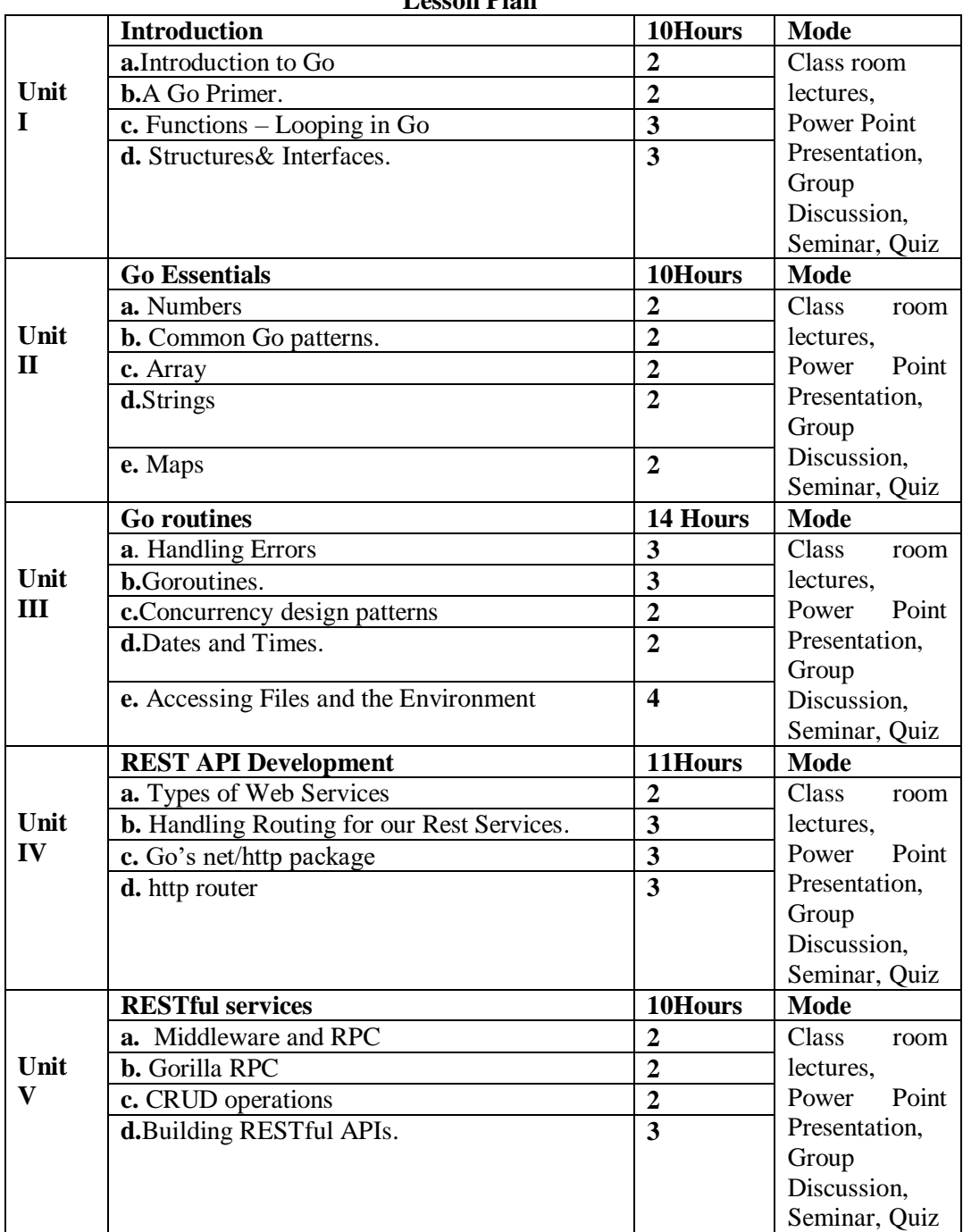

## **Lesson Plan**

# **Course designed by Mrs.P.Chandrakala**
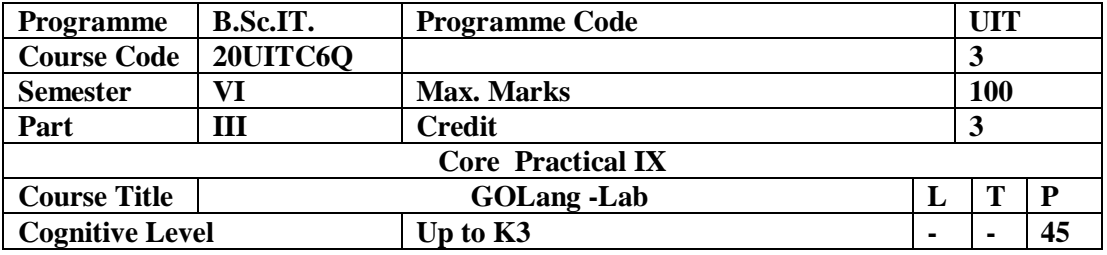

This Course is designed to provide basic knowledge of Go language basics, functions, strings , routines and RESTful APIs. **Program List:**

1. Write a program to implement for loop.

2. Write a program to implement control structure.

3. Write a program to implement Functions.

4. Write a program to implement string operations.

5. Write a program to implement goroutine.

6. Write a program to find Date and Time.

7.Write a program to implement file concepts.

8. Write a program to implement net/http package.

9. Write a program for RPC.

10. Write a program to implement CURD operations.

## **Course designed by Mrs.P.Chandrakala**

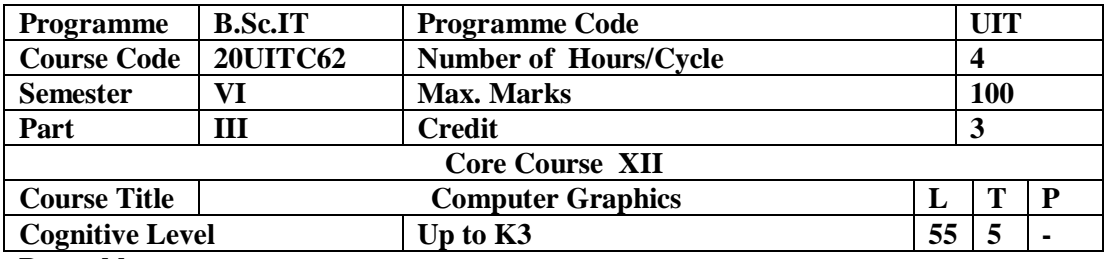

This Course describes how to create and operate images using transformation and display methods with various algorithms.

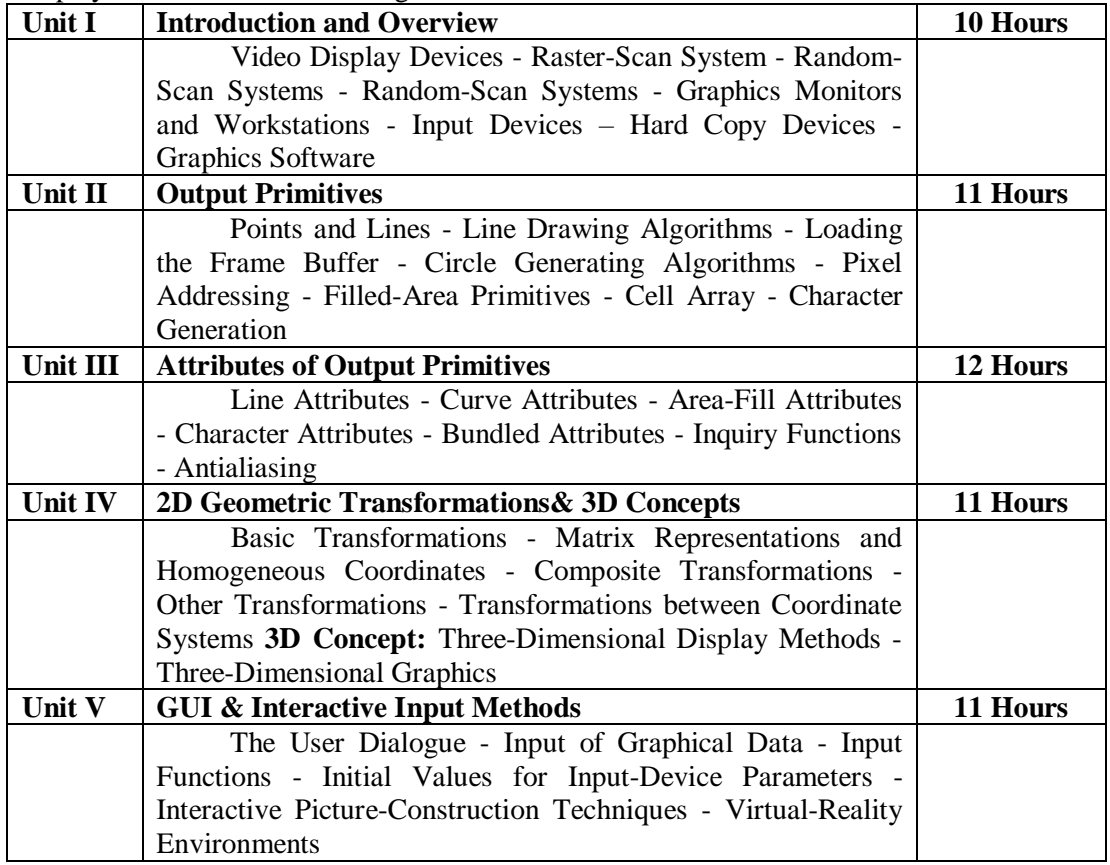

#### **Pedagogy**

*Class Room Lectures, Power point presentation, , Seminar, Quiz, Assignments* **Text Book**

1. Donald Hearn & M. Pauline Baker, (2016),"Computer Graphics C Version", 2<sup>nd</sup> Edition, Pearson India Education Services Private Limited.

### **Reference Books**

**1.**Edward Angel and Dave Shreiner, (2012). "*Interactive Computer Graphics: A top-down approach with OpenGL"*, 6<sup>th</sup> Edition, Addison Wesley.

**2.**Foley, Van Dam, Feiner, Hughes, (2014), *"Computer Graphics Principles and Practice*", 3rd Edition, C. Addison Wesley.

**3.**V.Xiang and R.A. Plastock, (2002), "*Computer Graphics, Schaum's Outline Series*", Tata McGraw– Hill Publishing Co.

#### **E-Resources**

- **.**https://www.geektonight.com/computer-graphics-notes/
- **.** http://www.tutorialsspace.com/Download-Pdf-Notes/Computer-Graphics-Notes.aspx
- **.** https://backbencher.club/computer-graphics-and-visualization/

#### **Course Outcomes**

After completion of this course, the students will be able to:

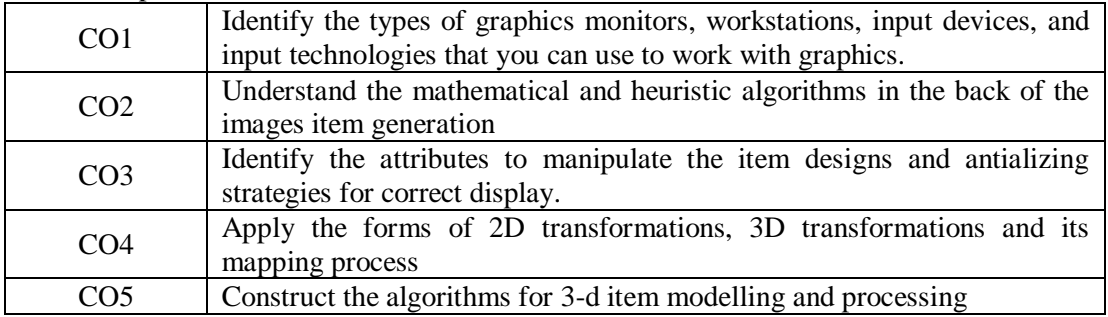

Mapping of Course Outcomes (COs) with Programme Specific Outcomes

| * *                  | È               |                 |                 |                 |                             |                 |                 |                 |                 |                  |             |                |
|----------------------|-----------------|-----------------|-----------------|-----------------|-----------------------------|-----------------|-----------------|-----------------|-----------------|------------------|-------------|----------------|
|                      | PS <sub>0</sub> | <b>PSO</b><br>2 | <b>PSO</b><br>3 | <b>PSO</b><br>4 | <b>PSO</b><br>5             | <b>PSO</b><br>6 | <b>PSO</b><br>7 | <b>PSO</b><br>8 | <b>PSO</b><br>9 | PSO1<br>$\bf{0}$ | <b>PSO1</b> | <b>PSO1</b>    |
| CΟ                   | 3               | ⌒               | $\overline{2}$  |                 | $\mathcal{D}$               |                 |                 |                 |                 |                  |             | $\overline{2}$ |
| 2                    | 3               | 2               | 3               | 2               | $\mathcal{D}_{\mathcal{L}}$ |                 | 3               | 2               |                 |                  |             | 2              |
| UU 1<br>3            | 3               | ⌒               | 2               | 2               | $\mathcal{D}$               | 2               | 2               |                 |                 |                  |             | 3              |
| CO<br>$\overline{4}$ | 3               | 2               | 2               | ↑               | ⌒                           | 2               | 3               | 2               |                 | ာ                |             | 3              |
| Cθ                   | 3               | 3               | 2               | $\overline{2}$  |                             | 2               | 3               |                 |                 |                  |             | 3              |

3.High; 2. Moderate ; 1. Low

**Articulation Mapping - K Levels with Course Outcomes (COs)**

|                                   |                 |                              | <b>Section A</b>        | <b>Section B</b>            | <b>Section C</b>                     |
|-----------------------------------|-----------------|------------------------------|-------------------------|-----------------------------|--------------------------------------|
| Units                             | $\cos$          | <b>K-Level</b>               | <b>MCQs</b>             | Either/ or<br><b>Choice</b> | <b>Open Choice</b>                   |
|                                   |                 |                              | <b>No. of Questions</b> | No. of<br><b>Questions</b>  | <b>of</b><br>No.<br><b>Questions</b> |
| 1                                 | CO <sub>1</sub> | Up to $K2$                   | 2(K1& K2)               | 2(K1 & K1)                  | 1(K1)                                |
| $\overline{2}$                    | CO <sub>2</sub> | Up to $K2$                   | 2(K1 & K2)              | 2(K2& K2)                   | 1(K2)                                |
| 3                                 | CO <sub>3</sub> | Up to $K2$                   | 2(K1 & K2)              | 2(K2& K2)                   | 1(K2)                                |
| 4                                 | CO <sub>4</sub> | Up to $K3$                   | 2(K1& K2)               | 2(K3& K3)                   | 1(K3)                                |
| 5                                 | CO <sub>5</sub> | Up to $K3$                   | 2(K1& K2)               | $2(K3 \& K3)$               | 1(K3)                                |
| No of Questions to be asked       |                 | 10                           | 10                      | 5                           |                                      |
| No of Questions to be<br>answered |                 |                              | 10                      | 5                           | 3                                    |
| Marks for each Question           |                 |                              | 1                       | $\overline{4}$              | 10                                   |
|                                   |                 | Total marks for each Section | 10                      | 20                          | 30                                   |

 $K1$  – Remembering and recalling facts with specific answers

K2 – Basic understanding of facts and stating main ideas with general answers

K3 – Application oriented – Solving problems

| $\mathbf K$<br><b>Levels</b> | <b>Section A</b><br>(N <sub>0</sub> )<br>Choice) | <b>Section B</b><br>(Either/or) | <b>Section C</b><br>(Open<br>Choice) | <b>Total</b><br><b>Marks</b> | $%$ of<br><b>Marks</b><br>without<br><b>Choice</b> | <b>Consolidated</b><br>(Rounded<br>off) |
|------------------------------|--------------------------------------------------|---------------------------------|--------------------------------------|------------------------------|----------------------------------------------------|-----------------------------------------|
| K1                           |                                                  | 8                               | 10                                   | 23                           | 23                                                 | 23%                                     |
| K <sub>2</sub>               | 5                                                | 16                              | 20                                   | 41                           | 41                                                 | 41%                                     |
| K <sub>3</sub>               |                                                  | 16                              | 20                                   | 36                           | 36                                                 | 36%                                     |
| Total<br>Marks               | 10                                               | 40                              | 50                                   | 100                          | 100                                                | 100%                                    |

**Distribution of Section - wise Marks with K Levels**

## **Lesson Plan**

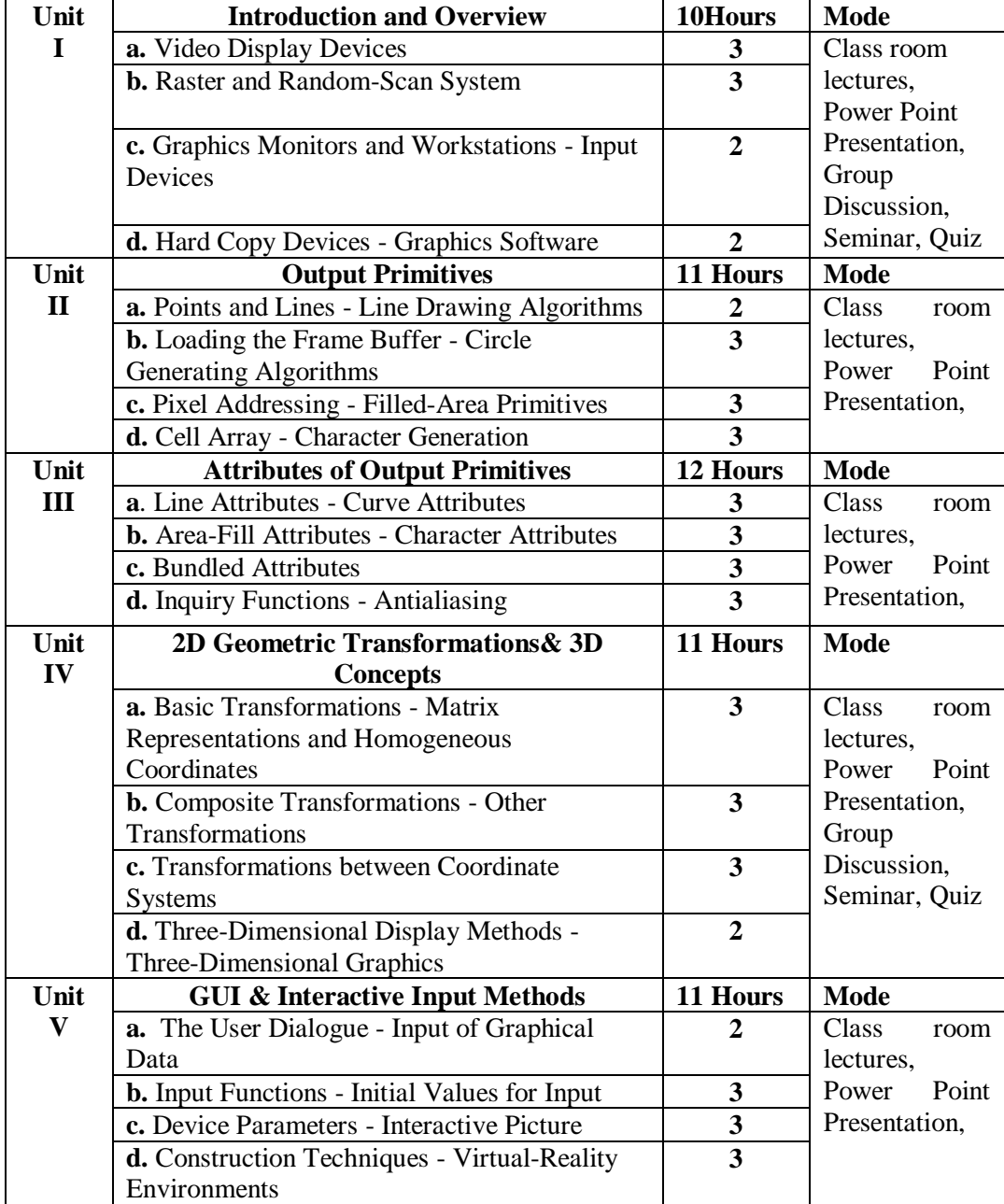

# **Course designed by Mrs.R.Gunasundari**

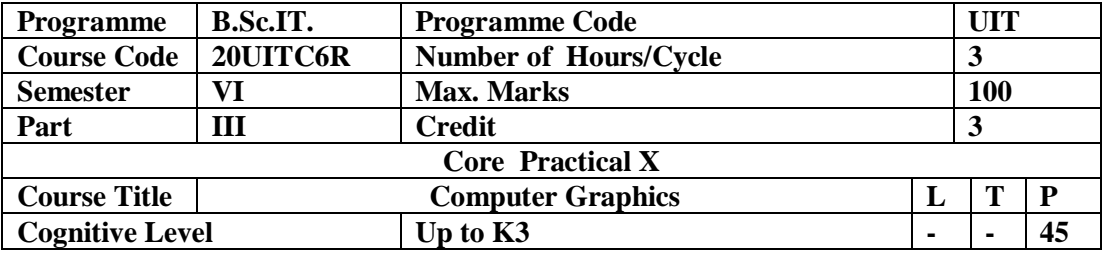

To enable the students to familiar with python programming basics, Functions, Strings, Lists, Classes and Objects.

#### **Program List:**

1.Draw the following basic shapes in the screen :

- i. Circle ii. Rectangle iii. Square iv. Concentric Circles v. Ellipse vi. Line
- 2.Develop the program for DDA Line drawing algorithm.

3.Develop the program for Bresenham's Line drawing algorithm.

4.Develop the program for the mid-point circle drawing algorithm.

5. Write a program to implement 2D scaling.

6. Write a program to perform 2D translation

7.Perform 2D Rotation on a given object.

8. Write a program to fill a circle using Flood Fill Algorithm.

9. Write a program to fill a circle using Boundary Fill Algorithm.

10. Develop a simple text screen saver using graphics functions.

11. Perform smiling face animation using graphic functions..

12. Draw the moving car on the screen.

**Course designed by Mrs.R.Gunasundari**

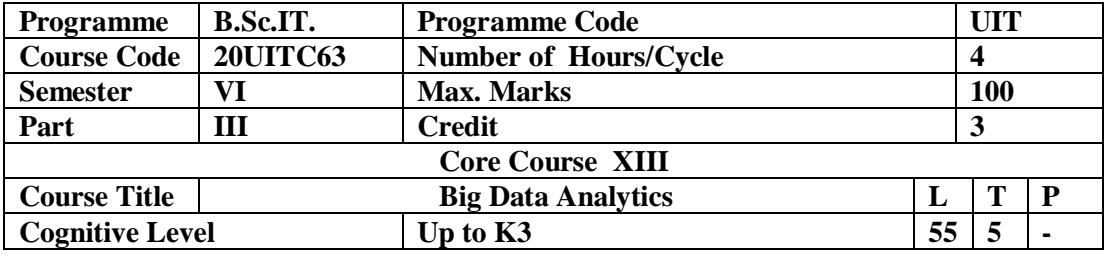

To know the fundamental concepts of big data and analytics, explore tools and practices for working with big data. To know about the research that requires the integration of large amounts of data.

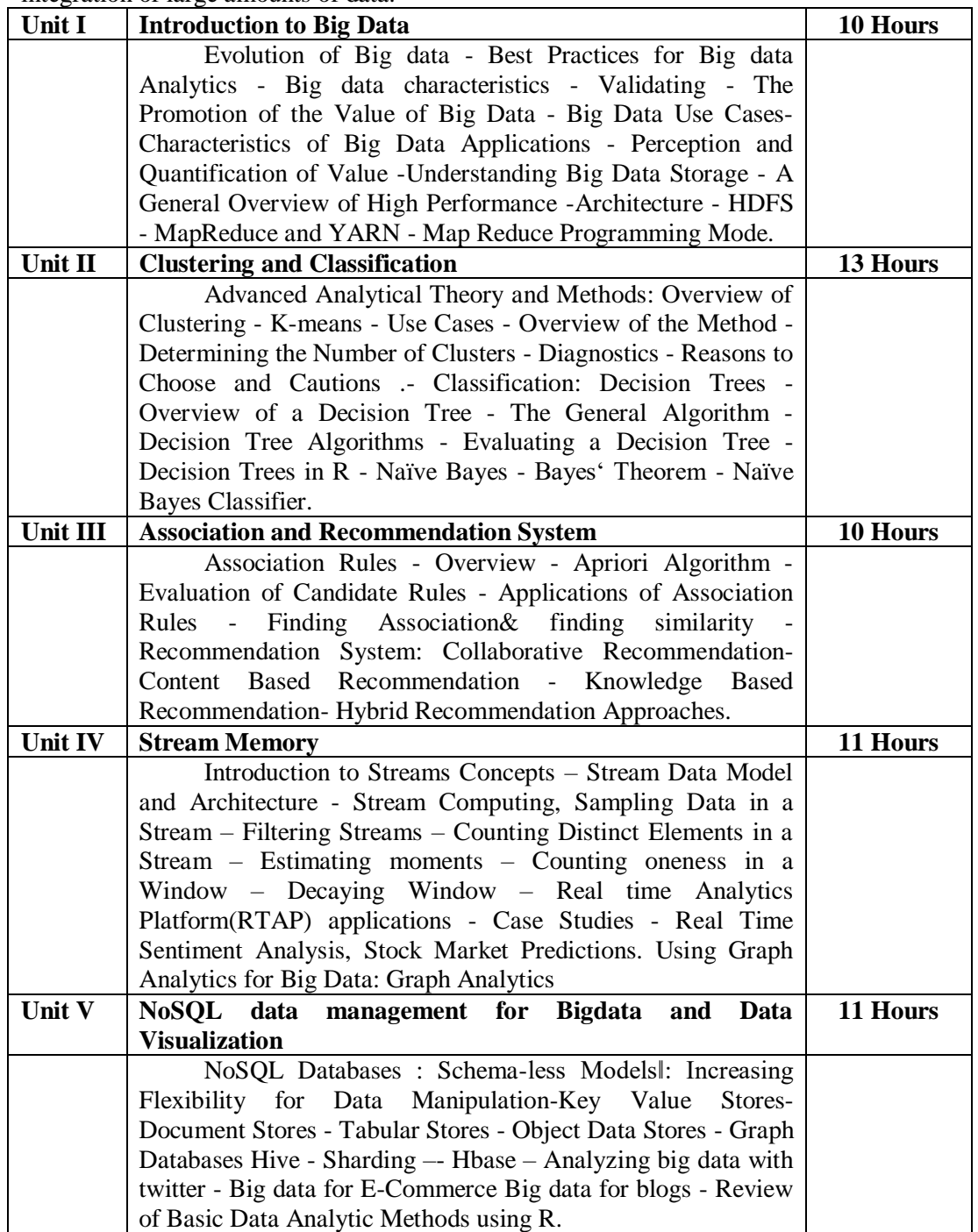

### **Pedagogy**

*Class Room Lectures, Power point presentation, , Seminar, Quiz, Assignments.* **Text Book**

1.AnandRajaraman and Jeffrey David Ullman(2012), "*Mining of Massive Datasets*", Cambridge University Press,.

2.DavidLoshin,Morgan Kaufmann(2013), "*Big Data Analytics: From Strategic Planning to Enterprise Integration with Tools, Techniques, NoSQL, and Graph*", Elsevier Publishers.

## **Reference Books**

**1.**EMC Education Services, (2015), "*Data Science and Big Data Analytics: Discovering, Analyzing, Visualizing and Presenting Data*", Wiley publishers.

**2.**Bart Baesens,(2015), "*Analytics in a Big Data World: The Essential Guide to Data Science and its Applications*", Wiley Publishers.

**3.**Kim H. Pries and Robert Dunnigan,(2015), "*Big Data Analytics: A Practical Guide for Managers* " CRC Press.

## **E-Resources**

- **.**https://www.sas.com/en\_us/insights/analytics/big-data-analytics.htmlSWAYAM: Massive Open Online Courses
- **.** e-Yantra: Engineering for Better Tomorrow: new.e-yantra.org
- **.** NPTEL Video Lectures : iitbbs.ac.in/nptel-courses.php

### **Course Outcomes**

After completion of this course, the students will be able to:

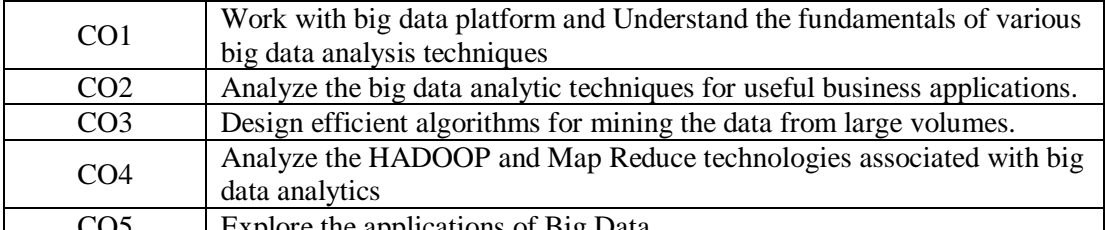

Explore the applications of Big Data Mapping of Course Outcomes (COs) withProgramme Specific Outcomes

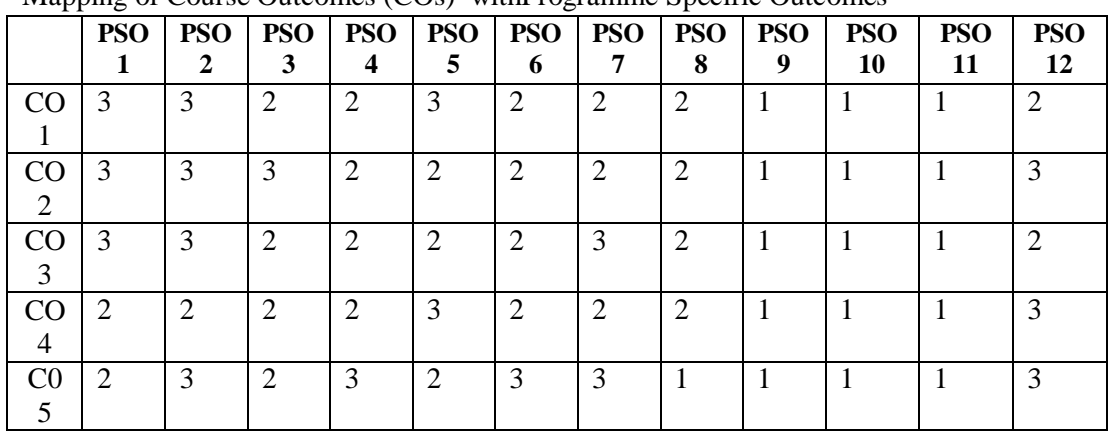

3.High; 2. Moderate ; 1. Low

|                                   |                 |                              | <b>Section A</b>        | <b>Section B</b>            | <b>Section C</b>             |  |
|-----------------------------------|-----------------|------------------------------|-------------------------|-----------------------------|------------------------------|--|
| Units                             | $\cos$          | <b>K-Level</b>               | <b>MCQs</b>             | Either/ or<br><b>Choice</b> | <b>Open Choice</b>           |  |
|                                   |                 |                              | <b>No. of Questions</b> | No. of<br><b>Question</b>   | No.<br>of<br><b>Question</b> |  |
| $\mathbf{1}$                      | CO <sub>1</sub> | Up to $K2$                   | 2(K1& K2)               | 2(K1 & K1)                  | K1                           |  |
| 2                                 | CO <sub>2</sub> | Up to $K2$                   | 2(K1 & K2)              | $2(K2 \& K2)$               | K <sub>2</sub>               |  |
| $\overline{3}$                    | CO <sub>3</sub> | Up to $K3$                   | 2(K1 & K2)              | $2(K3 \& K3)$               | K <sub>3</sub>               |  |
| $\overline{4}$                    | CO <sub>4</sub> | Up to $K2$                   | 2(K1& K2)               | $2(K2 \& K2)$               | K2                           |  |
| 5                                 | CO <sub>5</sub> | Up to $K3$                   | 2(K1& K2)               | $2(K3 \& K3)$               | K <sub>3</sub>               |  |
| No of Questions to be asked       |                 | 10                           | 10                      | 5                           |                              |  |
| No of Questions to be<br>answered |                 |                              | 10                      | 5                           | 3                            |  |
| Marks for each Question           |                 |                              | $\mathbf{1}$            | $\overline{4}$              | 10                           |  |
|                                   |                 | Total marks for each Section | 10                      | 20                          | 30                           |  |

**Articulation Mapping - K Levels with Course Outcomes (COs)**

K1 – Remembering and recalling facts with specific answers

K2 – Basic understanding of facts and stating main ideas with general answers

K3 – Application oriented – Solving problems

| K<br><b>Levels</b> | <b>Section A</b><br>(N <sub>0</sub> )<br><b>Choice</b> ) | <b>Section B</b><br>(Either/or) | <b>Section C</b><br>(Open<br>Choice) | <b>Total</b><br><b>Marks</b> | $%$ of<br><b>Marks</b><br>without<br><b>Choice</b> | <b>Consolidated</b><br>(Rounded<br>off) |
|--------------------|----------------------------------------------------------|---------------------------------|--------------------------------------|------------------------------|----------------------------------------------------|-----------------------------------------|
| K1                 | 5                                                        | 8                               | 10                                   | 23                           | 23%                                                | 23%                                     |
| K <sub>2</sub>     | 5                                                        | 16                              | 20                                   | 41                           | 41%                                                | 41%                                     |
| K3                 |                                                          | 16                              | 20                                   | 36                           | 36%                                                | 36%                                     |
| Total<br>Marks     | 10                                                       | 40                              | 50                                   | 100                          | 100%                                               | 100%                                    |

**Distribution of Section - wise Marks with K Levels**

|              | плээни таш                                     |                         |                 |
|--------------|------------------------------------------------|-------------------------|-----------------|
|              | <b>Introduction to Big Data</b>                | 10Hours                 | <b>Mode</b>     |
|              | a. Best Practices for Big data Analytics.      | $\boldsymbol{4}$        | Class<br>room   |
| Unit         | <b>b.</b> Characteristics of Big Data          | $\overline{\mathbf{4}}$ | lectures, Power |
| T            | c. Applications                                | $\overline{2}$          | Point           |
|              |                                                |                         | Presentation,   |
|              |                                                |                         | Group           |
|              |                                                |                         | Discussion,     |
|              |                                                |                         | Seminar, Quiz   |
|              | <b>Clustering and Classification</b>           | 13 Hours                | <b>Mode</b>     |
|              | a. Advanced Analytical Theory and Methods      | $\boldsymbol{4}$        | Class<br>room   |
| Unit         |                                                |                         | lectures, Power |
| $\mathbf{I}$ | <b>b.</b> Classification                       | $\overline{\mathbf{4}}$ | Point           |
|              |                                                |                         | Presentation,   |
|              | c. The General Algorithm                       | 5                       | Group           |
|              |                                                |                         | Discussion,     |
|              |                                                |                         | Seminar, Quiz   |
|              | <b>Association and Recommendation System</b>   | 10 Hours                | <b>Mode</b>     |
|              | a. Association Rules                           | 3                       | Class<br>room   |
| Unit         |                                                |                         | lectures, Power |
| III          | b. Recommendation System                       | 3                       | Point           |
|              |                                                |                         | Presentation,   |
|              | c. Naïve Bayes                                 | $\boldsymbol{4}$        | Group           |
|              |                                                |                         | Discussion,     |
|              |                                                |                         | Seminar, Quiz   |
|              | <b>Stream Memory</b>                           | 11 Hours                | <b>Mode</b>     |
|              | a. Introduction to Streams Concepts            | 3                       | Class<br>room   |
| Unit         |                                                |                         | lectures, Power |
| IV           | <b>b.</b> Real time Analytics Platform         | $\overline{\mathbf{4}}$ | Point           |
|              |                                                |                         | Presentation,   |
|              | c. Using Graph Analytics for Big Data          | $\overline{\mathbf{4}}$ | Group           |
|              |                                                |                         | Discussion,     |
|              |                                                |                         | Seminar, Quiz   |
|              | NoSQL data management for Bigdata and          | 11 Hours                | <b>Mode</b>     |
|              | <b>Data Visualization</b>                      |                         |                 |
| Unit         | a. NoSQL Databases                             | $\mathbf{3}$            | Class room      |
| V            |                                                |                         | lectures, Power |
|              | <b>b.</b> Graph Databases Hive                 | $\overline{\mathbf{4}}$ | Point           |
|              |                                                |                         | Presentation,   |
|              | c. Review of Basic Data Analytic Methods using | $\overline{\mathbf{4}}$ | Group           |
|              | R                                              |                         | Discussion,     |
|              |                                                |                         | Seminar, Quiz   |

**Lesson Plan**

**Course designed by Mrs.R.Gunasundari**

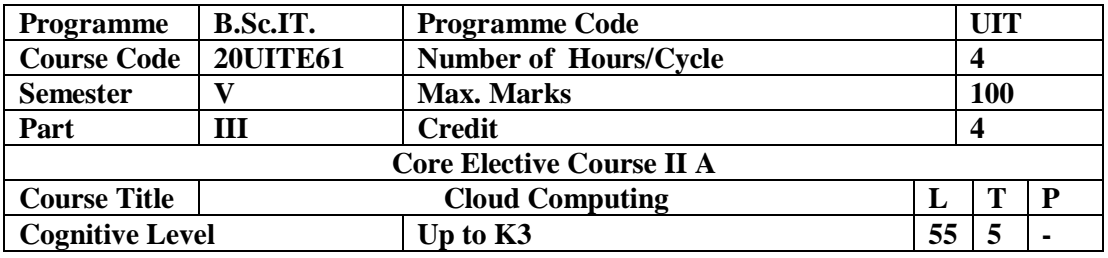

To enable the students to understand the concepts of Cloud computing technologies and recent trends.

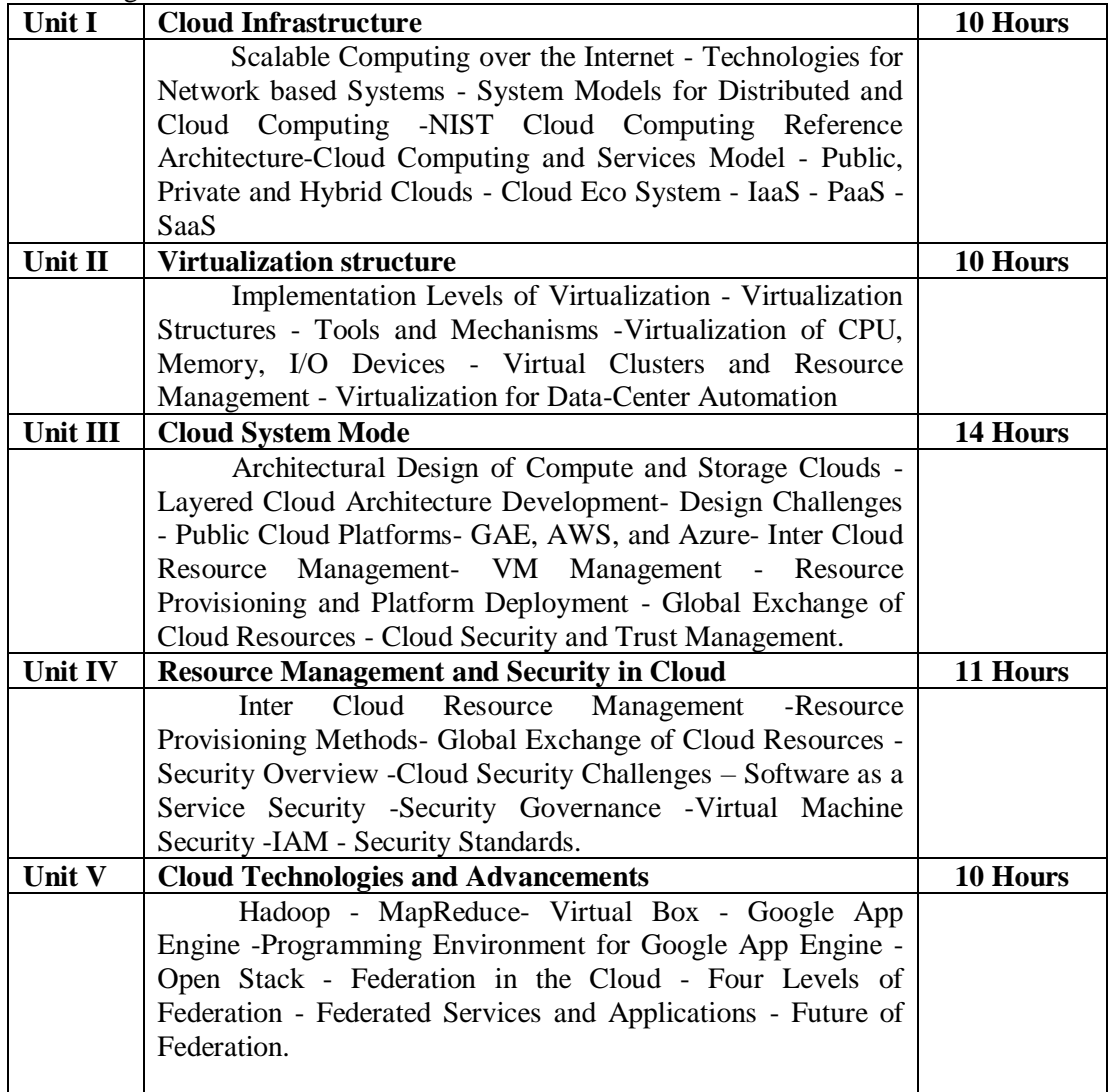

#### *Pedagogy*

*Class Room Lectures, chalkboards, Power point presentation, You Tube, Group Discussion, Seminar, Quiz, Assignments, Brain storming Activity.*

### **Text Book**

1.Kai Hwang, Geoffrey C Fox, Jack G Dongarra, (2012), "*Distributed and Cloud Computing, From Parallel Processing to the Internet of Things*", Morgan Kaufmann Publishers.

2.Ronald L. Krutz, Russell Dean Vines, (2010), "*Cloud Security – A comprehensive Guide to Secure Cloud Computing*", Wiley – India.

#### **Reference Books**

**1.**John W.Rittinghouse and James F.Ransome, (2010), "*Cloud Computing: Implementation, Management, and Security*", CRC Press.

**2.**George Reese, (2009), "*Cloud Application Architectures: Building Applications and Infrastructure in the Cloud*" O'Reilly.

**3.**RajkumarBuyya, Christian Vecchiola, S.TamaraiSelvi, (2013), "*Mastering Cloud Computing*", TMGH.

## **E-Resources**

- .http://whatiscloud.com/basic\_concepts\_and\_terminology/cloud
- . http://www.csoonline.com/article/2125258/cloud-security/cloud-security--thebasics.html
- . http://thecloudtutorial.com/freecloudcomputingapplications.html

### **Course Outcomes**

After completion of this course, the students will be able to:

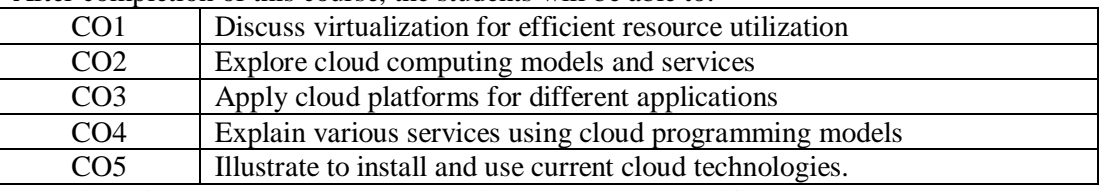

Mapping of Course Outcomes (COs) with Programme Specific Outcomes

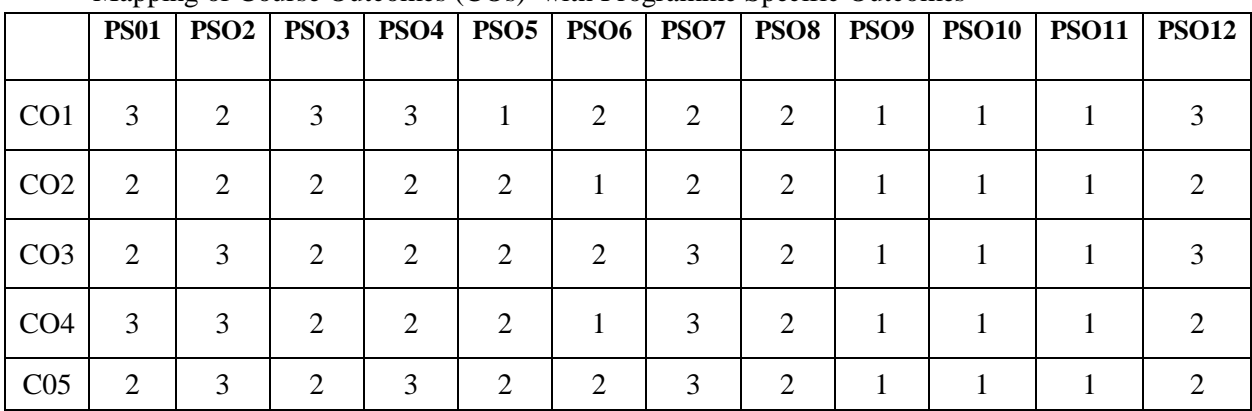

#### 3.High; 2. Moderate ; 1. Low **Articulation Mapping - K Levels with Course Outcomes (COs)**

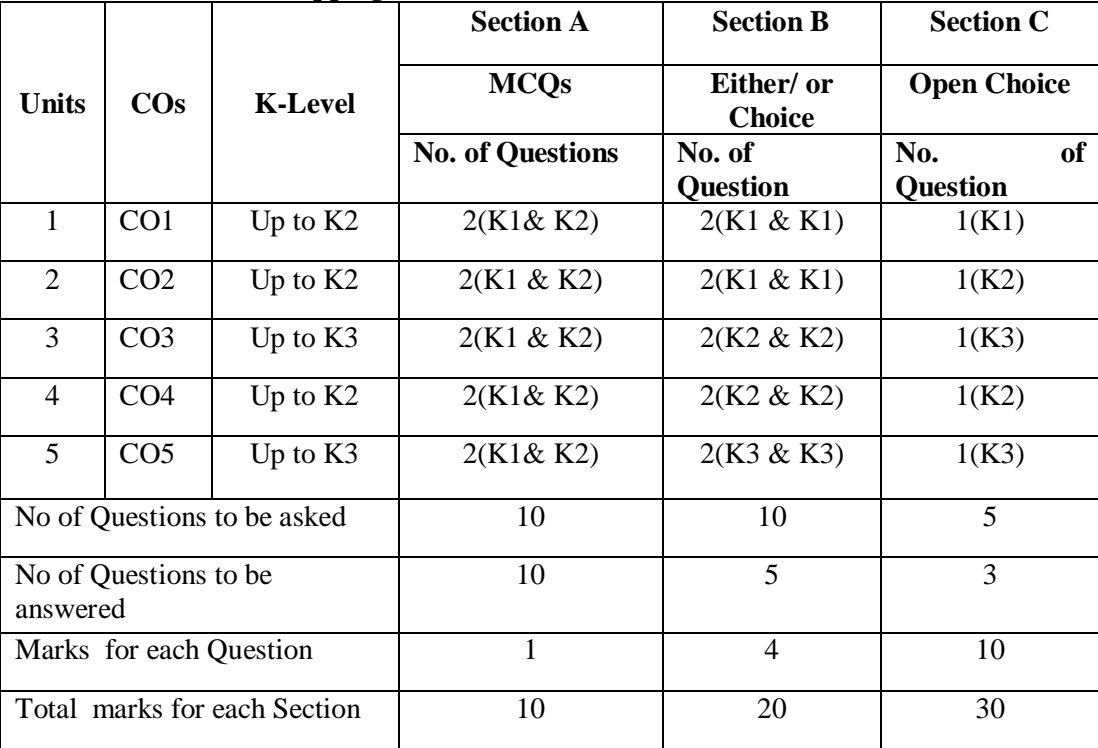

K1 – Remembering and recalling facts with specific answers

K2 – Basic understanding of facts and stating main ideas with general answers

 $K3$  – Application oriented – Solving problems

Distribution of Section - wise Marks with K Levels

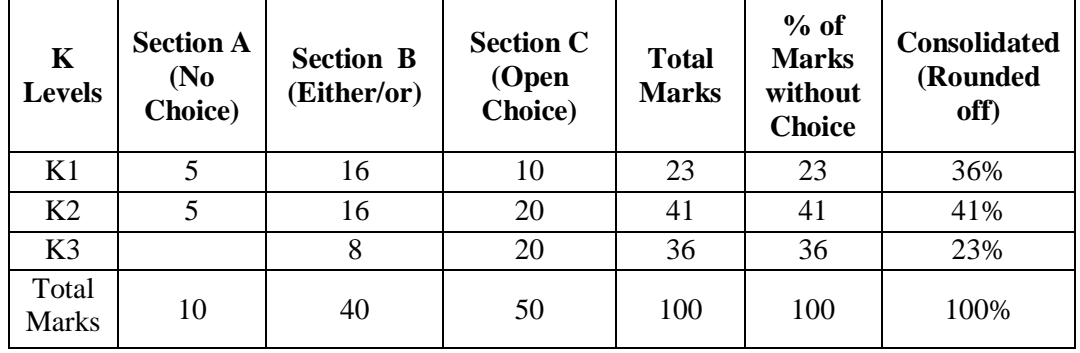

### **Lesson Plan**

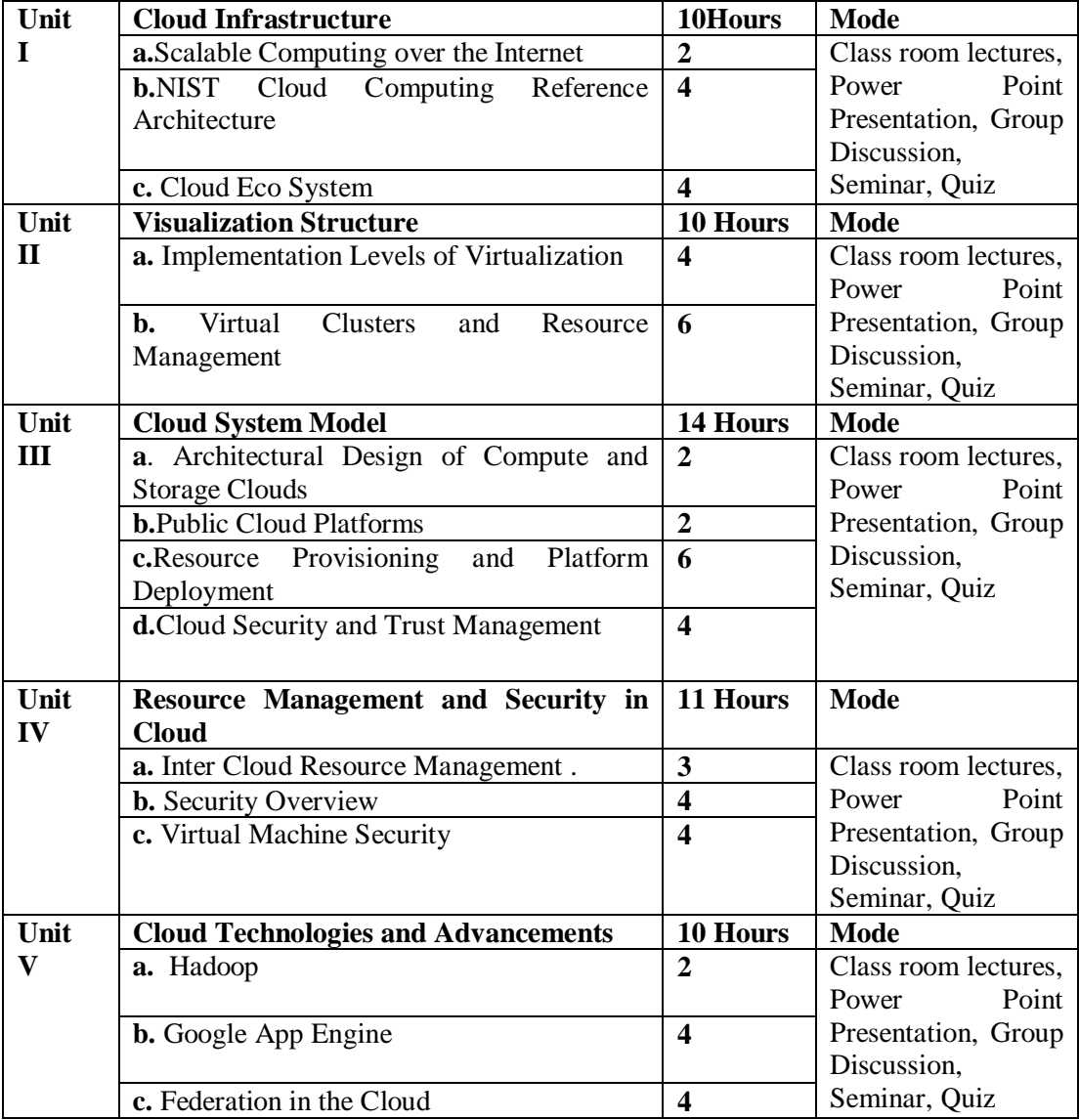

## **Course designed by Mrs.Mrs.R.Gunasundari**

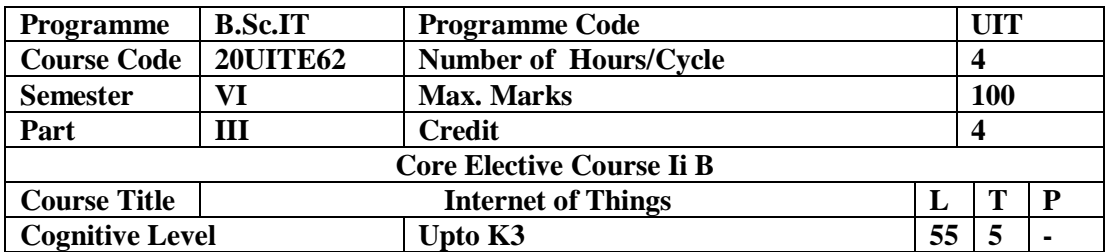

This Course is designed to provide basic knowledge of Internet of Things and its applications.

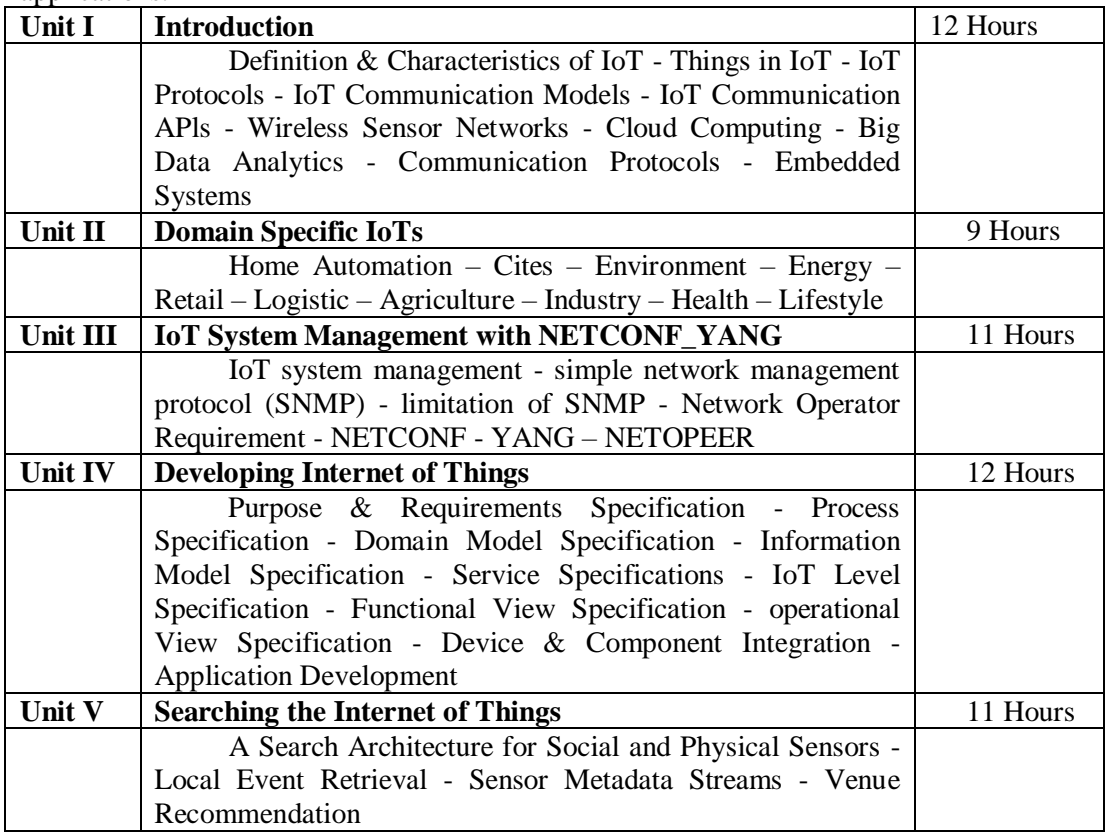

#### **Pedagogy**

Class Room Lectures, chalkboards, Power point presentation, You Tube, Group Discussion, Seminar, Quiz, Assignments, Brain storming Activity.

### **Text Book**

1.ArshdeepBahga and Vijay Madisetti,(2015), "*Internet of Things-A hands -Approachs*" Universities Press.

2.John Soldatos, (2017), "*Building Blocks for IoT Analytics Internet-of-Things Analytics*" River Publishers.

### **Reference Books**

1. Peter Waher(2015), "*Learning Internet of Things*" ,Packt Publishing.

2. Peter Friess, (2014), "*Internet of Things – From Research and Innovation to Market Deployment*", River Publishers.

3.N. Ida , (2014), "*Sensors, Actuators and Their Interfaces* ", SciTech Publishers.

#### **Resources**

- . https://www.disruptive-technologies.com/blog/a-beginners-guide-to-the-internetof-things-iot-2021
- .https://saividya.ac.in/study-material-cse.html

 http://www.olevelexam.com/study-materials-for-internet-of-things-and-itsapplications

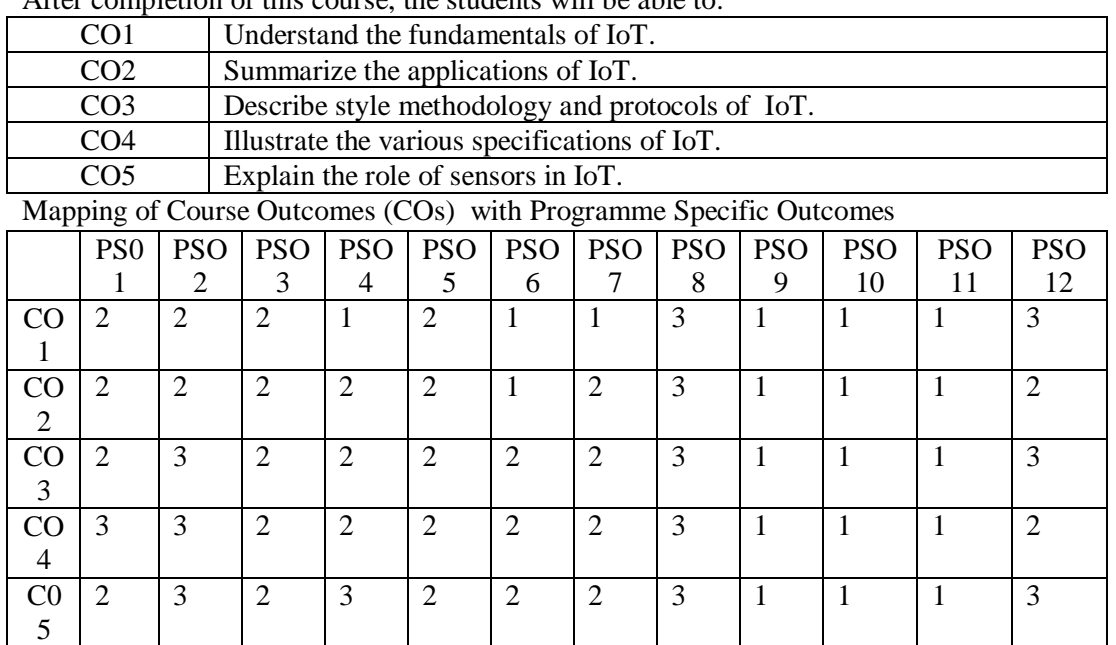

#### **Course Outcomes**

After completion of this course, the students will be able to:

3.High; 2. Moderate ; 1. Low

Articulation Mapping - K Levels with Course Outcomes (COs)

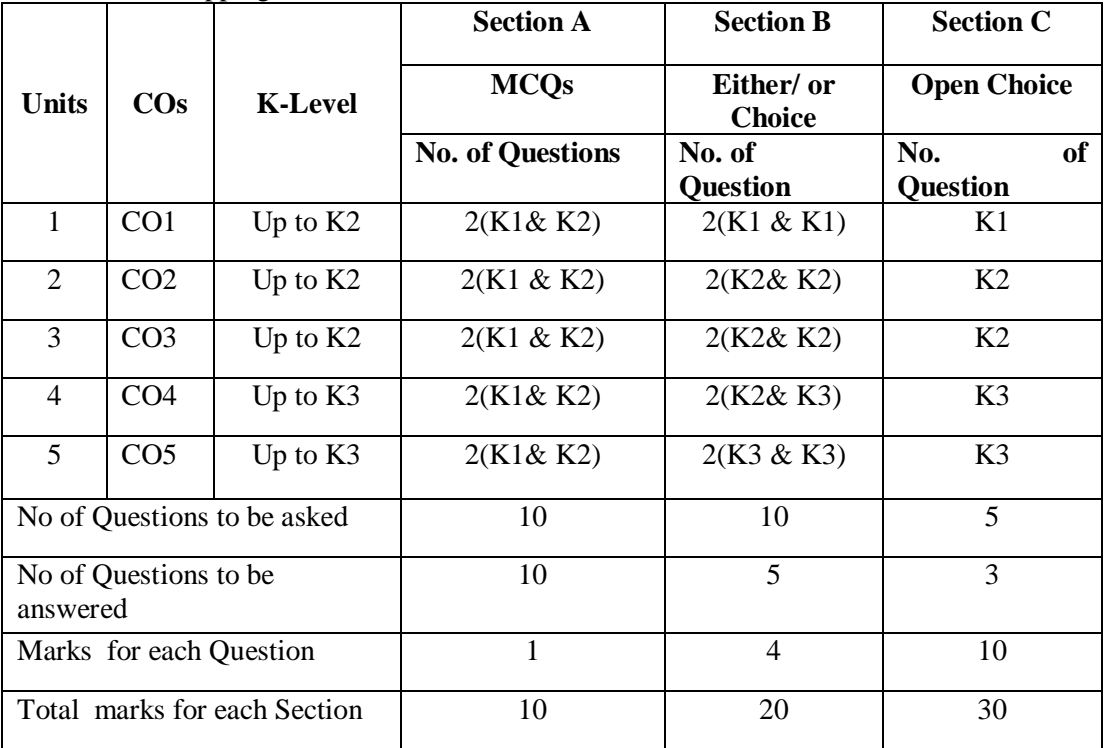

K1 – Remembering and recalling facts with specific answers

K2 – Basic understanding of facts and stating main ideas with general answers

K3 – Application oriented – Solving problems

| K<br>Levels           | Section A<br>(N <sub>0</sub> )<br>Choice) | Section B<br>(Either/or) | Section C<br>(Open<br>Choice) | Total<br>Marks | $%$ of<br>Marks<br>without<br>Choice | Consolidated<br>(Rounded)<br>off) |
|-----------------------|-------------------------------------------|--------------------------|-------------------------------|----------------|--------------------------------------|-----------------------------------|
| K1                    | 5                                         | 8                        | 10                            | 23             | 23                                   | 23%                               |
| K <sub>2</sub>        | 5                                         | 16                       | 20                            | 41             | 41                                   | 41%                               |
| K <sub>3</sub>        |                                           | 16                       | 20                            | 36             | 36                                   | 36%                               |
| Total<br><b>Marks</b> | 10                                        | 40                       | 50                            | 100            | 100                                  | 100%                              |

Distribution of Section - wise Marks with K Levels

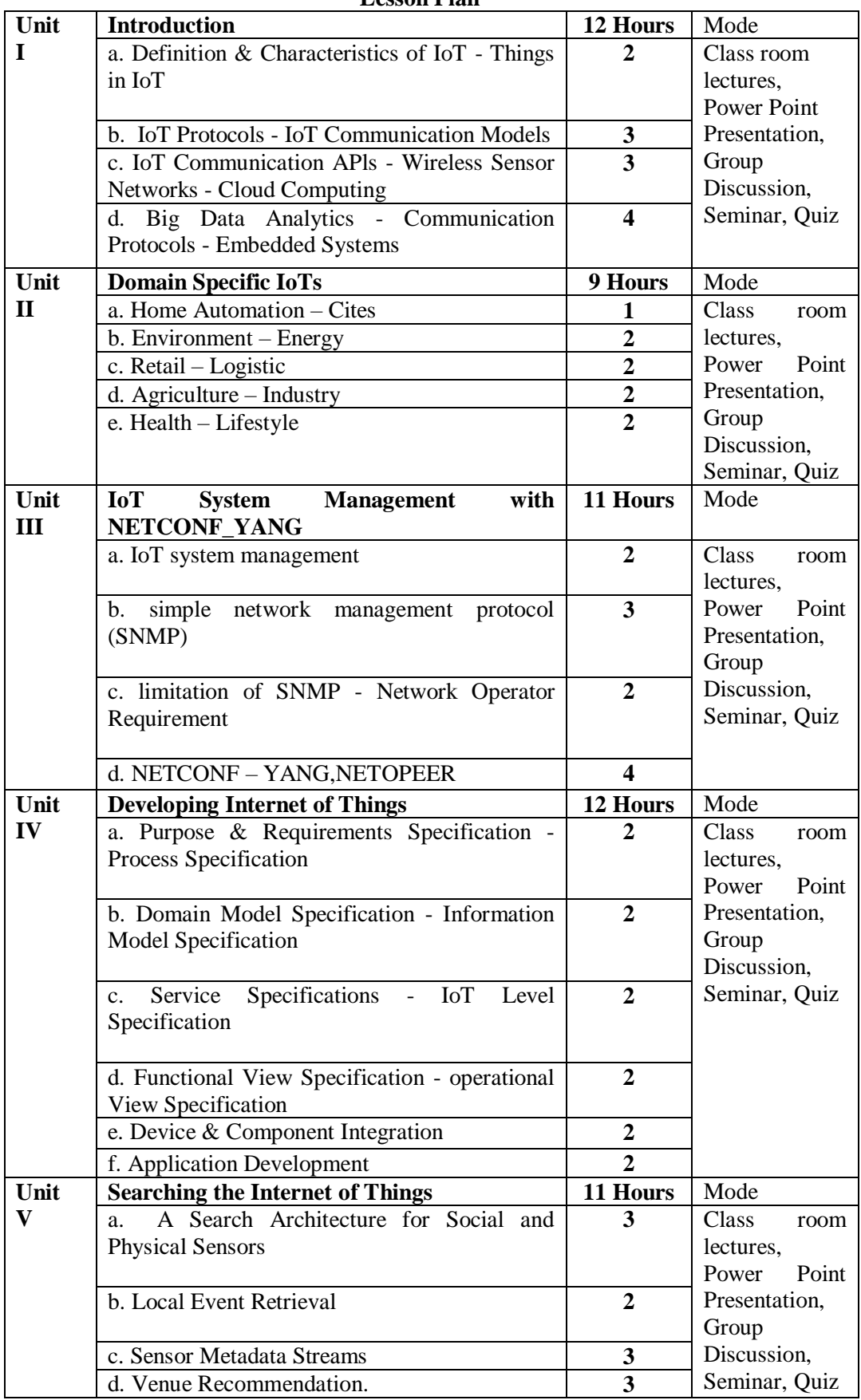

## **Lesson Plan**

Course designed by **Dr. C. Kirubakaran**

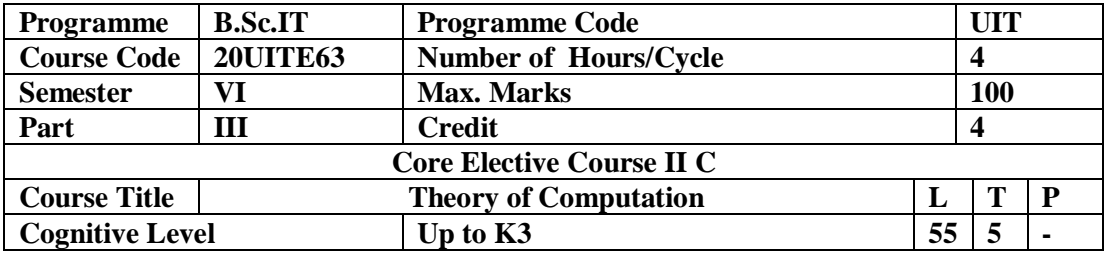

This Course is designed to provide basic knowledge of solve problems in computing, hierarchy of problems, context free grammar and its applications.

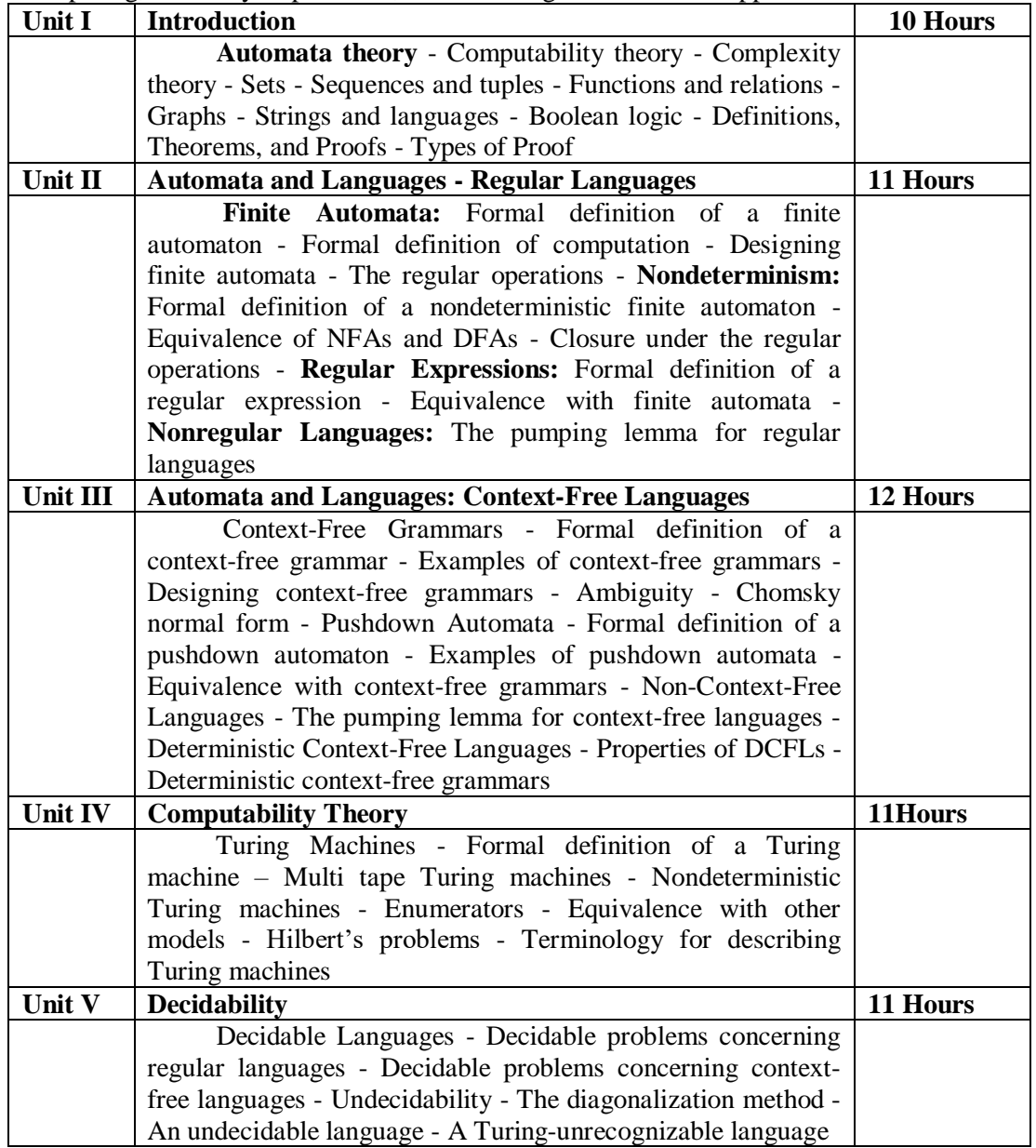

## **Pedagogy**

Class Room Lectures, chalkboards, Power point presentation, You Tube, Group Discussion, Seminar, Quiz, Assignments, Brain storming Activity.

## **Text Book**

1.Johne.Hopcroft, Rajeevmtwani and Jeffreyd . Ullman, (2013), "*Introduction to*  Automata theory, Languages, and Computation", 3<sup>rd</sup>edition, Pearson Education.

#### **Reference Books**

1. K. L. P Mishra, N. Chandrashekaran (2003), "*Theory of Computer Science-Automata Languages and Computation*, 2nd edition, Prentice Hall of India, India.

2. Peter Linz, Jones & Bartlett, (2016), "*Introduction To Formal Languages And Automata*", 6Th Edn, Jones & Bartlett publishers.

3. M. JanakiMeena and S. N. Sivanandam, (2009), "*Theory of Computation*", Kindle Edition

#### **E-Resources**

- https://muthaneha88.wordpress.com/toc-unit-wise-study-material/
- https://www.aminotes.com/2017/05/theory-of-computation-notes.html
- https://www.geektonight.com/theory-of-computation-notes/

#### **Course Outcomes**

After completion of this course, the students will be able to:

![](_page_89_Picture_328.jpeg)

Mapping of Course Outcomes (COs) with Programme Specific Outcomes

![](_page_89_Picture_329.jpeg)

3.High; 2. Moderate ; 1. Low

|                                   |                 |                              | <b>Section A</b>        | <b>Section B</b>            | <b>Section C</b>                    |  |
|-----------------------------------|-----------------|------------------------------|-------------------------|-----------------------------|-------------------------------------|--|
| <b>Units</b>                      | $\cos$          | <b>K-Level</b>               | <b>MCQs</b>             | Either/ or<br><b>Choice</b> | <b>Open Choice</b>                  |  |
|                                   |                 |                              | <b>No. of Questions</b> | No. of<br>Question          | <b>of</b><br>No.<br><b>Question</b> |  |
| $\mathbf{1}$                      | CO <sub>1</sub> | Up to $K2$                   | 2(K1& K2)               | 2(K1 & K1)                  | K1                                  |  |
| 2                                 | CO <sub>2</sub> | Up to $K2$                   | 2(K1 & K2)              | 2(K2& K2)                   | K2                                  |  |
| 3                                 | CO <sub>3</sub> | Up to $K2$                   | 2(K1 & K2)              | 2(K2& K2)                   | K2                                  |  |
| 4                                 | CO <sub>4</sub> | Up to $K3$                   | 2(K1& K2)               | 2(K2& K3)                   | K <sub>3</sub>                      |  |
| 5                                 | CO <sub>5</sub> | Up to $K3$                   | 2(K1& K2)               | $2(K3 \& K3)$               | K <sub>3</sub>                      |  |
| No of Questions to be asked       |                 | 10                           | 10                      | 5                           |                                     |  |
| No of Questions to be<br>answered |                 |                              | 10                      | 5                           | 3                                   |  |
| Marks for each Question           |                 |                              | 1                       | $\overline{4}$              | 10                                  |  |
|                                   |                 | Total marks for each Section | 10                      | 20                          | 30                                  |  |

**Articulation Mapping - K Levels with Course Outcomes (COs)**

K1 – Remembering and recalling facts with specific answers

K2 – Basic understanding of facts and stating main ideas with general answers

K3 – Application oriented – Solving problems

Distribution of Section - wise Marks with K Levels

![](_page_90_Picture_293.jpeg)

![](_page_91_Picture_420.jpeg)

**Lesson Plan** 

Course designed by **Dr. C. Kirubakaran**

![](_page_92_Picture_261.jpeg)

## **Course Outcomes**

Upon successful completion of this project work the student:

![](_page_92_Picture_262.jpeg)

### **Project work:**

- Each faculty will be allotted a group of **(2)** students for their project in any one of the areas of Computer Science in consultation with their guide and the Head of the Department.
- The topic/area of work will be finalized at the Starting of VI semester, allowing scope for the students to gather relevant coding during the Semester.
- The project report should be submitted to the Head of the Department of Computer Application through the Guide one week prior to the commencement of the summative examination.
- They shall submit **three** copies of their project report for valuation.
- The choice of the topic for the project can be from a wide range of subjects, but a text or topic prescribed in the syllabi should be strictly avoided.

### **Area of work:**

## **C#.Net, ASP.Net, PYTHON, PHP, Java, Java Script, VB, VB.Net, XML, HTML and CSS, Android**

### **Each project should contain the following details:**

Brief introduction on the topic

System Analysis Feasibility Studies System design System Requirements System Implementation Software Description Software Testing Source Code Screen Shots Conclusion Bibliography

- The project should be at least 40 pages excluding bibliography and appendices.
- There shall be **internal and external valuation**.
- The maximum marks for the project work shall be 100.

![](_page_92_Picture_263.jpeg)

 Further for a pass in this course as a whole, an individual can secure at least 40 marks in project report and viva-voce put together.

![](_page_93_Picture_133.jpeg)

#### **Preamble**

This course aims at giving adequate exposure to students on the advanced and server level system administration environment.

### **Program List:**

1. Installations of Linux Operating System

2.To Configure boot Loader(GRUB), Network and creating password and user accounts.

3.Linux Shell scripting and VI Editor.

4.File System Permissions.

5.Linux Administration Commands.

6.Users & Group Administration

7. Installation and configuration of SSH Server and enable/disable root login.

8. Installation and Configuration of Telnet server

9. Installation and Configuration of Samba Server.

10. Installation and Configuration of HTTP Server.

**Course designed by Mr.N.Thambirajan**

### **Value Added Courses**

![](_page_94_Picture_262.jpeg)

## **Preamble**

To understand various Excel tools and add-ins for analyzing Business problems.

![](_page_94_Picture_263.jpeg)

## **Text Book**

1.Marc J**.**Schniederjans, Dara G. Schniederjans, Christopher M.Starkey(2014*),"Business Analytics Principles. Concepts and Application".*

2.John walkenbach,(2016), "Microsoft Excel 2016 Bible", 1<sup>st</sup> Edition, Wiley India (p) Ltd, New Delhi.

### **Reference Books**

1.Kenbluttman,(2018),"*MS EXCEL FORMULAS AND FUNCTIONS",*5 TH Edition, for Dummies.

2. Humphrey M.L.(2017), " *Excel for beginners*", 2<sup>ND</sup> Edition, Create Space Independent Publishing platform.

## **E-Resources**

- https://www.youtube.com/watch?v=AodyW7bhku8
- https://www.youtube.com/watch?v=xybB1tISxpk
- https://www.youtube.com/watch?v=8NgVGnX4KOw

![](_page_95_Picture_285.jpeg)

The objective of this course is to understand the techniques essential to build their career in desktop publishing using Photoshop and Corel draw.

![](_page_95_Picture_286.jpeg)

#### **Text Books**

- 1. Ralf Stein Metz & KlaraNahrstedt(2012),*"Multimedia computing, communications & Application",* Pearson Education, Bangalore.
- 2.Vikas Gupta,(2008),*"Multimedia and Web Design",* Comdex, Dream Tech Press. New Delhi.

#### **Reference Books**

- Tay Vaughan (2000),*" Multimedia Making It Work",*Ninth EditionMc Graw Hill Professional, New Delhi.
- Gary David Bouton(2011), "*CorelDRAW: The Official Guide"***,** TataMc Graw Hill Professional, New Delhi.
- Andrew Faulkner&Conrad Chavez (2017**), "***Adobe Photoshop C Classroom in abook"***,**Adobe Press.

# **Value Added courses**

![](_page_96_Picture_307.jpeg)

## **Preamble**

This course provides a broad overview of the principles and technologies used in Internet Applications.

![](_page_96_Picture_308.jpeg)

![](_page_97_Picture_243.jpeg)

### **Text Book**

1.Alexis Leon, Mathews Leon(2012),"*INTERNET for EVERY ONE*", Leon Press Chennai. **Reference Books**

1. Raj Kamal (2011),"*Internet & Web Technologies*" TMH Pvt. Ltd.,.

![](_page_98_Picture_194.jpeg)

This course aims at providing students with concept of cyber security, secure protocols, cryptography detection and other security techniques.

![](_page_98_Picture_195.jpeg)

### **Text Book**

1.C.P.Gupta, K.K,Goyal(2020), "*CyberSecurity: A Self-Teaching Introduction*", David Pallai.

### **Reference Books**

1. W.A. Conklin, G.White,(2016),"*Principles of Computer Security*",McGraw Hill, 4th Edition

2. William Stalings,(2013), "*Cryptography and Network Security Principles and Practices,* Tata McGraw-Hill",7th Edition.

3.Dejey, S.Murugan(2018),"*Cyber Forensics*",Oxford University Press.

## **As our students find the existing examination pattern very difficult we would like to replace it with the following, for approval.**

### **Examination Pattern for Core and Allied Courses to be implemented from the Academic Year 2021-2022**

Two Continuous Internal Assessment (CIA) and One End Semester Examination (ESE) is conducted .The marks are distributed as follows:

![](_page_99_Picture_329.jpeg)

#### **Continuous Internal Assessment (CIA) - UG**

The pattern of question paper for Continuous Internal Assessment (CIA) for UG for III and IV semesters is as follows. The duration for the Internal test is 1½ hours. Equal importance is given to all the units.

![](_page_99_Picture_330.jpeg)

## **Blue Print of the Question Paper (CIA) Maximum Marks: 30**

# **Continuous Internal Assessment components are:**

- 1. Two internal assessment is conducted for 30 marks each (The average of the marks of two internal assessments will be taken ((**30 + 30** 
	- $/ 2$ ) = 30)
- 2. Two Assignment to be submitted for 5 marks each
	- (The average of two assignments is taken for 5 marks)
- 3. Seminar / Quiz / Group Discussion 5 marks
	- (If Quiz is conducted, the average of two quizzes is taken for 5 marks)
- 4. Third test may be allowed for absentees of anyone of the two assessments for genuine reasons.

#### **Continuous Internal Assessment (CIA) - PG**

The pattern of question paper for Continuous Internal Assessment (CIA) for PG for III and IV is as follows. The duration for the assessment is 2 hours. Equal importance is given to all the units.

![](_page_99_Picture_331.jpeg)

#### **Continuous Internal Assessment components are:**

- 1. Two internal assessment is conducted for 45 marks each (The marks of two internal assessments will be converted into 30 marks  $((45+45)/3)$ ) = 30)
- 2. Two Quizzes is to be conducted for 5 marks each (The average of two quizzes is taken for 5 marks)
- 3. Seminar / Group Discussion 5 marks
- **4.** Third test may be allowed for absentees of anyone of the two assessments for genuine reasons.

#### **End Semester Examinations (ESE)**

Duration of the End Semester Examination is 3 Hours. Equal importance is given to all the units. The pattern of Question Paper for the End Semester Examination is as follows:

![](_page_100_Picture_274.jpeg)

![](_page_100_Picture_275.jpeg)

# **Evaluation Pattern**

## **Under Graduate**

- 1. Passing minimum is 35% in external examination, out of 60i.e. 21 out of 60 will be taken as pass mark for UG students.
- 2. An aggregate of 40 marks for UG (sum of Continuous Internal Assessment and End Semester Examination).

### **Post Graduate**

- 1. A Passing minimum of 45% in external examination out of 60 i.e. 27 out of 60 will be taken as pass mark for PG students.
- 2. An aggregate of 50 marks for PG (sum of Continuous Internal Assessment and End Semester Examination).

#### **Examination Pattern for Part IV Courses**

As regards Part IV courses such as Skill Based, Non Major Elective. Value Education, and Environmental Studies Two Continuous Internal Assessment (CIA) and One End Semester Examination (ESE) is conducted .The marks are distributed as follows:

![](_page_100_Picture_276.jpeg)

### **Continuous Internal Assessment (CIA) - UG**

The pattern of question paper for Continuous Internal Assessment (CIA) for UG is as follows. The duration for the internal test is 1 hour. Equal importance is given to all the units.

|                 | Drue I Time of the Question I apel (CIA)     |                     |                                       | ічалішчің ічанкэ. 19                 |                              |  |  |  |
|-----------------|----------------------------------------------|---------------------|---------------------------------------|--------------------------------------|------------------------------|--|--|--|
| <b>Sections</b> | <b>Types of questions</b>                    | No. of<br>questions | No. of<br>questions to<br>be answered | <b>Marks</b> for<br>each<br>question | <b>Total</b><br><b>Marks</b> |  |  |  |
| A               | Paragraph Questions                          |                     |                                       |                                      | 10                           |  |  |  |
| B               | <b>Essay type Questions (open</b><br>choice) |                     |                                       |                                      |                              |  |  |  |
| Total           |                                              |                     |                                       |                                      |                              |  |  |  |

**Blue Print of the Question Paper (CIA) Maximum Marks: 15**

## **Continuous Internal Assessment components are:**

- 1. Two internal tests are conducted for 15 marks each
	- (The average of the marks of two internal assessments will be taken  $((15+15)/2) = 15)$
- 2. One Assignment is to be submitted for 5 marks

### **End Semester Examinations (ESE)**

Duration of the End Semester Examination is 3 Hours. Equal importance is given to all the units. The pattern of Question Paper for the End Semester Examination is as follows:

![](_page_101_Picture_310.jpeg)

![](_page_101_Picture_311.jpeg)

## **Evaluation Pattern**

### **Under Graduate**

- 1. Passing minimum is 35% in external examination, out of 30i.e. 11 out of 30 will be taken as pass mark for UG students.
- 2. An aggregate of 40 marks for UG (sum of Continuous Internal Assessment and End Semester Examination).

### **Examination Pattern for Value Added Courses**

As regards Extra Credit Value Added Courses, the study martial will be prepared by the course teacher. One Internal Assessment will be conducted for 25 marks and the End Semester Examination will be conducted for 50 marks and the evaluation will be made by the course teacher. The marks are distributed as follows:

![](_page_101_Picture_312.jpeg)

## **Continuous Internal Assessment (IA)**

The pattern of question paper for Continuous Internal Assessment (CIA) for UG is as follows. The duration for the internal test is 1 hour. Equal importance is given to all the units.

![](_page_101_Picture_313.jpeg)

#### **Continuous Internal Assessment (IA)**

The pattern of question paper for Internal Assessment (IA) is as follows. The duration for the internal test is 1 hour. Equal importance is given to all the units.<br> **Blue Print of the Ouestion Paper (CIA)** Maximum Marks: 15

![](_page_102_Picture_202.jpeg)

**Blue Print of the Question Paper (CIA)** 

#### **End Semester Examinations (ESE)**

Duration of the End Semester Examination is 3 Hours. Equal importance is given to all the units. The pattern of Question Paper for the End Semester Examination is as follows:

![](_page_102_Picture_203.jpeg)

## **Evaluation Pattern**

## **Under Graduate**

- 1. Passing minimum is 35% in external examination, out of 30i.e. 11 out of 30 will be taken as pass mark for UG students.
- 2. An aggregate of 40 marks for UG (sum of Continuous Internal Assessment and End Semester Examination).